# Trabajo de Fin de Máster Máster Universitario en Ingeniería Industrial

# Análisis de inversión en una planta fotovoltaica mediante opciones reales y computación acelerada por GPU

Escuela Superior de Ingeniería de Sevilla

Autor: D. Jesús Hernández Blanco Tutor: José Miguel León Blanco

> **Dep. Organización Industrial y Gestión de Empresas I Escuela Técnica Superior de Ingeniería** Sevilla, 2018

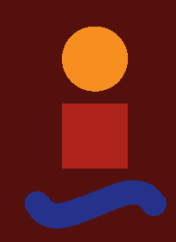

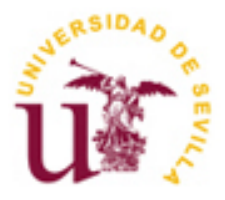

Trabajo Fin de Máster Máster Universitario en Ingeniería Industrial

# **Análisis de inversión en una planta fotovoltaica mediante opciones reales y computación acelerada por GPU Escuela Superior de Ingeniería de Sevilla**

Autor: D. Jesús Hernández Blanco

Tutor: José Miguel León Blanco

Dep. Organización Industrial y Gestión de Empresas I Escuela Técnica Superior de Ingeniería Universidad de Sevilla Sevilla, 2018

*A mi familia*

*A mis maestros*

## $\underline{\textbf{INDICE}}$

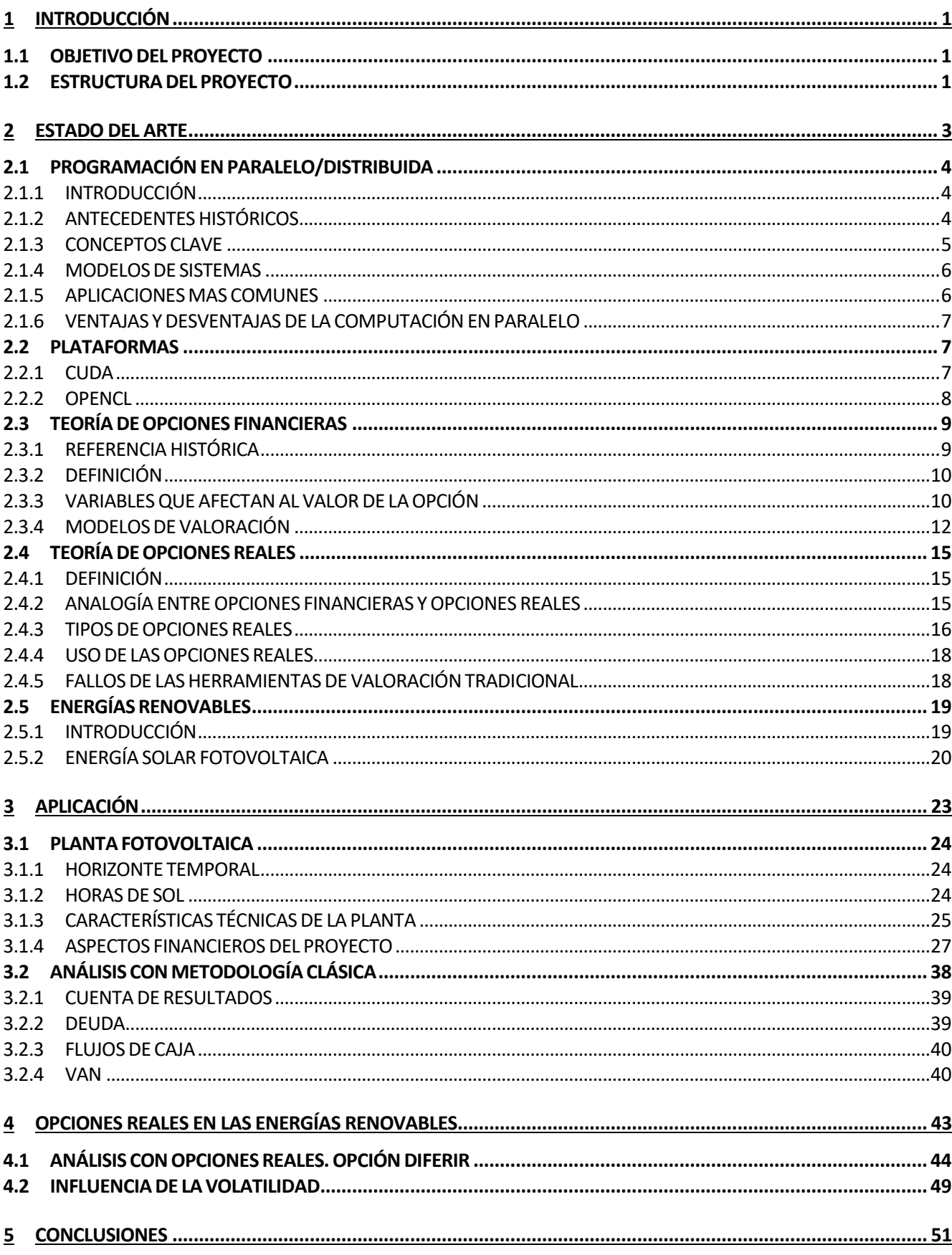

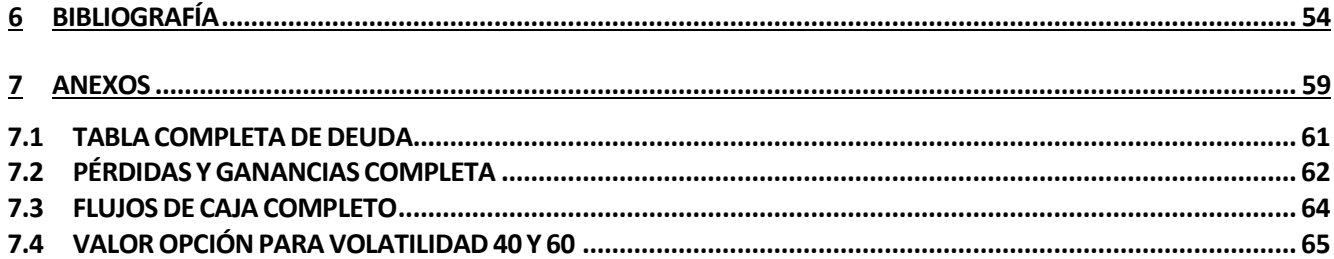

# ÍNDICE DE ILUSTRACIONES

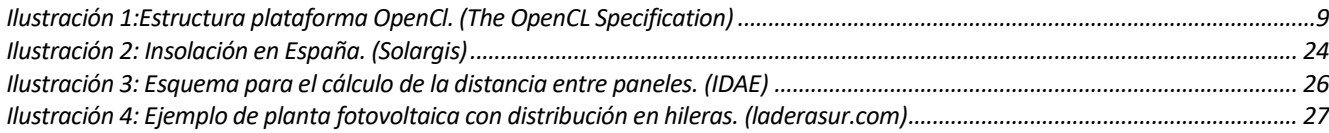

# ÍNDICE DE TABLAS

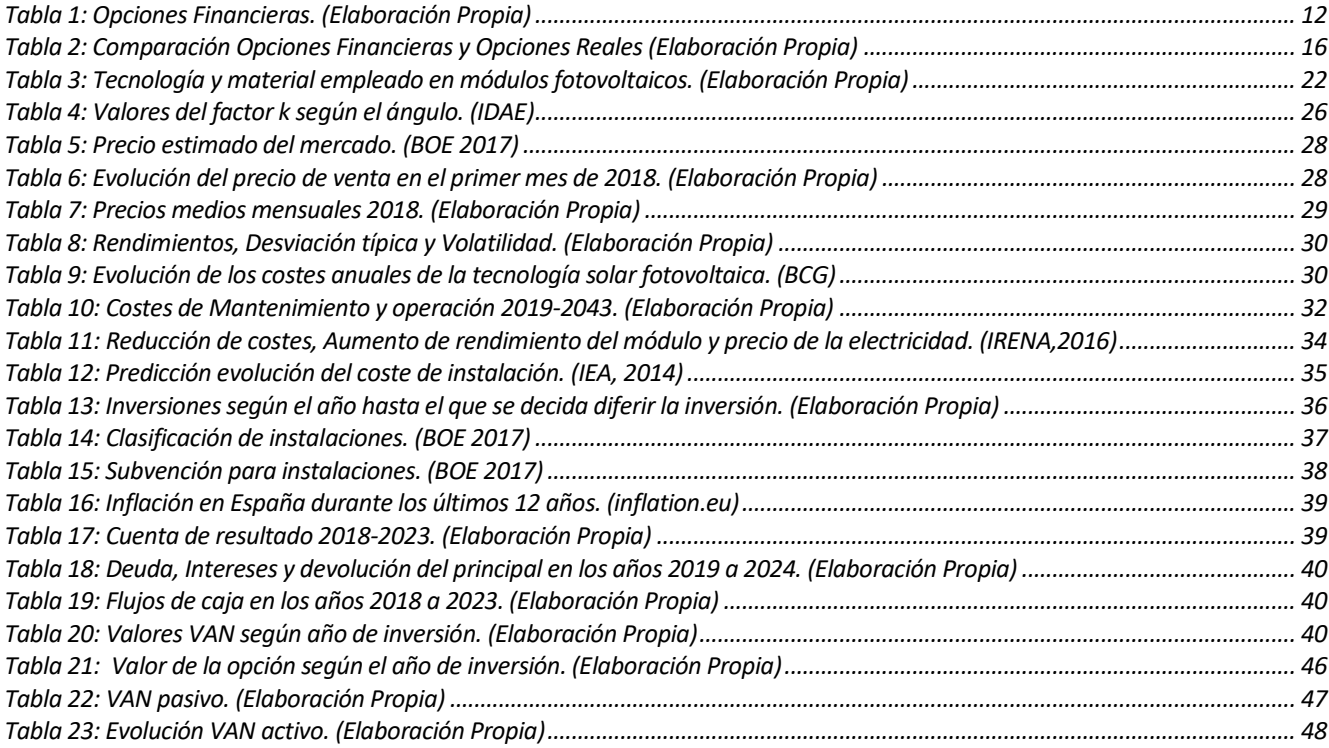

# ÍNDICE DE ECUACIONES

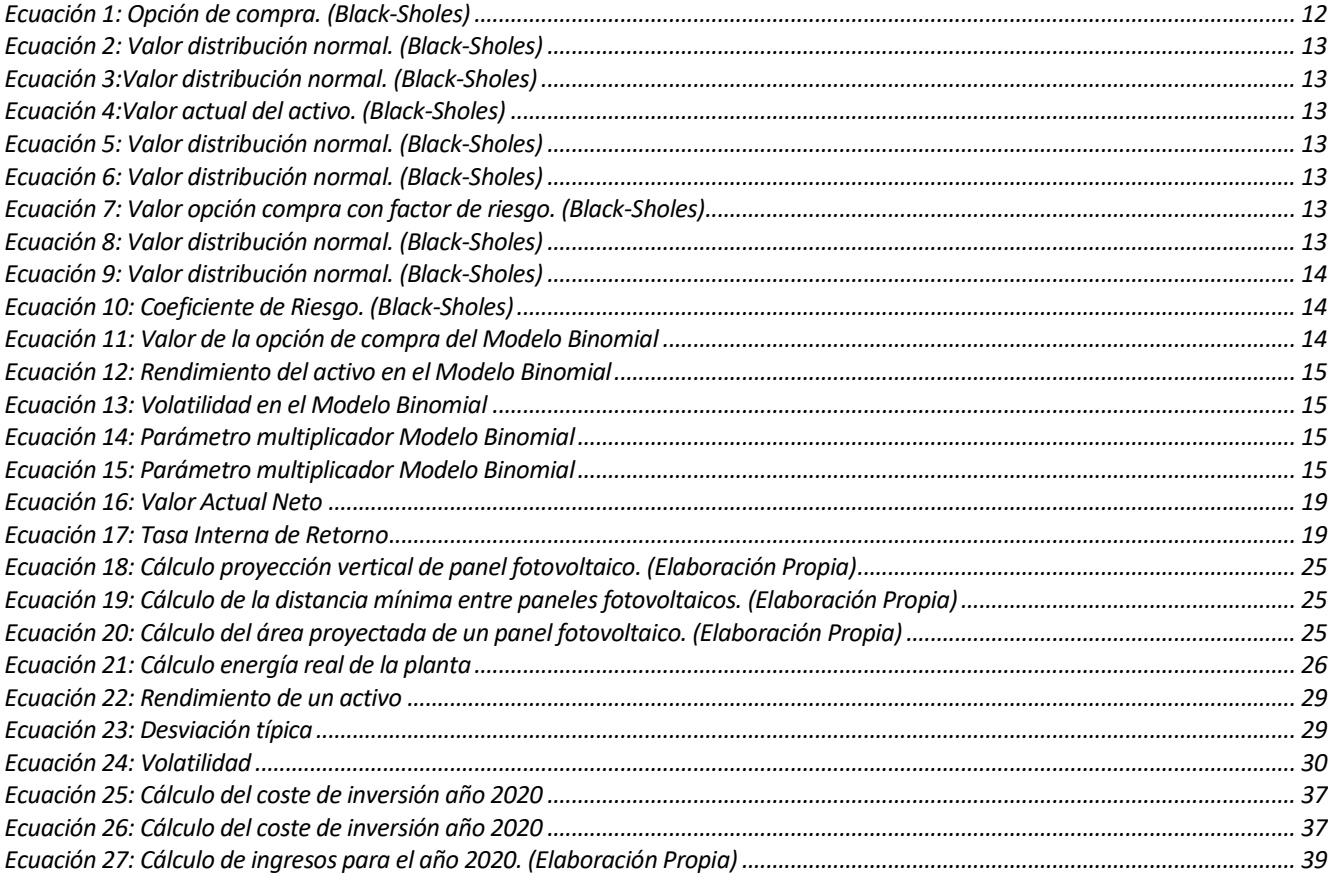

# ÍNDICE DE GRÁFICOS

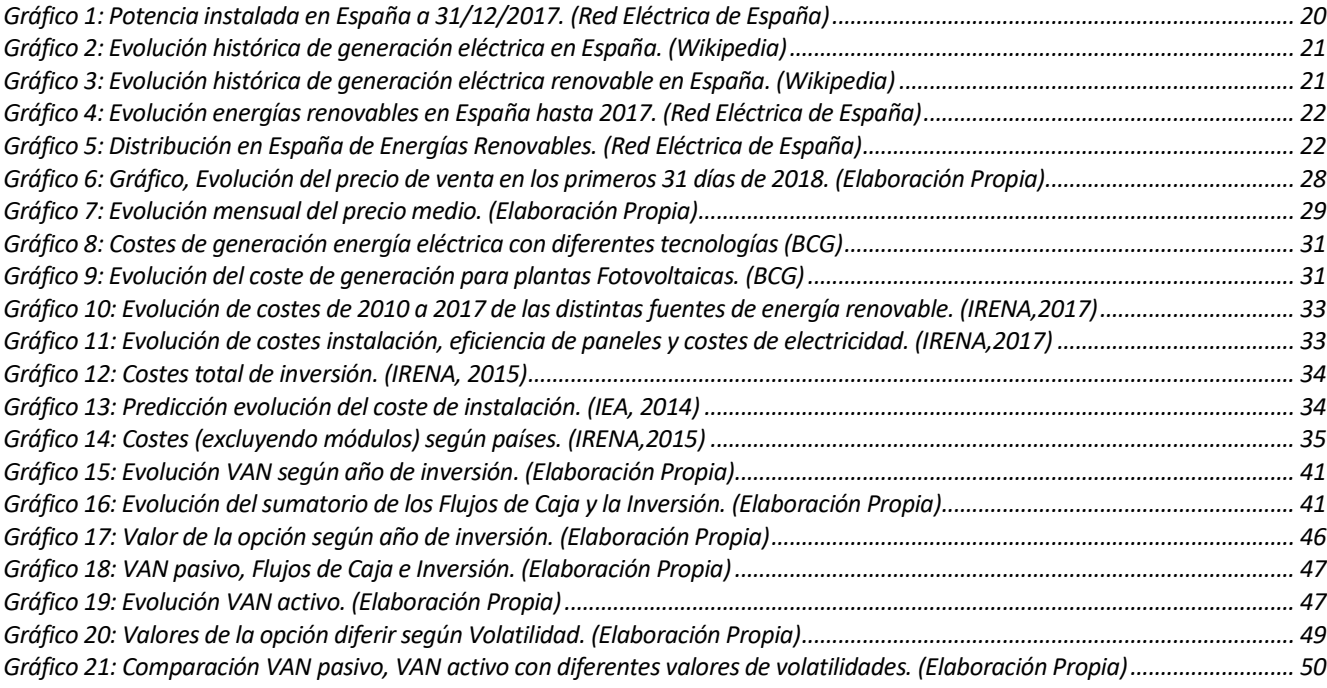

# **1 INTRODUCCIÓN**

# <span id="page-13-0"></span>**1.1 OBJETIVO DEL PROYECTO**

<span id="page-13-1"></span>En este Trabajo de Fin de Máster se ha realizado un estudio sobre la posible inversión en energías renovables, concretamente en la construcción de una planta solar fotovoltaica.

Para ello en primer lugar nos hemos basado en el análisis de la inversión mediante los métodos clásicos del VAN y de la TIR que tienen como principal objetivo mostrarnos si un proyecto de tiene viabilidad económica o no, de manera adicional también se ha utilizado el método de análisis de las Opciones Reales.

En el pasado ya se demostró que la metodología clásica en el análisis de inversiones es poco efectiva cuando en la inversión hay indicios de cambios que puedan afectar de manera notable al valor del proyecto durante la ejecución de este. Debido a lo anterior, en este estudio vamos a recurrir a analizar la inversión también desde el punto de vista de las Opciones Reales. Las opciones reales aportan gran flexibilidad ya que tienen presentes varios escenarios diferentes que se pueden presentar durante la ejecución del proyecto, dándonos un punto de vista más global de la inversión que se está realizando durante la ejecución del proyecto, permitiendo tomar decisiones y reaccionar a tiempo.

Numerosos estudios han demostrado que las Opciones Reales son una herramienta de gran potencia gracias a que permiten analizar una gran posibilidad de situaciones, debido que hacen uso de valores probabilísticos, son capaces de darnos una visión completa del proyecto. Y por tanto ofrecen una visión mucho más completa del proyecto que la que se obtiene mediante el análisis individual del VAN o de la TIR.

Con la aplicación de la Opciones Reales estudiaremos la posibilidad de diferir la inversión en la planta solar fotovoltaica. Este método de análisis de inversión tiene unas necesidades de cálculo muy elevadas, por lo que recurriremos a herramientas computaciones. En nuestro caso, y debido a la limitación de recursos, utilizaremos la programación en paralelo y ejecución en la tarjeta gráfica de un ordenador personal como base para realizar todos los cálculos en un corto periodo de tiempo. La ejecución del código se tendrá lugar en una tarjeta gráfica integrada Intel y el lenguaje utilizado será OpenCL.

Cabe destacar que en la aplicación del caso práctico particularizado en una planta fotovoltaica el objetivo de este estudio no es hacer una análisis profundo sobre la puesta en marcha de la dicha planta, por lo que se han usado estudios de organizaciones como IRENA o IEA con el fin de obtener unas estimaciones y unos ratios de aspectos que de ser tratados en profundidad habrían requerido demasiado tiempo desviando el verdadero objetivo de este estudio que es poner de manifiesto las ventajas que nos ofrecen las opciones reales en el análisis de proyectos de inversión frente a la metodología clásica.

# **1.2 ESTRUCTURA DEL PROYECTO**

<span id="page-13-2"></span>Este Trabajo de Fin de Máster cuenta con seis grandes partes diferenciadas entre sí que se describirán seguidamente:

• En la primera parte se hemos elaborado un estado del arte sobre la computación en paralelo, comentando los aspectos más destacados, las características principales, el uso y utilidad de estas herramientas en el análisis de inversiones en proyectos.

En el estado del arte también incluimos una explicación sobre la teoría de opciones financieras en la

que encontramos algunos apartados como una referencia histórica, un conjunto de definiciones que nos ayudaran a comprender con más claridad esta teoría y algunos de los modelos de valoración más usados y conocidos.

Después de las opciones financieros pasamos al estudio de la teoría de opciones reales en la que definimos los parámetros más importantes, las comparamos con las opciones financieras, comentamos su utilidad y ponemos de manifiesto sus bondades respecto a los métodos tradicionales de valoración de proyectos de inversión.

Para concluir con el estado del arte se han resaltado unas breves nociones sobre las energías renovables y en concreto sobre la energía solar fotovoltaica, comentando algunas generalidades como su evolución, costes, usos y situación en España.

- La segunda parte está compuesta por el análisis práctico mediante la metodología clásica de un proyecto de inversión de una planta fotovoltaica en la zona de Sevilla. Además, en este capítulo se incluyen todos los detalles de la planta fotovoltaica y aspectos financieros del proyecto.
- En la tercera parte de este estudio se tratará todo lo referente al análisis de la inversión de la planta fotovoltaica mediante las opciones reales y en concreto sobre la opción de diferir o aplazar la inversión cierto tiempo. En este apartado también se hace mención del código utilizado y la estructura del mismo que se utiliza para la simulación.
- En el cuarto capítulo se encuentran unas conclusiones sobre el proyecto y las distintas opciones que se podrían tomar en base al análisis realizado.
- En el quinto apartado se expone la biografía y referencia usadas para la elaboración de todo el trabajo.
- En la sexta y última parte se encuentran los anexos que contienen todas las hojas de cálculo que se han elaborado para calcular los distintos parámetros necesarios.

# <span id="page-15-0"></span>**ESTADO DEL ARTE**

# <span id="page-16-0"></span>**2.1 PROGRAMACIÓN EN PARALELO/DISTRIBUIDA**

# **2.1.1 INTRODUCCIÓN**

<span id="page-16-1"></span>En este primer capítulo de introducción trataremos algunos aspectos como son nociones básicas de programación paralela, expondremos algún ejemplo, daremos algunos datos sobre la necesidad de la computación en paralelo, algunas de las ventajas del computador en paralelo, algunos aspectos generales de la programación paralela y alcance de la computación paralela.

Hay muchos tipos de paralelismo disponibles de acuerdo con el tipo de hardware. En términos generales, existen tres clases de paralelismo: paralelismo de nivel de instrucción, paralelismo de datos y paralelismo de tareas.

El paralelismo a nivel de instrucción consiste en reordenar algunas instrucciones para ejecutar algunas de ellas en paralelo sin cambiar el resultado del código. En las CPU modernas, los hilos de instrucciones permiten que el procesador ejecute las instrucciones más rápido. Con una línea, un procesador puede realizar múltiples instrucciones simultáneamente porque la salida de una tarea es la entrada de la siguiente.

El paralelismo de datos consiste en ejecutar el mismo programa con diferentes datos en diferentes unidades de cómputo. Por supuesto, no debe existir dependencia entre los datos. Por ejemplo, es fácil paralelizar bucles sin dependencia utilizando el paradigma de paralelismo de datos. Este paradigma está vinculado con la arquitectura de Datos Múltiples de Instrucciones Simples (SIMD) que es una de las arquitecturas pertenecientes a la taxonomía de Flynn de la cual se comentaran sus principales características en capítulos posteriores. Este es el tipo de paralelismo proporcionado por las GPU.

"El paralelismo de tareas es el paralelismo común logrado en clústeres y grids y arquitecturas de alto rendimiento donde diferentes tareas son ejecutadas por diferentes unidades de cómputo."

(Couturier, Raphaël,2014)

La computación paralela se basa principalmente en el uso de múltiples recursos computaciones con el fin de resolver un problema determinado. La diferencia fundamental frente a la computación secuencial es que en la computación paralela pueden ocurrir varias operaciones simultáneamente.

Normalmente se ha venido usando el paralelismo en ámbito científico para la simulación en problemas que requieren una alta capacidad de procesamiento y una gran cantidad de memoria, la cual supone un trabajo excesivo y muy complejo para un solo procesador.

A modo de resumen podemos decir que la computación paralela consiste en el uso simultáneo de varios recursos computaciones para resolver problemas y para ello se basa en los siguientes pilares:

- Dividir un problema en problemas más pequeños, partes discretas, que se puede resolver de manera simultánea.
- Cada una de estas partes simultaneas debe ser descompuesta en un conjunto de instrucciones.
- Estas instrucciones se ejecutan de manera simultánea en diferentes procesadores.
- Para que estas instrucciones tengan sentido y sean útiles existe un mecanismo de control global que se encarga que se ejecuten en el orden y momento correcto.

# **2.1.2 ANTECEDENTES HISTÓRICOS**

<span id="page-16-2"></span>En este capítulo vamos a comentar brevemente algunos aspectos fundamentales sobre la evolución de la programación paralela.

La programación paralela comienza a crear interés a finales de los años 50, pero no fue hasta los años 70

cuando este interésse vio realmente materializado con la construcción de los supercomputadores de la época. Estos supercomputadores estaban compuestos por procesadores de memoria compartida, con varios procesadores que trabajaban con datos compartidos.

No fue hasta mediados de los años 80 cuando Caltech construyo un supercomputador para aplicaciones científicas. Este computador supuso un gran paso adelante ya que fue el que realmente demostró que se podría lograr un rendimiento muy alto usando microprocesadores de uso corriente disponibles en el mercado.

En el final de la década de los años 80 y principio de los 90 empezaron a surgir los clústeres, que no son más que un tipo de computador paralelo que está construido partiendo de múltiples computadores todos ellos conectadas usando una red. Este tipo de estructura es la más usada en la actualidad y en ellas se basa gran parte de los centros de datos.

En la actualidad la computación paralela se ha extendido a los ordenadores personales, ya que la mayoría de los procesadores comerciales cuentas por defecto con varios núcleos de procesamiento en prácticamente cualquier dispositivo computacional.

Unido a la popularidad de los procesadores multinúcleo, la evolución del software ha contribuido de manera fundamental en la evolución de la programación paralela, aunque no hay que olvidar que la programación paralela es mucho más compleja que la programación secuencial debido principalmente a que se requiere una comunicación y sincronización entre las tareas que se están paralelizando.

## **2.1.3 CONCEPTOS CLAVE**

<span id="page-17-0"></span>A continuación, se va a comentar de manera muy breve los conceptos básicos que se deben tener sobre la programación paralela para la correcta comprensión de esta técnica de computación, estos conceptos fundamentales serian:

- Tarea: cantidad discreta en la que se divide un problema de complejo de gran tamaño que representa el trabajo computacional.
- Granularidad: este concepto se refiere al tamaño de cada tarea y a la independencia de una tarea concreta respecto al resto de tareas que forman el problema. Según sea el tamaño y la independencia podemos tener dos tipos de granularidad:
	- o Granularidad gruesa: está referida a una tarea con una cantidad relativamente grande trabajo, con una alta independencia respecto a otras tareas y la cual necesita un grado de sincronización mínimo.
	- o Granularidad fina: se refiere a cantidades de trabajo pequeñas, que tienen poca independencia entre otras tareas y demanda un alto nivel de sincronización.
- Asignación: el proceso de asignación es en el que las tareas son asignadas a los procesos con un determinado orden. Este proceso puede ser especifico en el código, en el tiempo de compilación o dinámicamente en el tiempo de ejecución. En este proceso se tiene que tener en cuenta la dependencia entre tareas ya que muchas de estas tareas pueden ser independientes, otras tareas pueden requerir los datos que se han producido en tareas otras tareas.
- Hilo: es un proceso con menos carga de trabajo que normalmente procede de la división de un proceso con mucha más carga de trabajo en procesos más liviano. Estos hilos están comunicados entre si mediante la memoria global.
- Sincronización: en la programación en paralelo uno de los aspectos fundamentales es la coordinación necesaria de procesos, con el objetivo de que se produzca una ejecución correcta. Los métodos de coordinación y sincronización en la programación en paralelo están relaciona a la forma en que lo hilos intercambian información.

# **2.1.4 MODELOS DE SISTEMAS**

#### **2.1.4.1 Arquitectura de VON Neumann**

<span id="page-18-0"></span>Es una arquitectura de computadoras basada en la descrita en 1945 por el matemático y físico John Von Neuman, También conocida como arquitectura Princeton.

Esta arquitectura describe una arquitectura de diseño para un computador con partes que constan de una unidad lógica, registro del procesador, una unidad de control que debe contener un registro de instrucciones y un Contador de programa, una memoria para el almacenamiento de datos y de instrucciones y mecanismos de entrada y salida.

#### **2.1.4.2 Taxonomía de Flynn**

La taxonomía de Flynn es una clasificación de arquitecturas de computadores propuestas al principio de la década de los 70. La clasificación de Flynn se basa en el número de instrucciones concurrentes y en los flujos de datos disponibles en la arquitectura, distinguimos varios tipos:

- Single Instruction, Single Data (SISD): se cuenta con un elemento de procesamiento, que tiene acceso único al programa y a un almacenamiento de datos. Por cada paso, el elemento de procesamiento carga una instrucción y la información correspondiente y ejecuta esta instrucción, el resultado es guardado en el almacenamiento de datos. Este modelo es similar al modelo de Von Neumann.
- Multiple Instruction, Single Data (MISD): tenemos varios elementos de procesamiento y cada uno de ellos tiene su propia memoria, pero se tiene acceso común a una memoria global de información. En cada paso, cada elemento de procesamiento se obtiene la misma información de la memoria y carga una instrucción de la memoria privada del programa. Las instrucciones diferentes son ejecutadas en paralelo usando información idéntica.
- Single Instruction, Multiple Data (SIMD): nos encontramos con varios elementos de procesamiento, en el que cada uno tiene acceso privado a la memoria de información, pero solo contamos con una memoria de programa desde la que una unidad especial obtiene y despacha instrucciones. En cada paso, cada unidad de procesamiento obtiene la misma instrucción y carga desde su memoria un elemento de información y ejecuta la instrucción en dicho elemento. Este esquema es muy útil para aplicaciones multimedia y algoritmos gráficos.
- Multiple Instruction, Multiple Data (MIMD): en este caso tenemos varias unidades de procesamiento, en cada una de ellas tenemos instrucciones e información por separado. Cada elemento ejecuta una instrucción distinta en un elemento de información distinto. Esta estructura es usada en los clústeres.

# **2.1.5 APLICACIONES MAS COMUNES**

<span id="page-18-1"></span>En este apartado enumeramos alguna de las múltiples aplicaciones en las que se usa la computación paralela:

- Computación gráfica.
- Aproximación y cálculo de constantes y funciones numéricas.
- Predicciones climatológicas.
- Análisis de imágenes.
- Astronomía.
- Renderizado de imágenes y videos.
- Calculo y diseño de estructuras.
- Optimización lineal.
- <span id="page-19-0"></span>• Grandes servidores y aceleradores de búsqueda.

# **2.1.6 VENTAJAS Y DESVENTAJAS DE LA COMPUTACIÓN EN PARALELO**

Algunas de las ventajas que nos proporciona la computación en paralelo son:

- Nos permite resolver problemas que no se pueden resolver con una sola unidad de procesamiento.
- Nos permite resolver problemas en muy poco tiempo que con una sola unidad de procesamiento tardaría un tiempo tan grande que no sería practico.
- Podemos resolver problemas en tamaño y complejidad de un orden mayor.
- Es posible dividir una tarea en varias partes que sean independientes.
- Es posible ejecutar varias instrucciones de manera simultánea.
- Permite la aceleración en la ejecución del código.

Sin embargo, no todo son ventajas al usar la computación en paralelo, algunas de sus desventajas serian:

- Se produce un mayor consumo de energía.
- Al usar mayor número de componentes, la posibilidad de fallos es mayor.
- La dificultad para programar el código aumenta de manera considerable.
- <span id="page-19-1"></span>• Es necesaria una sincronización y comunicación optima entre tareas para aprovechar todas las ventajas antes mencionadas.

# **2.2 PLATAFORMAS**

## **2.2.1 CUDA**

#### **2.2.1.1 INTRODUCCIÓN**

<span id="page-19-2"></span>CUDA (Compute Unified Device Architecture) es una plataforma hardware-software que permite aprovechar de manera muy eficiente el potencial de las GPUs del fabricante NVIDIA para resolver problemas muy complejos.

El entorno de software es bastante asequible ya que incluye extensión de C para programación de GPUs y también soporta otros lenguajes y APIs.

"CUDA es una arquitectura de cálculo paralelo de NVIDIA que aprovecha la gran potencia de la GPU (unidad de procesamiento gráfico) para proporcionar un incremento extraordinario del rendimiento del sistema.

Gracias a millones de GPUs CUDA vendidas hasta la fecha, miles de desarrolladores, científicos e investigadores están encontrando innumerables aplicaciones prácticas para esta tecnología en campos como el procesamiento de vídeo e imágenes, la biología y la química computacional, la simulación de la dinámica de fluidos, la reconstrucción de imágenes de TC, el análisis sísmico o el trazado de rayos, entre otras."

(Web NVIDIA, Agosto 2018)

Algunas de las características principales y que hacen de la plataforma CUDA una de las más interesantes para la programación en paralelo es:

- Soporte para varios lenguajes de programación como pueden ser: C/C++, Python o Matlab.
- Soporte de datos en paralelo y gestor de hilos.
- Soporte para múltiples librerías como FFT, BLAS o NPP.
- Internamente funciona con OpenGL y DirectX.
- <span id="page-20-0"></span>• Dispone de soporte para sistemas operativos Windows, Linux y Mac os.

### **2.2.2 OPENCL**

#### **2.2.2.1 INTRODUCCIÓN**

OpenCl son las siglas de lenguaje de computación abierto y consta de una de un lenguaje de programación y de una interfaz de programación que hacen posible la creación de aplicaciones con paralelismo con datos y tareas. Las diferentes tareas pueden ejecutarse tanto en procesadores como en tarjetas gráficas.

El lenguaje OpenCl fue creado por Apple, aunque fue desarrollado en conjunto con AMD, IBM, Intel y NVIDIA. Después de esta primera colaboración Apple propuso al Grupo Khronos convertir OpenCl en un estándar abierto.

A mediados de 2008 el Grupo Khronos creo el Compute Working Group con el objetivo de comenzar con el proceso de estandarización del lenguaje.

En la actualidad OpenCl se encuentra presente en sistemas operativos tan importantes como Mac OS X v10.6 Snow Leopard y cuenta con el apoyo de empresas de gran presencia en el mundo tecnológico y de la programación como AMD, e incluso la NVIDIA que cuenta con su propio lenguaje de programación destinado al paralelismo, CUDA, colabora en el desarrollo de OpenCl.

(Web Grupo Khronos, Noviembre 2018)

#### **2.2.2.2 CARACTERÍSTICAS PRINCIPALES**

En este apartado se mencionarán algunas de las características más relevantes de la plataforma OpenCl que serían las siguientes:

- Interfaz de programación de aplicaciones
- Ejecutable en CPU y GPU
- Los lenguajes soportados son C y C++
- Al ser multiplataforma admite ser utilizado en los diferentes sistemas operativos como pueden ser las distintas versiones de Windows, Mac OS y Linux.
- Su uso está libre de derechos al ser un estándar.
- Es compatible con varias plataformas como x86-64, IA-32 y ARM.
- En las últimas versiones de la plataforma están incluidas numerosas funciones que permite mejor la optimización del código generado.

#### **2.2.2.3 ESTRUCTURA DE LA PLATAFORMA OPENCL**

Para finalizar con la plataforma OpenCl se comentarán los principales elementos que componen dicha plataforma, la relación entre ellos y la utilidad en la computación en paralela.

Actualmente en la plataforma se encuentran presentes al menos una CPU y al menos una GPU, de manera adicional y dependiendo de la aplicación y el uso se pueden añadir algún tipo de acelerador.

En la siguiente figura podemos observar el esquema de la arquitectura:

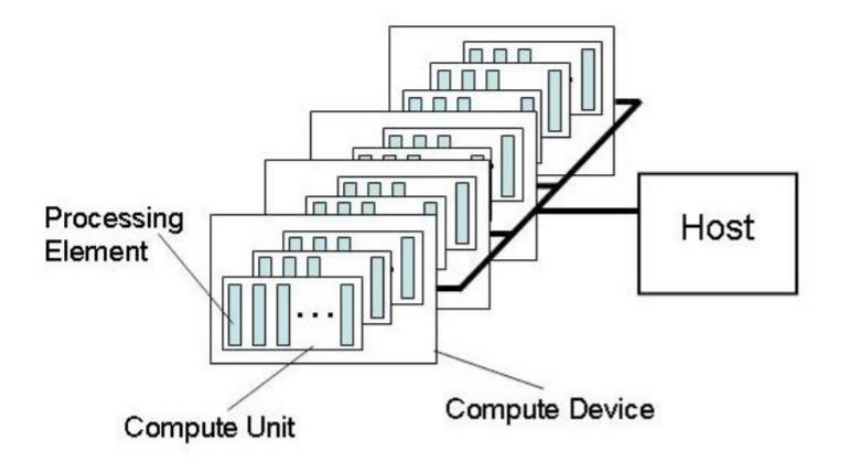

Ilustración 1:Estructura plataforma OpenCl. (The OpenCL Specification)

<span id="page-21-2"></span>En primer lugar, nos encontraríamos con el anfitrión (también conocido como *host*) que está conectado a uno o varios dispositivos de calculo que pueden ser CPUs, GPUs o ambos simultáneamente. El anfitrión es el entorno de trabajo que estaría formado por el ordenador, la aplicación en la cual se programa y el sistema operativo. Estos elementos serán los encargados de gestionar la ejecución de las tareas en los distintos elementos de cálculo.

Estos dispositivos de cálculo son los encargados de procesar los datos y realizar los cálculos que serían los CPUs o GPUs. Por tanto, podemos decir que un dispositivo de cálculo está compuesto por varias unidades de cálculo.

Respecto a estas unidades de cálculo las podemos identificar con los núcleos del dispositivo, CPU o GPU en cuestión. Cada uno de estos núcleos son los elementos de procesamiento que son capaces de trabajar juntos o de manera individual.

<span id="page-21-0"></span>Cada uno de estos elementos de procesamiento son los últimos en la jerarquía y son los encargados de la ejecución de cada una de las instrucciones. Mientras más elementos de procesamiento seamos capaces de utilizar más eficiente seremos en la resolución del problema ante el que nos encontremos.

(Khronos OpenCL Working Group,The OpenCL Specification, Noviembre 2012)

# **2.3 TEORÍA DE OPCIONES FINANCIERAS**

## **2.3.1 REFERENCIA HISTÓRICA**

<span id="page-21-1"></span>En este apartado se comentará de manera muy breve el origen y evolución, así como algunos de los autores que fueron pioneros en el uso de las opciones financieras.

La teoría de las opciones reales fue desarrollada en la década de 1970 por Black, Sholes y Merton para evaluar opciones, pero los economistas se dieron cuenta de que estas opciones financieras también podrían ser de gran utilidad en la evaluación de inversiones de capital, debido principalmente a:

- Una creciente insatisfacción con los métodos tradicionales para evaluar proyectos en los que había cierto nivel de incertidumbre.
- La aparición en el mundo de las opciones financieras de la fórmula de Black y Sholes.

Posteriores estudios empezaron a introducir algunas de las distintas opciones que conocemos hoy como son:

- Aplazar, retrasar una inversión con el objetivo de recopilar más información.
- Multietapas, opción que permite realizar una inversión escalonada.
- Ampliar o reducir, permitir modificar la escala de la inversión.
- Abandonar, vender el proyecto si genera pérdidas o no genera las ganancias esperadas.

A mediados de la década de los 90 (Trigeorgis,2000) en su estudio sobre las opciones reales reconoció que, aunque la investigación en las Opciones Reales había avanzado mucho y se habían descubierto métodos muy valiosos, no eran opciones aplicables en condiciones reales de mercado debido a que las opciones en los mercados reales dependen unas de otras. Establecer que las opciones reales tal y como estaban en ese momento solo podían ser aplicadas en proyectos reales si se pudiese modelar las interacciones de las opciones con otras opciones financieras y proyectos.

Para continuar avanzando en este apartado con colaboración de Trigeorgis se fundó un grupo, como podemos ver en la página web *rogroup.com* y se estableció una conferencia internacional anual, de la que podemos saber más detalles en el sitio web *realoption.org* sobre las opciones reales con el objetivo de llevar las opciones reales al nivel de que fuesen aplicables a proyectos reales. En el año 2002 algunos investigadores siguiendo las directrices de Trigeorgis consiguieron avanzar en las interacciones de entre las opciones, dando lugar a la separación de la teoría de la Opciones Reales genéricas, que se pueden aplicar a distintos tipos proyecto, de las Opciones Reales especificas en las que se tienen en cuenta características muy específicas y determinantes del proyecto concreto.

Para finalizar comentar que la utilización de las opciones reales en análisis de inversiones en proyectos ha ido aumentando lentamente debido a que la implementación especifica solo puede hacerse por expertos en el campo de las opciones reales y porque la investigación se ha visto mermada por parte de los gerentes ya que estos no están muy familiarizados con las teorías de las Opciones Reales.

## **2.3.2 DEFINICIÓN**

<span id="page-22-0"></span>En este apartado definiremos y comentaremos brevemente en que consiste una opción, las ventajas que tenemos al poseer una opción y el coste que tienen esas ventajas.

El poseedor de una opción tiene el derecho, pero no la obligación de comprar o vender un determinado activo por un precio que se ha fijado previamente pagando una prima.

Estar en posesión de una opción de venta da derecho a vender un determinado activo por un precio fijado si en el momento del vencimiento el precio de venta de dicho activo es menor que el que se ha fijado ya que si fuese mayor sería más conveniente acudir al mercado. De igual manera, si estamos en posesión de una opción de compra podremos ejercer dicho derecho sobre un activo a la fecha de vencimiento si el precio de dicho activo en el mercado es mayor que el precio fijado con anterioridad ya que si fuese menor sería más ventajoso realizar la compra en el mercado.

<span id="page-22-1"></span>Para poder disfrutar de estas ventajas se incurre en un gasto o prima que es el precio de la opción.

# **2.3.3 VARIABLES QUE AFECTAN AL VALOR DE LA OPCIÓN**

Seguidamente comentaremos algunos de los factores que afectan de una manera directa al valor de la opción. Estas variables son:

#### **2.3.3.1 VALOR ACTUAL O CORRIENTE DEL ACTIVO (V).**

Es el valor sobre el cual se tiene el derecho de compra o venta. Las variaciones en el valor actual afectan al valor de la opción. En caso de una opción de compra, un aumento del valor del activo implicara un aumento de la opción de compra. Sin embargo, si poseemos una opción de venta esta será menos valiosa si se incrementa V.

#### **2.3.3.2 PRECIO DE EJERCICIO O EJECUCIÓN (X).**

Es el precio fijo predeterminado, al cual se adquiere el derecho a comprar o vender el activo. Si contemplamos la opción de compra, esta será menos ventajosa a medida que aumente X, y ocurrirá justo al contrario para una opción de venta, donde el propietario de la opción sacara mayor beneficio si decide vender.

#### **2.3.3.3 TIEMPO DE EXPIRACIÓN (T).**

Es la vigencia o periodo en el cual la opción puede ser ejercida. Ambas opciones, tanto la compra como la venta, será más valiosas a medida que t aumente, pues la incertidumbre será mayor.

#### **2.3.3.4 EL TIPO DE INTERÉS LIBRE DE RIESGO (R)**

Cuando evaluamos una opción, hemos de utilizar el precio de ejercicio actualizado según el tipo de interés libre de riesgo, pues el precio de ejercicio no será pagado hasta la expiración de la opción de compra. De esta manera evaluaríamos correctamente el coste de oportunidad al que nos vemos incurridos. Si tenemos altos tipos de interés harán que el derecho a compra a un precio fijo en el futuro llegue a ser más valioso.

#### **2.3.3.5 LA VOLATILIDAD (**σ**)**

También conocida como grado de incertidumbre asociado al activo sobre el que se posee la opción. Normalmente es un valor estimado. A medida que la volatibilidad aumenta, hay una probabilidad más alta de que el activo incremente o decremente su valor. El poseedor de la opción está cubierto a la baja, pero no tiene techo al alza, siendo por tanto una distribución de ganancias asimétrica. Por ello tanto para opciones de compra como venta, mientras mayor volatibilidad del activo, mayor valor de la opción asociada.

#### **2.3.3.6 DIVIDENDOS ()**

También conocidos como beneficios no monetarios vinculados al activo. Solo en el caso de poseer el activo tenemos derecho a los dividendos. A mayor pago de dividendos, más pérdida de valor de la opción de compra y más aumento de la opción de venta. Un ejemplo práctico de este fenómeno se produce cuando nos encontramos antes una opción de compra que nos puede dar unas ventajas evidentes, si dejamos pasar la opción o esperamos perderemos los dividendos correspondientes haciendo que la valoración de la acción disminuya.

Para terminar este apartado tenemos una tabla en la que resumimos cómo afectan los cambios en las variables anteriormente descritas:

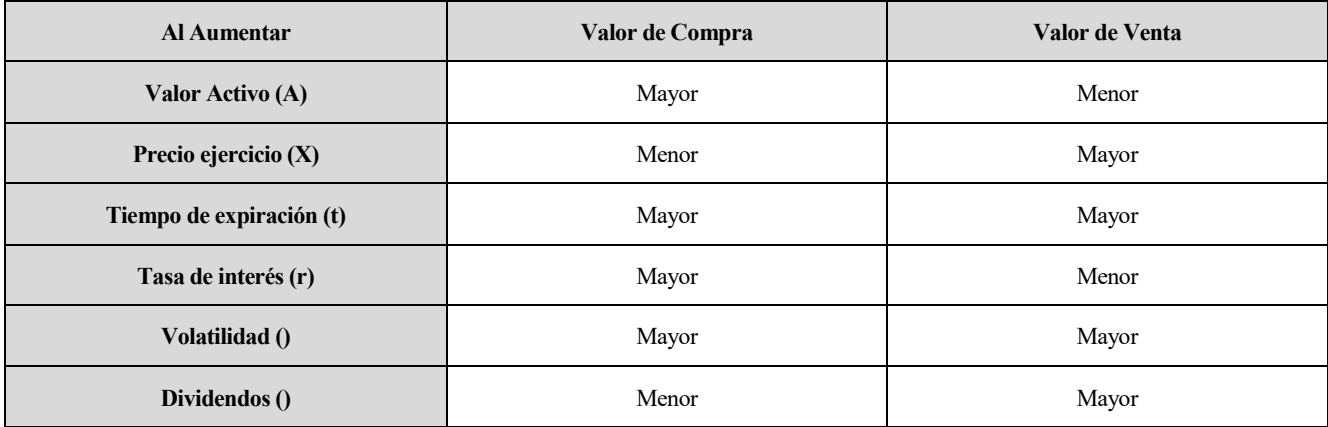

Tabla 1: Opciones Financieras. (Elaboración Propia)

### **2.3.4 MODELOS DE VALORACIÓN**

<span id="page-24-1"></span><span id="page-24-0"></span>En los últimos años se han publicado nuevos modelos, a pesar de ellos, los más usados son dos: el pionero de Black-Scholes y el Binomial, mucho más simple matemáticamente.

#### **2.3.4.1 Modelo de Black-Sholes**

En este apartado nos centraremos en describir el modelo y sus peculiaridades basándonos en el estudio (Black y Scholes,1973).

Para comenzar expondremos la hipótesis de la que se parte. Esta hipótesis consta de las siguientes características:

- La opción es de tipo Europea, es decir, solo puede ser ejercida a la fecha pactada.
- No hay dividendos u otros pagos.
- El tipo de interés es conocido y constante a lo largo del tiempo.
- La evolución estocástica del valor del activo sigue una distribución log-normal o browniana.
- No hay costes de transacción, en la compra o venta del activo de la opción.
- No hay penalizaciones por ventas rápidas.

Con la hipótesis anterior podemos proceder a calcular el valor de una opción, en función de cinco variables, estas variables son las siguientes:

- $V = Precio$  actual del activo en cuestión.
- $\bullet$   $X = \text{Precio de e}$  de ejercicio de la opción.
- $\bullet$  t = tiempo de expiración.
- $\bullet$  r = tipo de interés sin riesgo en la vida de la opción.
- $\bullet$   $\sigma$  = varianza logarítmica del activo.

Contando con lo anterior, la ecuación de Black-Sholes para una opción de compra quedaría de la siguiente manera:

 $C = VN(d_1) - Xe^{-rt}N(d_2)$ 

Ecuación 1: Opción de compra. (Black-Sholes)

<span id="page-24-2"></span>Teniendo en cuenta:

C = Valor actual de la opción de compra.

 $N(d_1)$  y  $N(d_2)$  = Valores de la distribución normal en d<sub>1</sub> y d<sub>2</sub>.

<span id="page-25-0"></span>y= dividendos / valor actual activo

$$
d_1 = \frac{\left[ln\frac{V}{X} + (r+0.5\sigma^2)T\right]}{\sigma\sqrt{T}}
$$

Ecuación 2: Valor distribución normal. (Black-Sholes)

$$
d_2 = d_1 - \sigma \sqrt{T}
$$

Ecuación 3:Valor distribución normal. (Black-Sholes)

<span id="page-25-1"></span>De las expresiones anteriores sacamos las siguientes conclusiones:

- V X es el valor esperado si  $V > X$ , la opción está "in the money" que significa que el precio del activo ha superado el precio de ejercicio en el momento de expiración.
- $N(d_1)$  y  $N(d_2)$  representa de forma aproximada, el rango de probabilidad de que a la fecha de expiración  $V > X$ .
- $\bullet$   $Xe^{-rt}$  representa el valor actual del precio de ejercicio.

#### 2.3.4.1.1 Dividendos

Si se pagan dividendos el valor del activo disminuye, lo que se traduce en una opción de compra menos valiosa y en un aumento de la opción de venta. Si el ratio entre los dividendos y el valor actual del activo se mantiene constante, la ecuación de Black-Sholes queda de la siguiente forma:

$$
C = VN(d_1)e^{-yt} - Xe^{-rt}N(d_2)
$$

Ecuación 4:Valor actual del activo. (Black-Sholes)

<span id="page-25-3"></span><span id="page-25-2"></span>y= dividendos / valor actual activo

$$
d_1 = \frac{\left[ln\frac{V}{X} + (r+0.5\sigma^2)T\right]}{\sigma\sqrt{T}}
$$

Ecuación 5: Valor distribución normal. (Black-Sholes)

$$
d_2 = d_1 - \sigma \sqrt{T}
$$

Ecuación 6: Valor distribución normal. (Black-Sholes)

#### 2.3.4.1.2 Adversidad al riesgo

<span id="page-25-6"></span><span id="page-25-5"></span><span id="page-25-4"></span>El modelo de Black-Sholes considera neutralidad frente al riesgo, pero en la práctica esto llevaría a sobrevalorar la opción. Para reflejar esta adversidad podemos descontar el valor de la opción multiplicando por el coeficiente δ:

$$
C = VN(d_1)e^{-\delta t} - Xe^{-rt}N(d_2)
$$

Ecuación 7: Valor opción compra con factor de riesgo. (Black-Sholes)

$$
d_1 = \frac{\left[ln\frac{V}{X} + (r - \delta + 0.5\sigma^2)T\right]}{\sigma\sqrt{T}}
$$

Ecuación 8: Valor distribución normal. (Black-Sholes)

 $d_2 = d_1 - \sigma \sqrt{T}$ 

Ecuación 9: Valor distribución normal. (Black-Sholes)

 $\delta = \alpha^* - \alpha$ 

Ecuación 10: Coeficiente de Riesgo. (Black-Sholes)

<span id="page-26-1"></span><span id="page-26-0"></span> $\alpha$  = ratio de retorno del activo en mercado sin riesgo.

 $\alpha^*$  = ratio de retorno del activo equivalente en un mercado con riesgo.

#### **2.3.4.2 Modelo Binomial**

Como principal ventaja respecto a otros modelos, el modelo Binomial es muy intuitivo y simple matemáticamente. Se basa en una simple representación del valor del activo a lo largo del tiempo, que en cada periodo puede tomar uno o dos valores posibles.

El activo tiene un valor inicial, V, y en un instante posterior, o bien aumenta con una probabilidad p hacia Vu, o disminuye a Vd con una probabilidad 1-p. En el siguiente periodo de tiempo los valores del activo pueden ser Vu<sup>2</sup>, Vud o Vd<sup>2</sup>.

#### 2.3.4.2.1 Modelo binomial para un periodo

Cuando nos dispongamos a evaluar una opción, usaremos el concepto de cartera de arbitraje o ratio de cobertura, que no es más que la combinación consistente en adquirir un cierto número de acciones ordinarias, a la vez que se emite una opción de compra sobre ellas. Esta cartera es invariable frente al precio de la acción, es decir, carece de riesgo y el valor de la opción a evaluar será el mismo que el de dicha cartera.

Es importante recordar, que al usar este método no es necesario asumir una cierta aversión al riesgo de los inversores, pues este modelo supone una neutralidad ante el riesgo, pues es posible siempre una cartera de arbitraje que elimina totalmente el riesgo de la inversión.

#### 2.3.4.2.2 Modelo binomial para varios periodos

Utilizando un árbol binomial y la combinatoria, se puede demostrar que la expresión que valora una opción de compra de tipo europeo queda de la siguiente manera:

$$
c = \frac{1}{(1+r)^n} \sum_{k=0}^n \left[ \left( \frac{n}{k} \right) p^k (1-p)^{n-k} \max \{ (SU^K D^{n-k} - X), 0 \} \right]
$$

Ecuación 11: Valor de la opción de compra del Modelo Binomial

<span id="page-26-2"></span>Siendo:

- n el número de periodos
- X, el precio de ejercicio.
- U y D multiplicadores que son los mismos en todos los periodos.
- r es constante.

#### 2.3.4.2.3 Paso de una distribución binomial a una continua

A medida que el intervalo de tiempo entre los cambios de valor del activo se hace más cortos, la distribución de resultados se asemeja una distribución continua, pasando a considerar el tiempo como una variable continua en vez de discreta.

Para ello, hemos de considerar que el factor de descenso D, es igual a la inversa del factor de ascenso U, y a la vez, medir el rendimiento del activo a través de la tasa de rendimiento compuesta continua, que no es más que el logaritmo de la relación entre el precio en un momento determinado  $(S_t)$  y el precio en un instante posterior  $(S_{t-1})$ .

$$
r_t = \ln(S_t/S_{t-1})
$$

Ecuación 12: Rendimiento del activo en el Modelo Binomial

<span id="page-27-3"></span>Para estimar la volatilidad, utilizamos la fórmula de la desviación estándar:

$$
\sigma = \sqrt{\frac{1}{n-1}\sum_{t=1}^{n}(\tau_t - \bar{r})^2}
$$

Ecuación 13: Volatilidad en el Modelo Binomial

<span id="page-27-4"></span>Siendo n el número de subperiodos en los que divido t (tiempo hasta el vencimiento).

<span id="page-27-5"></span>Para que el cálculo del rendimiento del activo tenga una distribución normal, se ha de cumplir:

$$
U=e^{\sigma(\frac{t}{n})}
$$

Ecuación 14: Parámetro multiplicador Modelo Binomial

$$
D = \frac{1}{U} = e^{-e(\frac{t}{n})}
$$

Ecuación 15: Parámetro multiplicador Modelo Binomial

# <span id="page-27-6"></span>**2.4 TEORÍA DE OPCIONES REALES**

#### **2.4.1 DEFINICIÓN**

<span id="page-27-1"></span><span id="page-27-0"></span>En la mayoría de los mercados de la actualidad como son los de las Nuevas Tecnologías, Tecnologías de la Información o Investigación y Desarrollo existe gran incertidumbre que puede hacer que lo que inicialmente se había planeado no termine pasando.

Para solventar estos inconvenientes aparecen herramientas como las opciones reales que permiten al equipo directivo contar con la posibilidad de cambiar una decisión, reducir el riesgo y adaptarse a los cambios que se produzcan en un determinado mercado de manera rápida.

Como se puede estudiar en (Mascareñas, 2007) la incertidumbre o el margen de maniobra de la persona que toma las decisiones pueden alterar la valoración de proyectos de inversión por medio de la metodología de las opciones reales.

Centrándonos en la valoración de proyectos de inversión mediante las opciones reales podemos establecer que esta metodología toma especial relevancia cuando:

- Existe una gran incertidumbre alrededor de la inversión, situación en la que el equipo de dirección necesita tener una alta flexibilidad y poder responder con rapidez a los cambios que se pueden producir.
- Cuando aplicando la metodología clásica el VAN es claramente negativo o está muy próximo al umbral de rentabilidad. Si el VAN es claramente positivo el proyecto de inversión se llevará a cabo casi con toda seguridad.

## **2.4.2 ANALOGÍA ENTRE OPCIONES FINANCIERAS Y OPCIONES REALES**

<span id="page-27-2"></span>Debido a lo comentado en el anterior capitulo surgen nuevas herramientas que tienen ciertas similitudes con las opciones financieras, estas herramientas son las opciones reales.

(Mascareñas, 2007) analiza la similitud entre adquirir una acción y realizar un proyecto de inversión. Este parecido vendría del derecho, aunque no la obligación, de comprar el activo pagando una cantidad de dinero en un momento determinado.

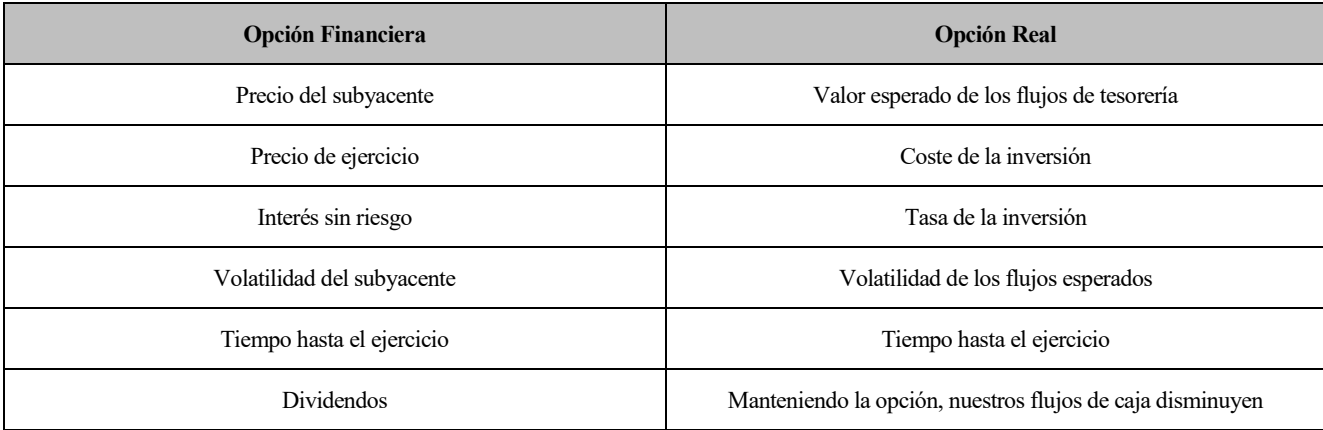

En la siguiente tabla exponemos las similitudes entre las opciones reales y las opciones financieras:

Tabla 2: Comparación Opciones Financieras y Opciones Reales (Elaboración Propia)

## **2.4.3 TIPOS DE OPCIONES REALES**

<span id="page-28-1"></span><span id="page-28-0"></span>En este capítulo se comentarán los distintos tipos de opciones, las peculiaridades de cada una de ellas y los posibles usos y utilidades que nos ofrecen.

#### **2.4.3.1 Opción de aplazamiento o retraso de un proyecto**

La opción de aplazamiento se refiere a la posibilidad de posponer el proyecto de inversión cierto periodo de tiempo, con objeto de reducir la incertidumbre sobre el comportamiento futuro de los flujos de caja.

Estar en posesión de la opción de aplazamiento o retraso no permite reducir la incertidumbre sobre los flujos de cajas mediante el aplazamiento de la inversión. Para ello es necesario realizar un estudio detallado sobre los costes y beneficios asociados a la opción de retraso y a la postura de invertir.

La opción de aplazar la inversión estará justificada siempre y cuando exista otro momento temporal, en el que hacer la inversión sea mejor respecto al resto de posibles fechas.

Como se comenta en (Mascareñas, 2007) contar con la opción de diferir proporciona a su propietario la posibilidad de atrasar la inversión durante un tiempo determinado. Esta opción cobra una especial relevancia en proyectos donde una empresa posee los derechos en exclusiva para invertir en un proyecto, aunque va perdiendo un valor similar a los flujos de caja que se dejan de ingresar.

Esta opción de aplazamiento puede ser especialmente útil e importante tenerlo para proyecto de tipo:

- Empresa de extracción de petróleo o gas natural.
- Empresas que se dedican a operaciones inmobiliarias.

#### **2.4.3.2 Tiempo para crear la opción (inversión por etapas)**

Mediante la realización de desembolsos durante un periodo de tiempo, mantener la opción de abandonar el proyecto en cualquier momento si la información o predicción no fuesen favorables. Cada etapa es tenida en cuenta como una opción sobre las posibles etapas futuras y el total se valora como una opción compuesta.

Este tipo de opciones es interesante tenerlo presente en proyecto del tipo:

• Proyectos de I+D.

• Proyectos que impliquen un elevado desembolso en un periodo continuado.

#### **2.4.3.3 Opción para alterar la escala de las operaciones**

Este tipo de opción nos permite adaptar nuestras operaciones a las condiciones del mercado, consistirían en adaptar su producción o utilización de recursos.

Si las condiciones son más favorables a las estimadas ampliaremos mientras que reduciremos si las condiciones no son más favorables de lo esperado.

En situaciones extremas es posible llegar a una parada total de la actividad que volvería a ponerse en marcha cuando sea conveniente.

Este tipo de opciones son utilizadas normalmente en proyectos de los siguientes tipos:

- Industrias que utilizan recursos naturales minerías, centrales térmicas…
- Moda y bienes de consumo.

#### **2.4.3.4 Opción de abandono**

En la realidad empresarial el abandono de un proyecto es una opción que está presente, sin embargo, en los modelos de valoración clásicos estas opciones no están presentes ya que es admisible que las inversiones generen flujos de cajas hasta el final de la vida útil de los proyectos.

La opción de abandonar no es necesariamente una inversión, pero en ciertas ocasiones el valor de abandonar puede superar el valor de los flujos de caja y en otras situaciones puede llegar a ser el principal elemento diferenciador entre las distintas alternativas.

Como se expone en (Mascareñas, 2007) contar con la opción de abandono es una posibilidad valiosa en proyectos donde una empresa tiene derechos exclusivos para invertir en un determinado sector y por diversas razones empiece a perder valor.

El valor de la opción de abandono aumenta:

a) Cuanto mayor sea la incertidumbre sobre el valor futuro del negocio.

b) Cuanto mayor sea la cantidad de tiempo de que se dispone para ejercer dicha opción.

c) Cuanto mayor sea la relación entre el valor de abandono del proyecto (su valor de liquidación) respecto de su valor terminal o residual (valor actual de los flujos de caja libres restantes)

La opción de abandonar es sumamente interesante en los siguientes tipos de proyecto:

- Industria aeronáutica, aerolíneas, ferroviaria y otras de capital intensivo.
- Servicios financieros.
- Introducción de nuevos productos en mercados inciertos.

#### **2.4.3.5 Opción de cambio (inputs/outputs)**

Esta opción está orientada a la flexibilidad ya que dependiendo de cómo evolucionen los precios de los inputs, se puede plantear el sustituirlos por otros inputs teniendo en cuenta la demanda y el precio.

Cambiar los inputs es interesante en productos que son muy dependientes del suministro de ciertas materias primas como el petróleo o la energía eléctrica. Sin embargo, cambiar los outputs es ventajoso cuando los productos sufren una variación de demanda muy alta, como electrónica de consumo o automóviles.

#### **2.4.3.6 Opción de crecimiento**

Se produce después de acometer una inversión temprana, que generan posibilidades futuras de crecimiento. En la mayoría de las ocasiones, no solo deciden la conveniencia o no de una inversión, sino también el tamaño del proyecto en cuestión.

Cuanto mayor sea la incertidumbre asociada a un proyecto, mayor será el valor de la opción de ampliación y, por tanto, menor es el tamaño optimo del proyecto.

En (Mascareñas, 2007) podemos estudiar la opción de crecimiento como una opción que proporciona una infraestructura y oportunidad para una posible expansión posterior a la inversión. Es una opción que dependiendo de las condiciones del mercado pueden dar una importante flexibilidad a la dirección en la toma de decisiones, siendo una opción muy valiosa para empresas que de alto riesgo económico.

La opción de crecimiento es vital en proyectos de tipo:

- Industrias basadas en infraestructura o estrategias, especialmente en de alta tecnología, I+D y tecnologías de la información.
- Adquisiciones estratégicas.
- <span id="page-30-0"></span>• Operaciones multinacionales.

# **2.4.4 USO DE LAS OPCIONES REALES**

La utilidad de las opciones reales se pone de manifiesto cuando nos encontramos ante las siguientes situaciones:

- Cuando sea necesaria la valoración de proyectos en los que muy probablemente la decisión de invertir puede ser alterada por: la irreversibilidad, la incertidumbre y el margen de maniobra de la entidad que toma la decisión.
- Cuando la situación es de gran incertidumbre, donde los directivos o planificadores pueden responder con flexibilidad ante la llegada de nueva información, y donde el VAN esperado es casi nulo.
- Cuando una entidad tiene el derecho en exclusiva para posponer o expandir una oportunidad de inversión.

# **2.4.5 FALLOS DE LAS HERRAMIENTAS DE VALORACIÓN TRADICIONAL**

<span id="page-30-1"></span>Cuando hacemos un análisis de varias inversiones buscamos proyectos que tengan una rentabilidad mayor al coste de llevarlos a cabo.

En el siguiente capítulo vamos a describir los puntos debilidad de los métodos de valoración de inversiones tradicionales.

#### **2.4.5.1 Valor Actual Neto y TIR**

La utilización del VAN como método de análisis de inversiones se basa en una previsión de los flujos de caja que se estima que un proyecto puede producir en el futuro. Los flujos futuros se actualizan al presente mediante una tasa de interés ajustado al riesgo.

El método del VAN es un indicador bueno para inversiones pasivas que no se desvían del plan inicial, pero en el mundo real esto no es siempre el más adecuado ya que:

• Los flujos esperados se consideran conocidos y constantes. Con esta suposición estamos ignorando que la directiva puede alterarlos mediante su gestión durante la vida del proyecto. Por lo tanto, esta flexibilidad no se está teniendo en cuenta.

- La tasa de descuento es conocida y constante, dependiendo solo del riesgo del proyecto. En la mayoría de los casos, el riesgo suele variar a lo largo de la vida del proyecto lo que lleva a utilizar una tasa de descuento no real ya que va variando en el tiempo.
- <span id="page-31-2"></span>• Existen sectores en los que es imposible proyectar los precios esperados a lo largo de todo el horizonte temporal del proyecto, pues debido a la gran variabilidad que presentan. Sería necesario trazar todos los posibles caminos a seguir por los precios a lo largo de la planificación.

$$
\text{VAN} = -I_0 + \sum_{T=1}^{N} \frac{\text{FlujoAnual}_T}{(1 + \text{TASA})^T}
$$

Ecuación 16: Valor Actual Neto

$$
VAN = 0 = -I_0 + \sum_{t=1}^{n} \frac{FlujoAnual_t}{(1 + TIR)^t}
$$

```
Ecuación 17: Tasa Interna de Retorno
```
(Guadix et al, 2014)

<span id="page-31-3"></span>Siendo:

- VAN: Valor actual neto
- Flujo Anual<sub>t</sub>: Flujo de caja de cada periodo t, siendo  $I_0$  el valor de la inversión en el periodo 0.
- Tasa: Tasa de actualización de los flujos de caja.
- TIR: tasa interna de retorno, porcentaje de ganancia o pérdida que tendrá una inversión.

La interpretación del VAN es bastante sencilla:

- Si el VAN es positivo la inversión se realizaría.
- Si el VAN es negativo la inversión no se realizaría.
- <span id="page-31-0"></span>• Si el VAN es igual a cero realizar la inversión no supondría ninguna ganancia.

# **2.5 ENERGÍAS RENOVABLES**

# **2.5.1 INTRODUCCIÓN**

<span id="page-31-1"></span>Las energías renovables en España eran poco relevantes en cuanto a potencia total y tradicionalmente siempre han estado mayormente representadas por la energía hidráulica. Pero esta tendencia comenzó a cambiar durante las décadas finales del siglo XX cuando este tipo de energía empezó a tener un apoyo por parte de los gobiernos muy importante.

A comienzos del nuevo siglo se impulsó de manera definitiva el Plan de Fomento de las Energías Renovables que tenía como principal objetivo que el 30% de la electricidad fuese generada a partir de fuentes renovables.

El impacto económico del sector de las energías renovables en España este entorno al 0,7% del PIB, en periódico de *El País* se publica que según IRENA se estima que el sector emplea a unas 80.000 personas en el año 2014.

Para finalizar cabe comentar que es un sector en crecimiento e innovador como demuestran los avances que se han producido en el campo del I+D y en la mano de obra es muy intensiva debido a que genera más empleo que la media del sector de la energía por unidad de PIB creada.

En el siguiente gráfico podemos observar el peso que tiene cada tipo de energía en el total de la potencia que

se genera en España.

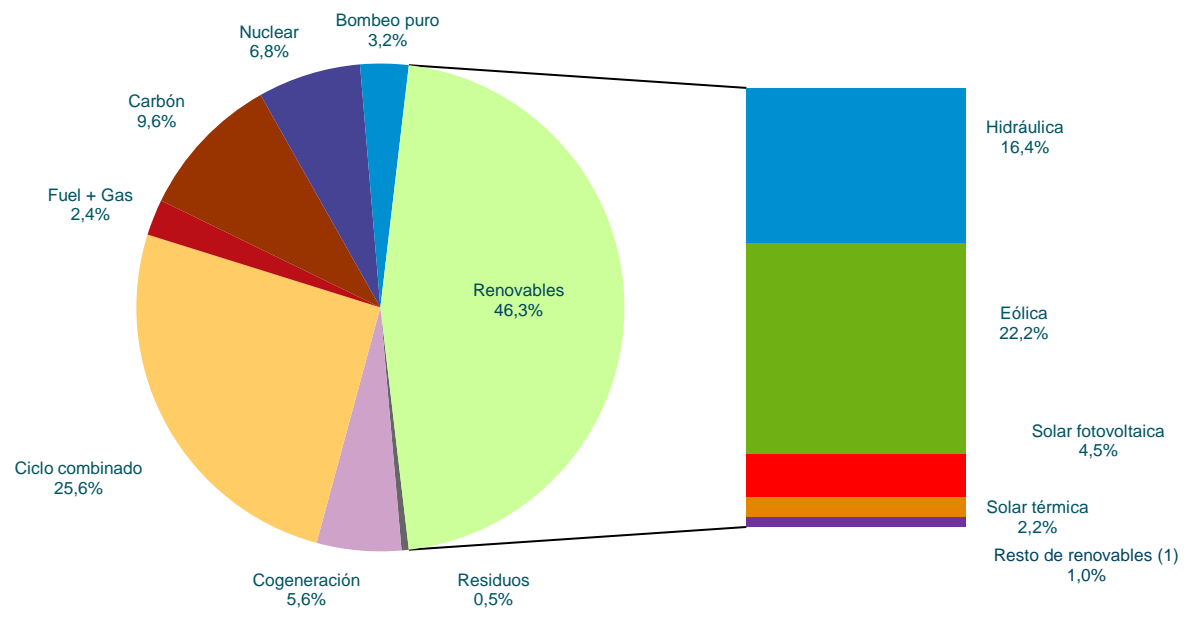

Gráfico 1: Potencia instalada en España a 31/12/2017. (Red Eléctrica de España)

# **2.5.2 ENERGÍA SOLAR FOTOVOLTAICA**

#### **2.5.2.1 HISTORIA Y EVOLUCIÓN DE LA ENERGÍA FOTOVOLTAICA**

<span id="page-32-1"></span><span id="page-32-0"></span>Desde antes de Cristo, el ser humano ya usaba la energía solar para prender fuego mediante lentes de aumento, pero no fue hasta el año 1839 cuando en Francia el científico Edmond Bequerel cuando se descubrió el efecto fotoeléctrico.

Tuvieron que pasar casi 70 años para que el efecto fotoeléctrico fuese explicado por Einstein en el año 1921, sin embargo, hasta mediados de los años 50 no se fabricaron las primeras células fotovoltaicas por parte de los laboratorios Bell.

Las primeras aplicaciones de la tecnología fotovoltaica y de las células fotovoltaicas fue la generación de energía para los satélites espaciales que fueron lanzados al espacio en la década de los 70.

En la actualidad la tecnología fotovoltaica está bastante extendida en gran variedad de producto o proyectos y en diferentes rangos de potencia como puede ser una calculadora solar con consume de mW o plantas solares de generación con potencias instaladas del orden de MW.

#### **2.5.2.2 SITUACIÓN ACTUAL EN ESPAÑA**

Hasta los años 90 la única fuente de energías renovables en España había sido la Hidráulica. Sin embargo, a finales de esta década comienza a aparecer con bastante fuerza el sector eólico que en 15 años pasa de tener una cuota nula a representar más de un 15% del total de la producción de energía en España.

Prestando atención al sector de la energía solar observamos que hasta el año 2008 su presencia era nula, aunque sólo en 5 años desde su apareciendo ya representa una cuota de casi el 5%, aunque hay que resaltar que en los últimos años su expansión está siendo mucha más lenta.

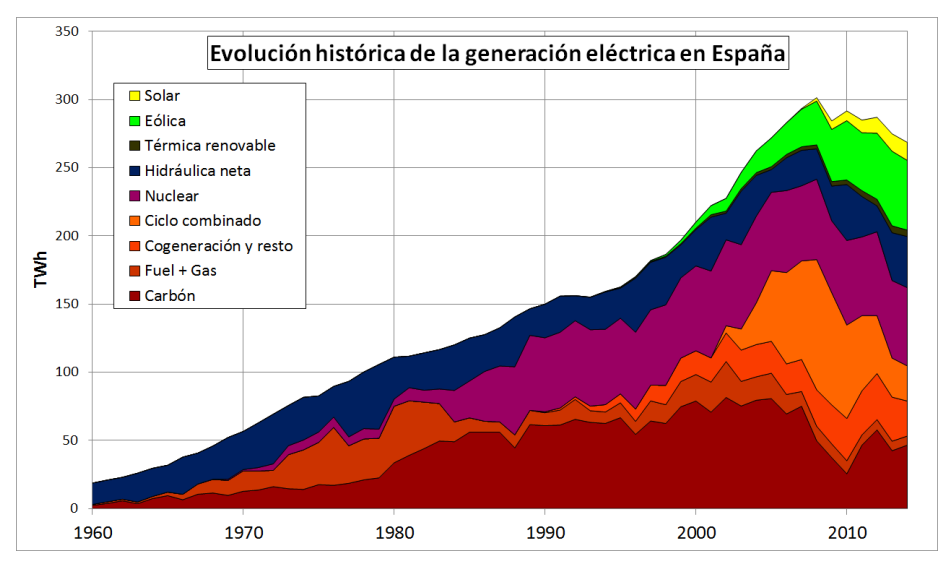

Gráfico 2: Evolución histórica de generación eléctrica en España. (Wikipedia)

<span id="page-33-0"></span>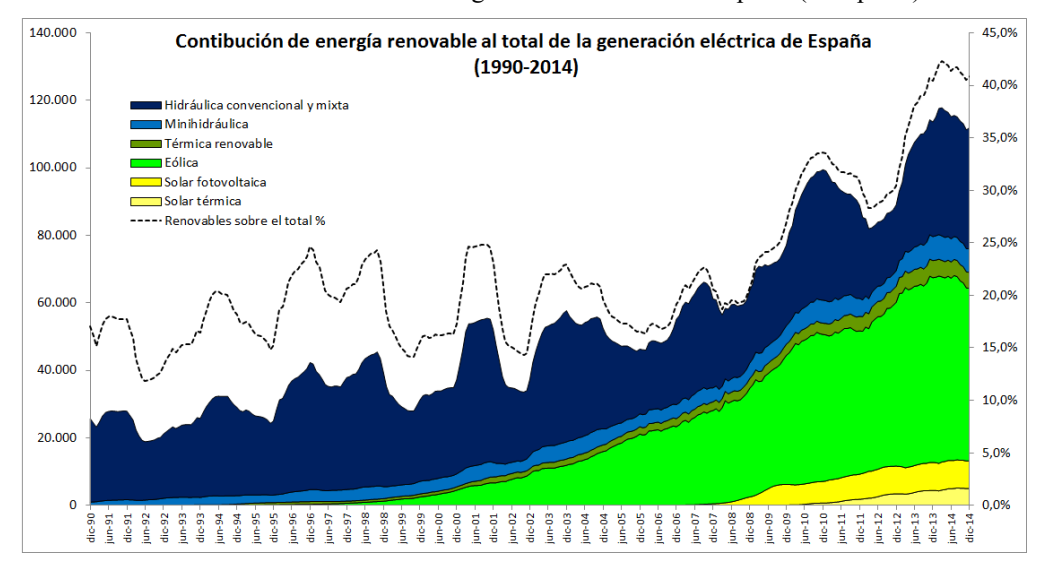

Gráfico 3: Evolución histórica de generación eléctrica renovable en España. (Wikipedia)

<span id="page-33-1"></span>Este espectacular crecimiento se debe principalmente al fuerte incremento que han experimentado tanto la energía solar fotovoltaica como la energía eólica creciendo con tasas cercanas al 50% y 25% respectivamente, aunque hay que puntualizar que la base de dichas tecnologías en España era muy pequeña e incluso con estos crecimientos continúa siendo una aportación pequeña, sobre todo en el caso de la energía solar fotovoltaica.

Como podemos ver en el gráfico inferior del informe de la Red Eléctrica de España de finales de 2017, en los últimos 10 años se ha producido un breve aumento de la generación de energía solar fotovoltaica y solar térmica.

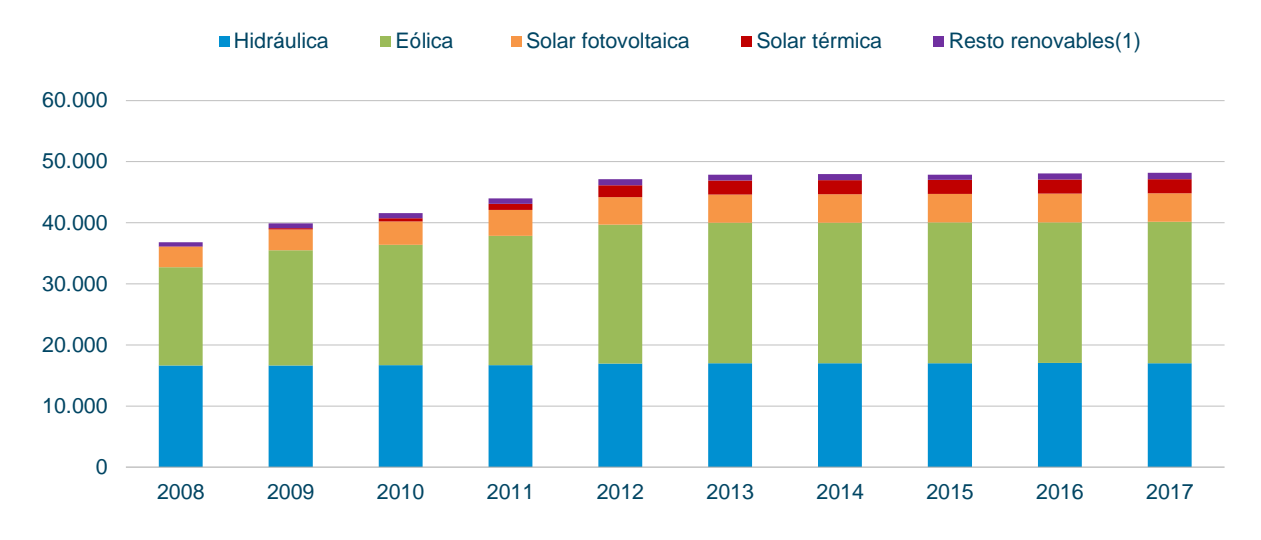

<span id="page-34-1"></span>Gráfico 4: Evolución energías renovables en España hasta 2017. (Red Eléctrica de España)

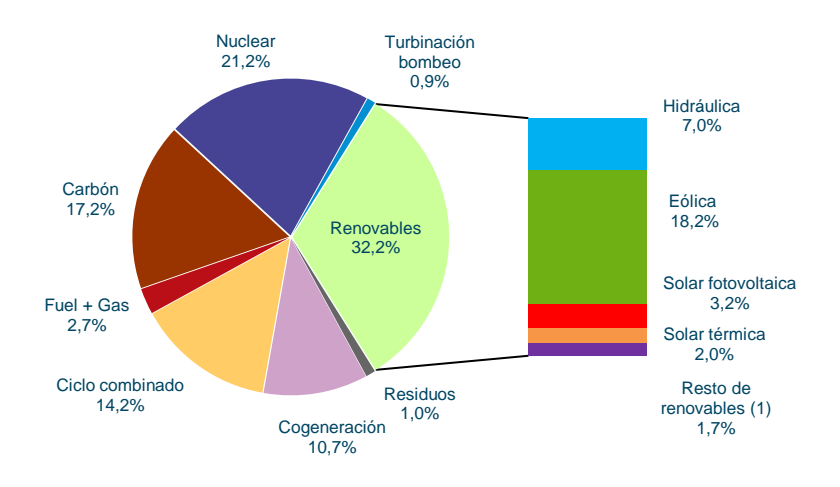

Gráfico 5: Distribución en España de Energías Renovables. (Red Eléctrica de España)

#### **2.5.2.3 TECNOLOGÍAS**

<span id="page-34-2"></span>En la actualidad existen varias tecnologías para fabricar los paneles fotovoltaicos, aunque la gran mayoría, entorno al 90%, están fabricados con silicio monocristalino, aunque también son fabricadas con tecnología policristalina y de capa fina.

Las tecnologías actuales las podríamos agrupar como exponemos en la siguiente tabla:

| Tecnología         | <b>Material</b>                                         |
|--------------------|---------------------------------------------------------|
| Cristalina         | Silicio                                                 |
| Capa Delgada       | Teluro de Cadmio                                        |
| Células multiunión | Diseleniuro de Indio-Cobre<br>Arseniuros de Indio-Galio |

<span id="page-34-0"></span>Tabla 3: Tecnología y material empleado en módulos fotovoltaicos. (Elaboración Propia)

# <span id="page-35-0"></span>3 APLICACIÓN
### **3.1 PLANTA FOTOVOLTAICA**

#### **3.1.1 HORIZONTE TEMPORAL**

El horizonte temporal se refiere al plazo temporal que contemplamos para la explotación de nuestra planta fotovoltaica. En alguno de los estudios consultados, los cuales se muestran en la biografía del trabajo, el plazo temporal que se considera en una inversión en una planta de generación de electricidad mediante fuentes renovables oscila entre los 15 años y los 30 años, según la tecnología y los autores en cuestión. En el caso concreto de la tecnología fotovoltaica estudios como (Zhang et al, 2016), establecen un horizonte temporal de 20 a 25 años. En nuestro caso vamos a elegir 25 años como horizonte temporal. Este horizonte temporal corresponde con la vida útil de los paneles, ya que estos después de unos 25 años de uso reducen de manera drástica su rendimiento.

#### **3.1.2 HORAS DE SOL**

Según el Instituto Geográfico Nacional, la provincial de Sevilla es una las zonas con más horas de insolación de la península ibérica como podemos observar en el mapa inferior, por lo que es un sitio muy propicio para la instalación de una planta fotovoltaica. En la zona de Sevilla se alcanzan aproximadamente 3.000 horas de insolación anuales, en contraste con zonas del cantábrico en la que apenas se llega a 2.000 horas anules de insolación.

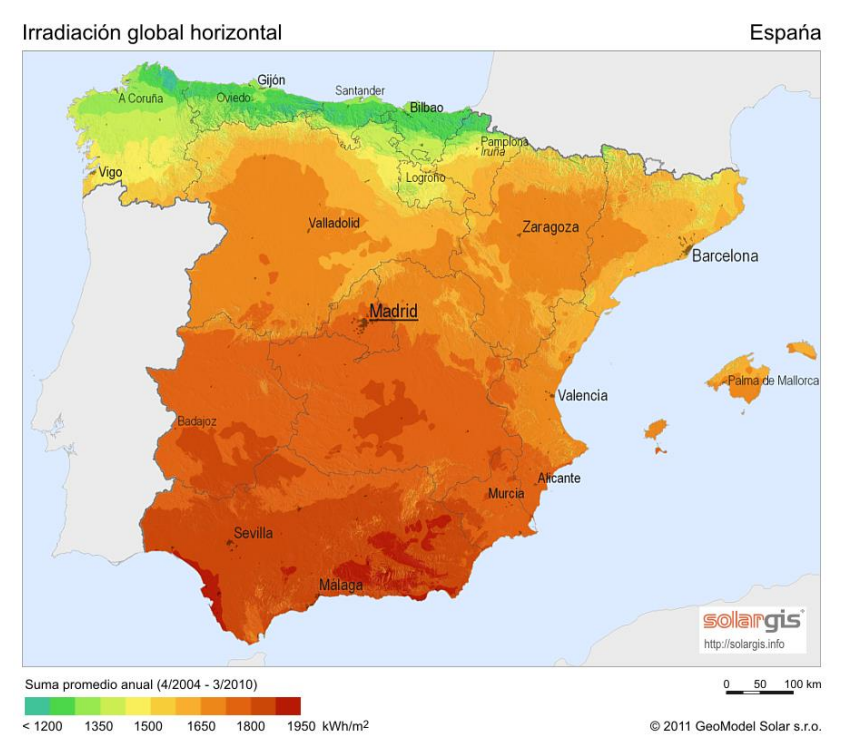

Ilustración 2: Insolación en España. (Solargis)

Las horas de insolación son un factor clave para nuestra producción de energía ya que su variación puede hacer caer nuestra producción. Sin embargo, teniendo en cuenta que nos encontramos en un clima mediterráneo y que la planta se encuentra en la zona de Sevilla la variación de la insolación solar será mínima, lo cual queda respaldado por el estudio (Sánchez, 2006) sobre la insolación en la Península Ibérica en que se expone que en la zona de Sevilla la variación anual de horas de sol esta por entre el 3% y el 4%, siendo por lo tanto, un valor que no tiene sentido tomar como valor de incertidumbre para nuestro estudio.

#### **3.1.3 CARACTERÍSTICAS TÉCNICAS DE LA PLANTA**

#### **3.1.3.1 Potencia instalada**

Uno de los aspectos fundamentales de la planta es la potencia nominal de la planta será de 2.500 KW de manera inicial, que podrán ser ampliados con posterioridad según el análisis que se realice con la herramienta de las Opciones Reales. El tamaño ha sido elegido tomando como referencia otras plantas de características similares.

#### **3.1.3.2 Paneles**

Uno de los mayores gastos de un proyecto para una planta fotovoltaica es la adquisición de los paneles fotovoltaicos, en nuestro caso usaremos módulos con una potencia nominal de 170W. Con la potencia total de la planta tendría que comprar un total de 14.706 módulos.

#### **3.1.3.3 Terreno necesario**

Para la instalación de estos casi 15.000 módulos vamos a necesitar una cierta superficie que se calculará seguidamente con los siguientes datos:

- Las dimensiones de los módulos elegidos son: 1,36 metros de largo, 1 metros de ancho y 0,04 metros de alto tomadas del catálogo de Jinkosolar. Con estos datos tendríamos que el área para cada panel de  $1,36 \,\mathrm{m}^2$ .
- La inclinación respecto al suelo a la que se va a colocar el panel influye en la sombra que genera, lo cual influye en la separación de los paneles para que no se produzcan sombras entre ellos. En nuestro caso los paneles serán colocados con una inclinación respecto al suelo de 29 grados. Teniendo en cuenta el pliego técnico (IDEA,2009) se establece que la separación entre paneles para que no se produzcan sombras se calculara como h\*k, siendo k un factor adimensional y h la proyección vertical de nuestro panel. En nuestro caso:

$$
h=1.36\times sen(29)=0.66\,metros
$$

Ecuación 18: Cálculo proyección vertical de panel fotovoltaico. (Elaboración Propia)

Y teniendo en cuenta la tabla 4 de IDAE y que nuestros paneles se encuentran a 29 grados el factor k sería 1,6. Con estos datos podemos calcular la distancia mínima que sería:

$$
d = h \times k = 0.66 \times 1.6 = 1.06 \, metres
$$

Ecuación 19: Cálculo de la distancia mínima entre paneles fotovoltaicos. (Elaboración Propia)

Si multiplicamos esta distancia por la anchura del panel nos quedaría un área de  $1,06$  m<sup>2</sup>, a lo que habría que sumar el área del panel que sería:

 $A = \text{large} \times \text{cos}(29) \times \text{ancho} = 1,36 \times \text{cos}(29) \times 1 = 1,19 \, m^2$ 

Ecuación 20: Cálculo del área proyectada de un panel fotovoltaico. (Elaboración Propia)

Resumiendo, nos quedaría que por cada panel fotovoltaico necesitaría un área de 2,25 m<sup>2</sup>.

Teniendo en cuenta que nuestra planta cuenta con 14.706 módulos, se necesitaría un área de 33.088,5 m<sup>2</sup>, superficie a la que debemos sumar espacio adicional para los caminos y comunicaciones y edificaciones para las cuales añadimos un 20% extra quedando el terreno final necesario en 39.706 m2 , lo que sería algo menos de 4 hectáreas de terreno.

| Latitud | $20^{\circ}$ | 270   | $39^\circ$ | $41^{\circ}$ | $43^\circ$ | $45^{\circ}$ |
|---------|--------------|-------|------------|--------------|------------|--------------|
|         | 1,600        | 2,246 | 2,475      |              | 3,078      | 3,487        |

Tabla 4: Valores del factor k según el ángulo. (IDAE)

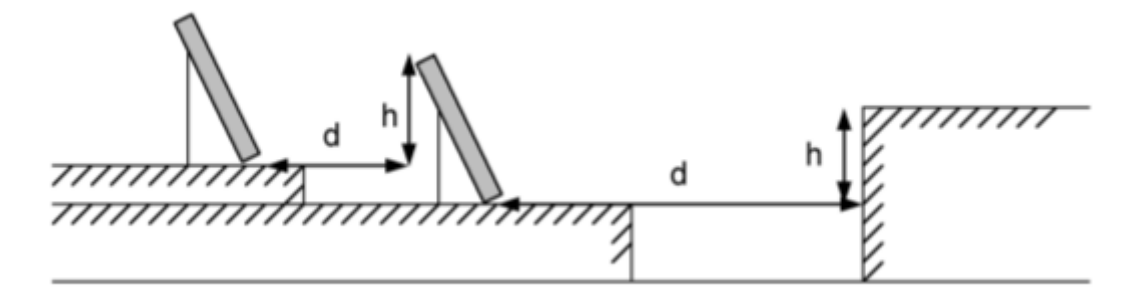

Ilustración 3: Esquema para el cálculo de la distancia entre paneles. (IDAE)

#### **3.1.3.4 Rendimiento**

Con estas características y sabiendo que nuestra planta estará ubicada en los alrededores de Sevilla con una insolación de unas 3.000 horas al año tendríamos 7.500MWh al año como potencia anual.

Si las condiciones fuesen ideales 7.500MWh al año sería nuestra potencia, pero tenemos que tener en cuenta que existen diversos factores, que hacen que el rendimiento real disminuya, como pueden ser:

- Temperatura, al sobrepasar una determinada temperatura los módulos fotovoltaicos disminuyen su rendimiento.
- Las células solares se van degradando con el uso, lo cual hace disminuir el rendimiento.
- El inversor, al igual que los módulos, también va disminuyendo su rendimiento con el uso.
- Pérdidas que se puedan producir en el transporte de la energía por el cable dentro de la planta y las pérdidas que se produzcan desde nuestra planta a la red.
- La irradiación solar no es constante durante todas las horas. En ciertos momentos como amaneceres, atardeceres y días con nubes, el tiempo de irradiación es menor.
- La suciedad que se pueda acumular en los módulos como puede ser polvo o particular que dificulten la absorción de la irradiación solar.

Debido a estos factores nuestra potencia anual se ve mermada. Los valores habituales en plantas similares es que la potencia ideal se vea reducida al 70-80% debido a estos factores.

En nuestro estudio tomaremos un valor de rendimiento del 80% que es el valor que estiman en el estudio técnico de SMA.

Una vez que hemos establecido este parámetro es trivial obtener la energía real que produce la planta, que en nuestro caso concreto será:

 $E_{real} = 2500 KW \times 3000 h/año \times 0.8 = 6.000 MWh/año$ 

Ecuación 21: Cálculo energía real de la planta

#### **3.1.3.5 Distribución de paneles**

Otra de las características importantes de la planta es la disposición de los paneles solares en el terreno. En nuestro caso los paneles serán colocados en hileras. Esta distribución nos permite tener flexibilidad para una posible futura ampliación, además de permitirnos estructurar de manera sencilla los paneles para las tareas de mantenimiento necesarias.

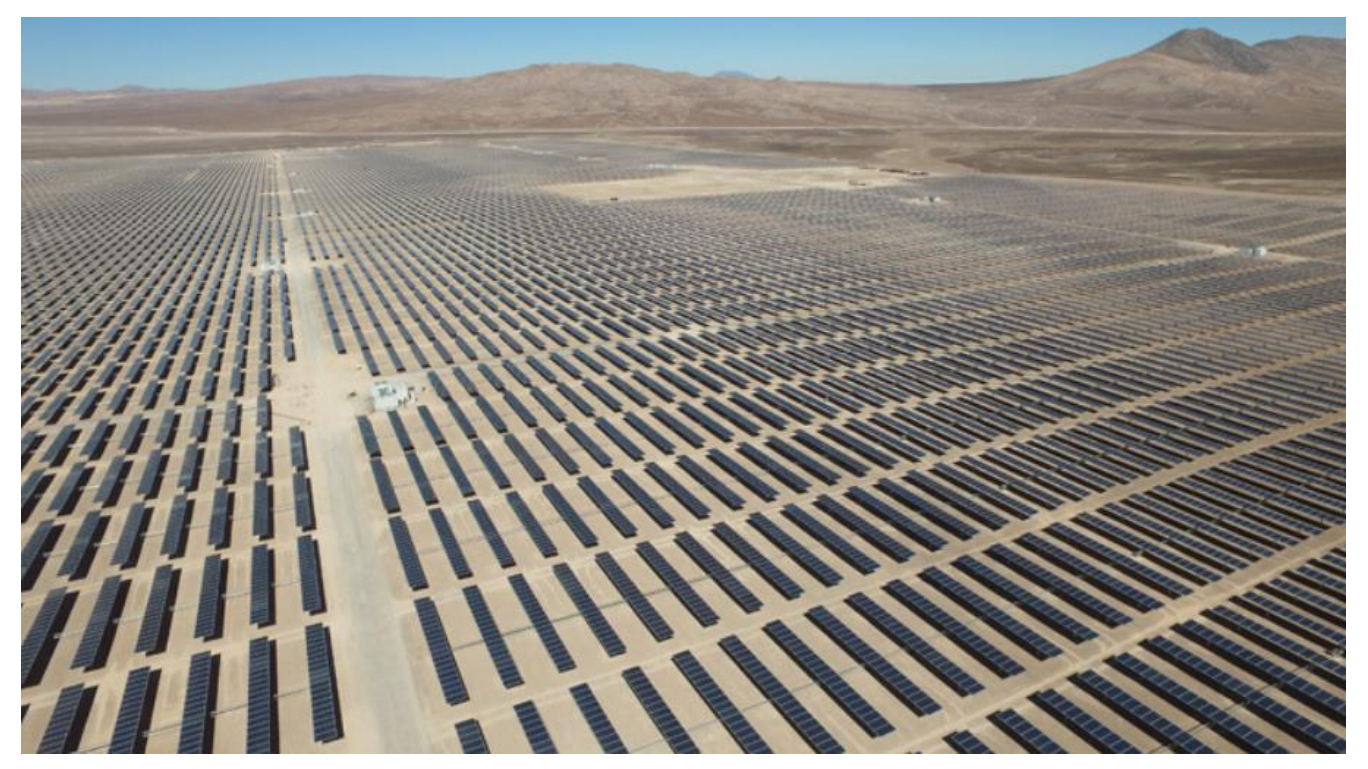

Ilustración 4: Ejemplo de planta fotovoltaica con distribución en hileras. (laderasur.com)

Con relación a la distribución, el tamaño de los paneles es una característica que tenemos que tener en cuenta para el dimensionamiento del terreno que necesitamos.

#### **3.1.4 ASPECTOS FINANCIEROS DEL PROYECTO**

#### **3.1.4.1 Tasa de descuento**

Tomando como referencia los estudios similares al nuestro y suponiendo que los proyectos que tomamos como referencia a la hora de realizar la inversión en la planta fotovoltaica son analizados con una tasa de descuento que varía desde el 6% al 10%, para nuestro caso práctico se tomara como tasa de descuento un valor intermedio del 8%. Esta tasa de descuento se encuentra en sintonía con los datos obtenidos en el estudio de [17] The Boston Consulting Group**.**

Si preferimos tomar como referencia el WACC del sector en España la tasa de descuento varía entre el 7% y 9%. Hay que recordar no es necesario el cálculo de esta tasa de descuento ya que existen asociaciones empresariales del sector energético que pueden negociar con el ejecutivo una tasa de descuento para obtener beneficios razonables para los proyectos energéticos que se van a acometer.

#### **3.1.4.2 Precio de Venta**

El precio de venta es el valor que más varia y que más influye en nuestro estudio. En el BOE de 2017 se puede consultar los precios estimados para los años 2017, 2018, 2019 y siguientes. Como se indica en el propio BOE estos datos son una estimación.

Para nuestro estudio mediante la metodología clásica tomaremos como precio de venta el precio medio del

mercado en el año, desde enero de 2018 a septiembre de 2018 y supondremos que es constante para todos los periodos siguientes ya que no disponemos de estimaciones fiables y el precio ha variado sensiblemente a lo largo del año 2017 y en este ultimo año 2018 se ha producido un importante incremento del precio.

Para el análisis mediante opciones reales, calcularemos la volatilidad del precio de venta, partiendo de los precios mensuales medios desde el 1 de enero de 2018 hasta el 30 se septiembre de 2018.

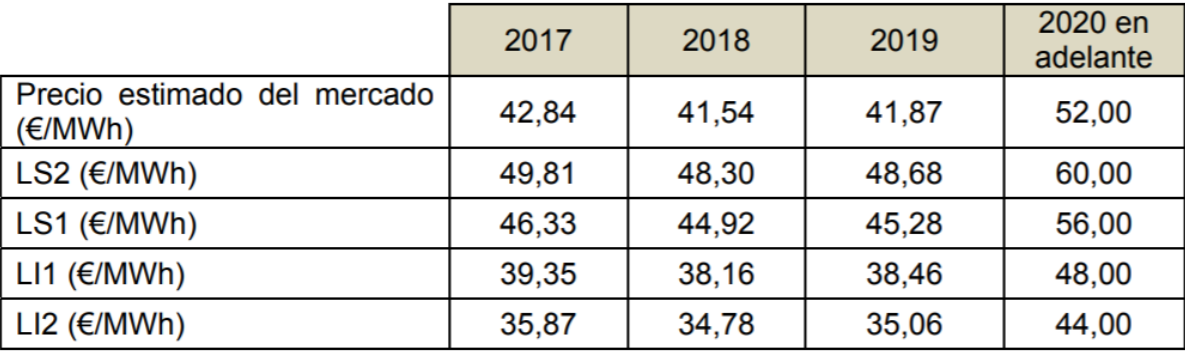

Tabla 5: Precio estimado del mercado. (BOE 2017)

De manera ilustrativa mostramos una tabla y un gráfico de la evolución de los precios de venta en los primeros 30 días del año de 2018.

| Día        |         | $\overline{2}$ | 3           | $\overline{\mathbf{4}}$ | 5       | 6       | 7           | 8           | 9           | 10        |
|------------|---------|----------------|-------------|-------------------------|---------|---------|-------------|-------------|-------------|-----------|
| Cotización | 20,69€  | 50.84 €        | $49.45 \in$ | $47.02 \in$             | 52.60 € | 52.97 € | 54,41 €     | $72.24 \in$ | 65,56€      | 61,17€    |
| Día        | 11      | 12             | 13          | 14                      | 15      | 16      | 17          | 18          | 19          | <b>20</b> |
| Cotización | 59,09€  | 66,82€         | 60,15 €     | 58,87€                  | 64.97€  | 59,33€  | $60.29 \in$ | 64,23€      | $61,60 \in$ | 53,69 €   |
| Día        | 21      | 22             | 23          | 24                      | 25      | 26      | 27          | 28          | 29          | 30        |
| Cotización | 50,50 € | $60,78 \in$    | 64,10 €     | $62.25 \in$             | 59,95€  | 56,62 € | 54,42 €     | 54,96€      | $61,24 \in$ | 60,47€    |

Tabla 6: Evolución del precio de venta en el primer mes de 2018. (Elaboración Propia)

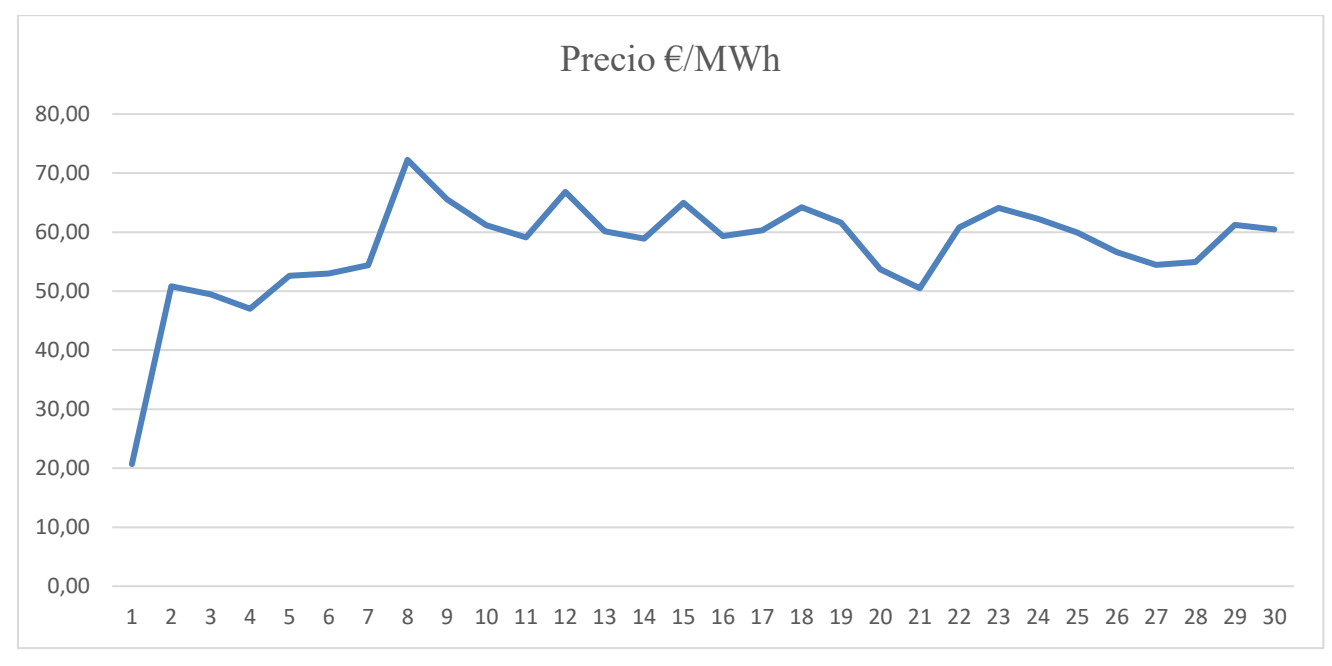

Gráfico 6: Gráfico, Evolución del precio de venta en los primeros 31 días de 2018. (Elaboración Propia)

De manera análoga, exponemos los precios medios mensuales, y calculamos el precio medio de venta que será el que utilicemos para los cálculos en el análisis clásico, como se ha comentado anteriormente.

| <b>Mes</b>             | Enero  | Febrero     | <b>Marzo</b> | <b>Abril</b> | <b>Mayo</b> | Junio  | Julio  | Agosto           | <b>Septiembre</b> |
|------------------------|--------|-------------|--------------|--------------|-------------|--------|--------|------------------|-------------------|
| <b>Precio</b><br>E/MWh | 57,38€ | $60.91 \in$ | 47,87€       | 52,06€       | 62,87 €     | 64,47€ | 68,71€ | 70.81 $\epsilon$ | 77,71 $\epsilon$  |

Tabla 7: Precios medios mensuales 2018. (Elaboración Propia)

Con los datos anteriores tendríamos un precio medio durante el año 2018 de 62,318 €/MWh.

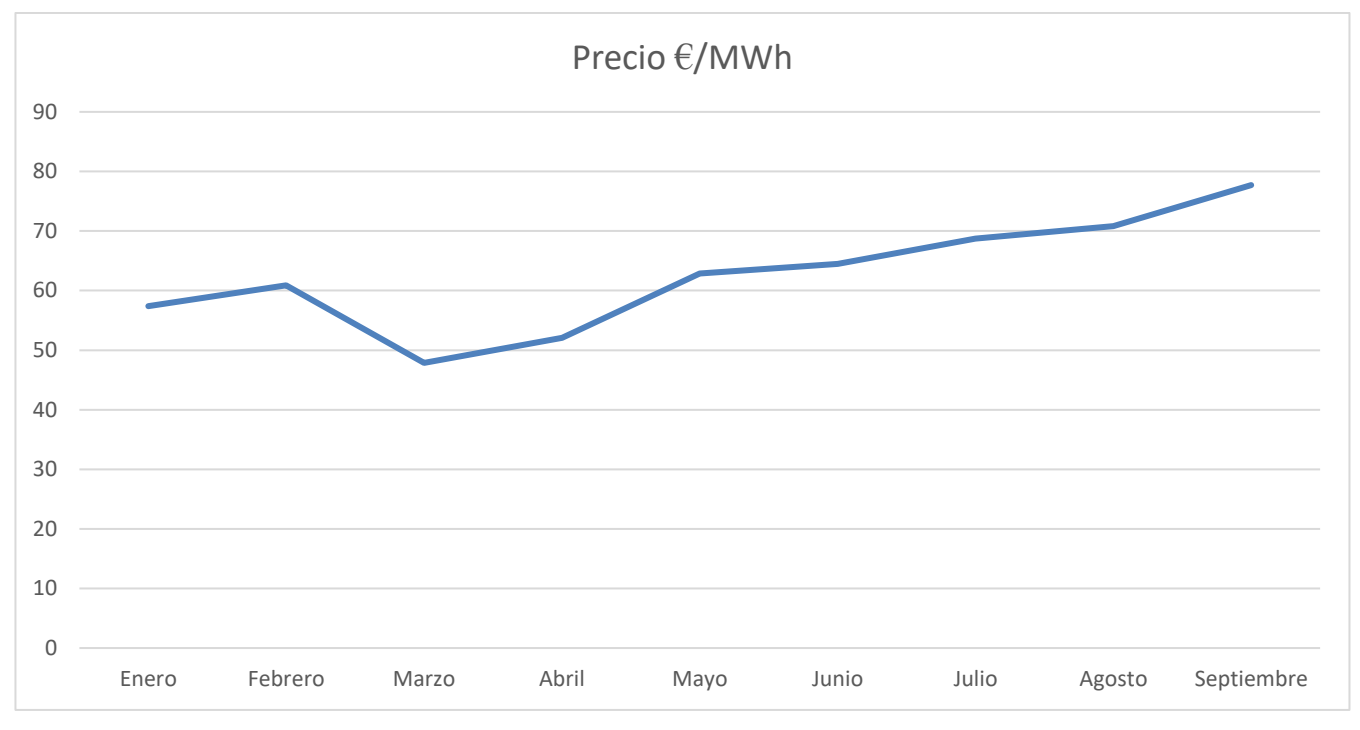

Gráfico 7: Evolución mensual del precio medio. (Elaboración Propia)

Como se ha comentado al comienzo de este apartado el precio de venta es nuestra variable que mayor incertidumbre introduce en el análisis mediante las opciones reales y siguiendo estudio de Zhang en 2014 ,que toma como parámetros de incertidumbre el precio del carbón, o las investigaciones llevadas a cabo en Noruega (Kjaerland, 2007) y (Fleten et al, 2008) toman como valores de incertidumbre el precio de la electricidad, nosotros en nuestro estudio tomaremos como variable de incertidumbre el precio de la electricidad. Para la posterior ejecución del código vamos a necesitar la volatilidad de dicho parámetro.

El cálculo de la volatilidad se realiza según las fórmulas del rendimiento del activo, la desviación típica y la volatilidad:

$$
r_t = \ln(S_t/S_{t-1})
$$

Ecuación 22: Rendimiento de un activo

$$
\sigma = \sqrt{\frac{1}{n-1}\sum_{t} (r_t - \bar{r})^2}
$$

Ecuación 23: Desviación típica

$$
\sigma = \frac{S}{\sqrt{\Delta t}}
$$

Ecuación 24: Volatilidad

| <b>Mes</b>    | <b>Enero</b> | Febrero              | <b>Marzo</b> | Abril       | Mayo   | Junio  | Julio  | Agosto           | <b>Septiembre</b> |
|---------------|--------------|----------------------|--------------|-------------|--------|--------|--------|------------------|-------------------|
| <b>Precio</b> | 57,38€       | $60.91 \,\mathrm{E}$ | 47,87€       | $52.06 \in$ | 62,87€ | 64,47€ | 68,71€ | 70,81 $\epsilon$ | $77,71 \in$       |
| $r_t$         |              | 0.0597               | $-0.2409$    | 0,0839      | 0,1886 | 0,0251 | 0,0636 | 0,0301           | 0,0929            |
| Desv.         | 0,1157       |                      |              |             |        |        |        |                  |                   |
| <b>Vola</b>   | 0,4008       |                      |              |             |        |        |        |                  |                   |

Tabla 8: Rendimientos, Desviación típica y Volatilidad. (Elaboración Propia)

Con lo que tendríamos que nuestra volatilidad en el precio de venta es del 40%.

#### **3.1.4.3 Mantenimiento y Operación**

En lo que se refiere a los costes de mantenimiento y operación no hemos basado en el informe (The Boston Consulting Group,2011), en los que están incluidos los costes de las principales partidas que comprenderían desde los componentes, la ingeniería o la mano de obra, todos los estudios y fuentes consultadas coinciden en que en los próximos años continuara la tendencia a la baja en estos costes.

Para el análisis clásico mediante la actualización de los flujos de caja según los estudios y análisis consultados, tomaremos unos costes de generación de 38.000 euros al año por megavatio de potencia instalado en 2018. Según estos estudios está previsto que dichos costes de generación se vayan reduciendo con el paso de los años. Las estimaciones coinciden en que estos costes de generación se habrán reducido aproximadamente en un 30% para el 2030.

En nuestro análisis clásico supondremos una reducción del 30% de estos costes para el año 2030 que iremos aplicando gradualmente entre los años 2019 y 2030. Desde 2030 a 2043 supondremos que los costes de generación permanecen constantes ya que no disponemos de datos ni estimación fiables que nos lleven a pensar en una reducción continua de estos costes.

Como podemos ver en los gráficos inferiores ya en 2010 se preveía una disminución importante de los costes de generación en los años siguientes.

| <b>Características</b> |      |      |      | 2010 2011 2012 2013 2014                                |      | 2015 | 2016 | 2017 2018 |      | 2019 | 2020 | 2021 | 2022 | 2023 | 2024 | 2025 | 2026 | 2027 | 2028 | 2029 | 2030 |
|------------------------|------|------|------|---------------------------------------------------------|------|------|------|-----------|------|------|------|------|------|------|------|------|------|------|------|------|------|
| Solar FV               |      |      |      | Coste de generación (c $\varepsilon_{\text{201}}$ /kWh) |      |      |      |           |      |      |      |      |      |      |      |      |      |      |      |      |      |
| Thin Film suelo        | 24,1 | 22,2 | 20.5 | 18.9                                                    | 17,6 | 16.3 | 15,1 | 14.3      | 13.5 | 12,7 | 12.0 | 11,6 | 11,2 | 10.8 | 10.5 | 10.1 | 9.8  | 9.4  | 9.1  | 8.8  | 8,6  |
| Cristalino suelo       | 20,6 | 19,0 | 17,6 | 16,3                                                    | 15,1 | 14,0 | 12,9 | 12,2      | 11,5 | 10,8 | 10,2 | 9,9  | 9.6  | 9,3  | 9,1  | 8,8  | 8,6  | 8,3  | 8,1  | 7.9  | 7,1  |
| Thin Film tejado       | 26,9 | 24,7 | 22.7 | 20.9                                                    | 19,4 | 17.9 | 16,6 | 15,5      | 14.6 | 13,7 | 12.9 | 12,5 | 12,0 | 11.6 | 11,2 | 10.8 | 10.4 | 10.0 | 9.7  | 9.3  | 9,0  |
| Cristalino tejado      | 23,2 | 21,4 | 19,8 | 18,3                                                    | 16,9 | 15,6 | 14,4 | 13,5      | 12,7 | 11,9 | 11,2 | 10,7 | 10,4 | 10,0 | 9,6  | 9,3  | 8,9  | 8,6  | 8,3  | 8.0  | 7,7  |

Tabla 9: Evolución de los costes anuales de la tecnología solar fotovoltaica. (BCG)

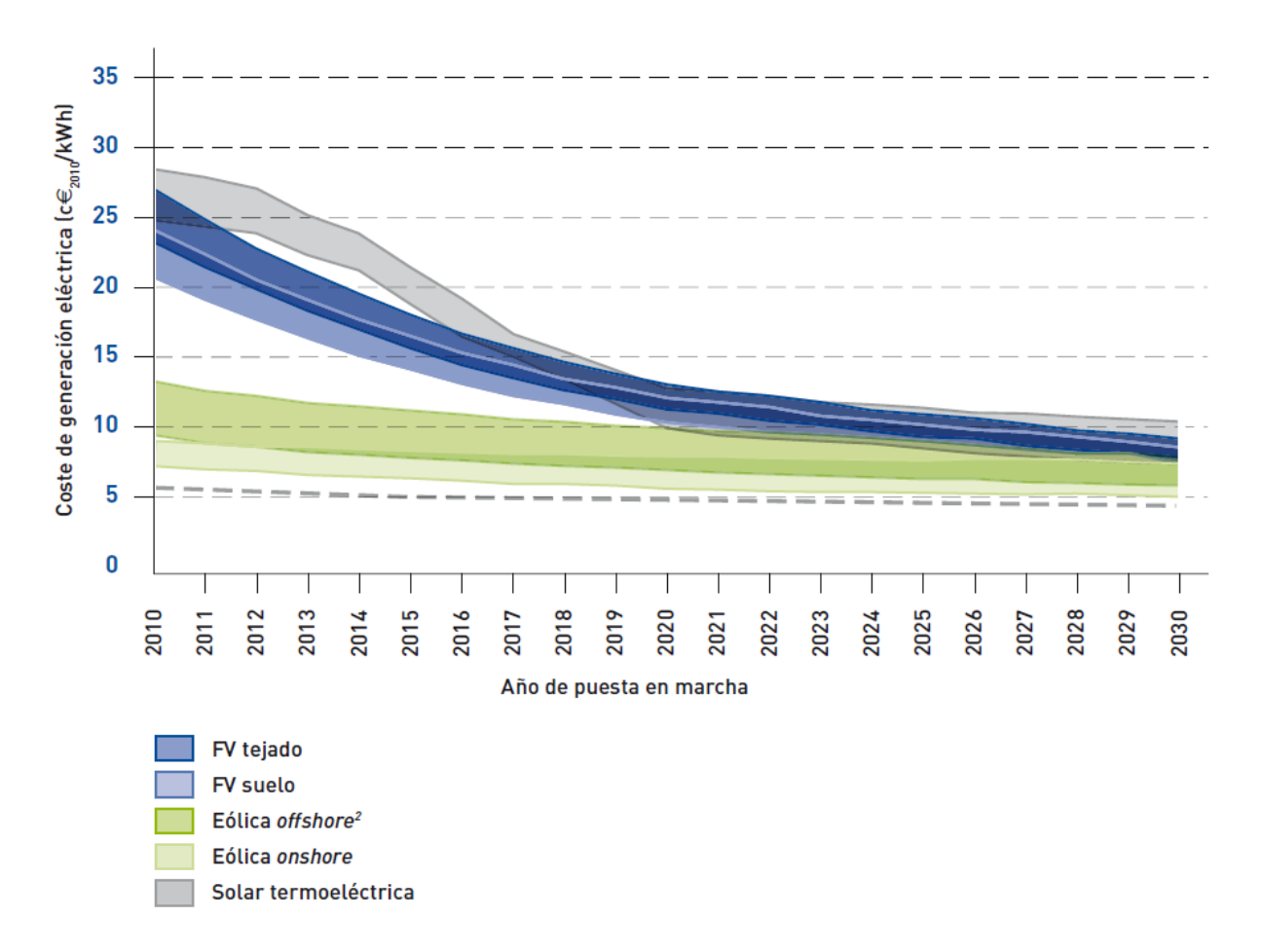

Gráfico 8: Costes de generación energía eléctrica con diferentes tecnologías (BCG)

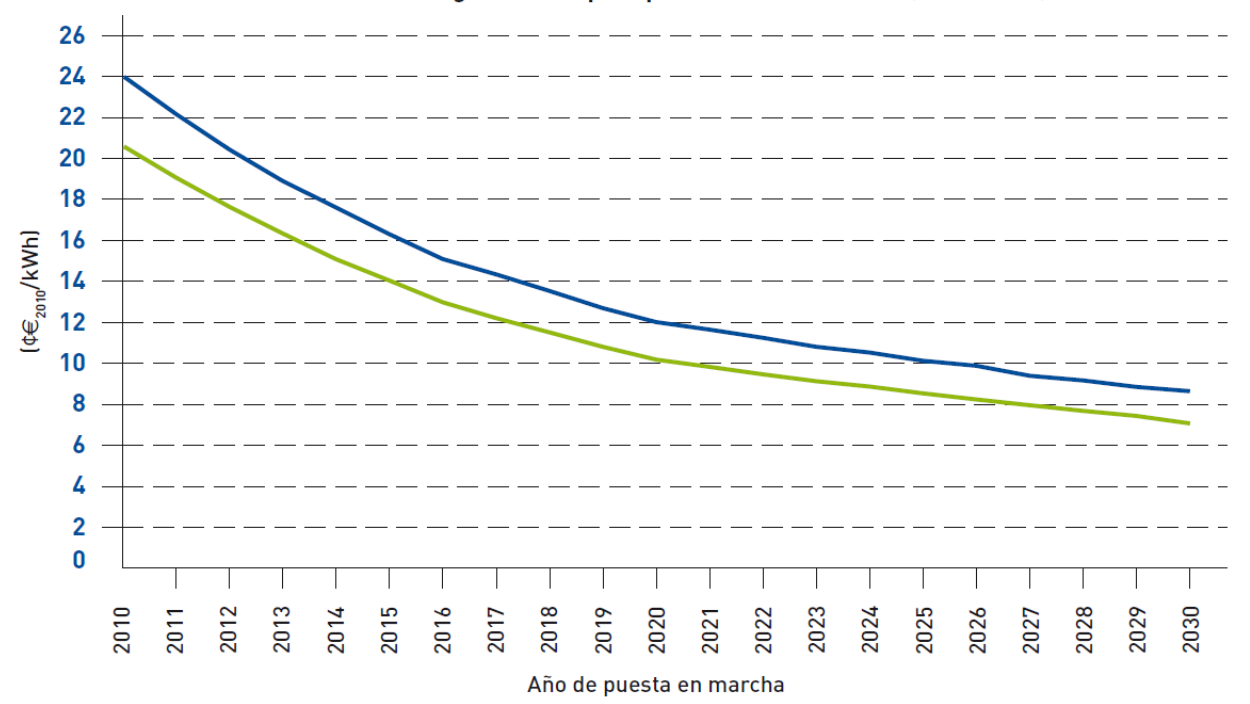

Evolución del coste de generación para plantas de FV en suelo (2010-2030)

Gráfico 9: Evolución del coste de generación para plantas Fotovoltaicas. (BCG)

Sin embargo, en la actualidad podemos decir que estas predicciones fueron demasiado conservadoras, ya que el abaratamiento de los costes de generación ha sido mayor de lo estimado hace más de 8 años. Lo cual nos muestra los importantes progresos que se han obtenido en los últimos años. Este factor nos demuestra que en 2010 aun había gran margen de mejora, lo que no significa que el año 2018 la tecnología este estancada ya que se continúan haciendo progresos en el rendimiento de los módulos fotovoltaicos. Esta drástica reducción de costes de mantenimiento y su disminución en el futuro son unos datos positivos para crear un entorno más favorable en el sector fotovoltaico.

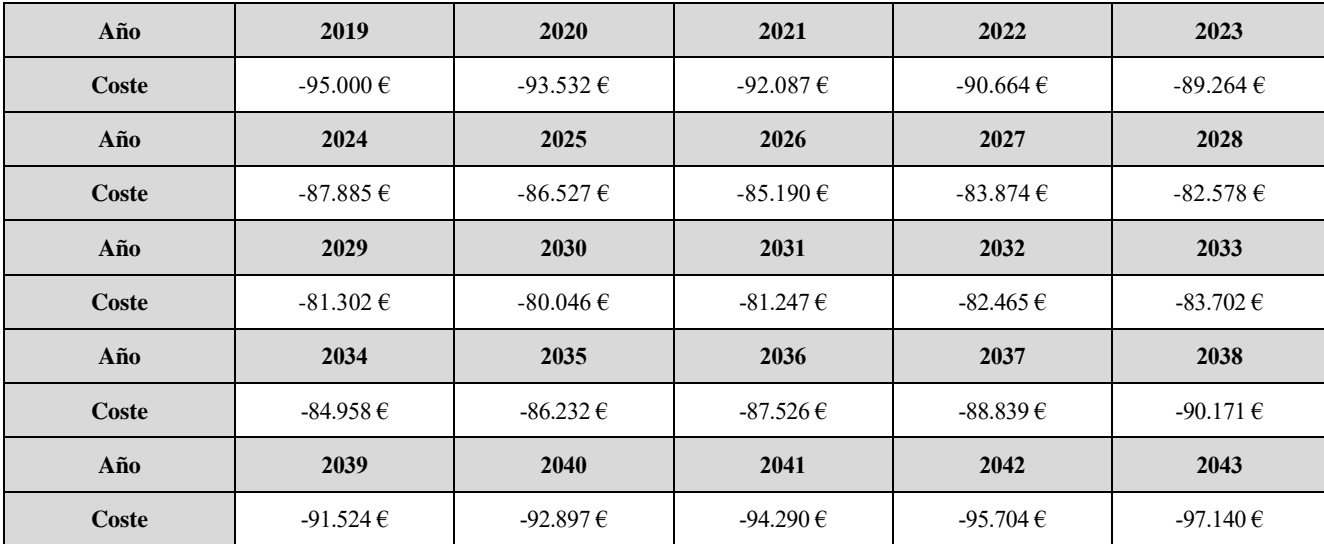

Para finalizar con el apartado de los costes de mantenimiento exponemos una tabla con los costes anuales que utilizaremos para nuestro análisis:

Tabla 10: Costes de Mantenimiento y operación 2019-2043. (Elaboración Propia)

#### **3.1.4.4 Inversión**

Otro de los parámetros que debemos analizar en los aspectos financieros es el coste de la inversión, como hemos podido comprobar en los estudios de (IRENA, 2018) y (IEA,2014) durante bastantes años, los costes de inversión se han reducido drásticamente en los últimos años debido principalmente al aumento de eficiencia en los paneles, lo cual repercute directamente en que tengamos que adquirir menor número de dicho modulo para generar la misma energía.

Para el cálculo preciso de la inversión necesaria necesitaríamos hacer un análisis profundo de todos los costes que forman parte de la construcción y puesta en marcha de una planta fotovoltaica. Como este no es el objeto de este estudio hemos recurrido a varios estudios e informes elaborado por IRENA y IEA en los que se analizan tendencias y ratios de los costes en plantas fotovoltaicas.

Seguidamente exponemos algunos gráficos en los que se pueden ver distintos costes como el de instalación de diferentes tipos de plantas de generación de energía según sus características.

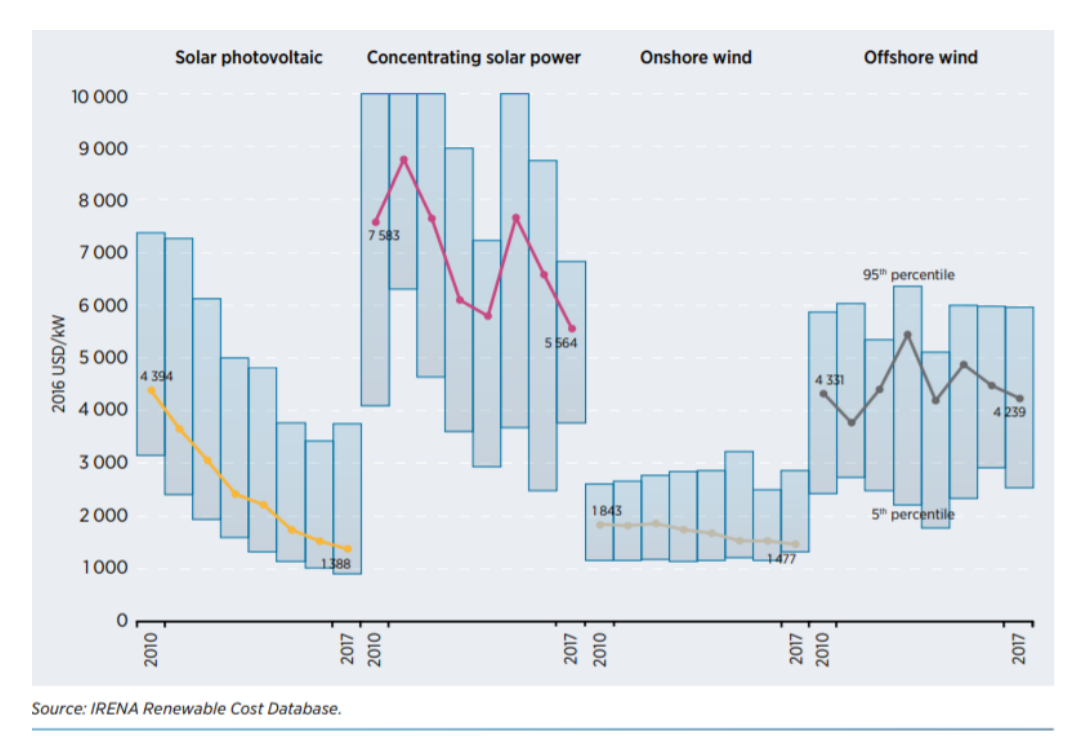

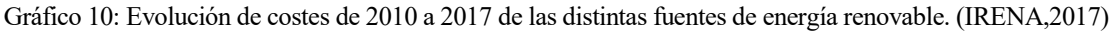

En la siguiente imagen podemos apreciar los costes asociados a la instalación de una planta fotovoltaica, evolución que ha tenido la capacidad de los módulos fotovoltaicos y los costes de la electricidad en los últimos 7 años.

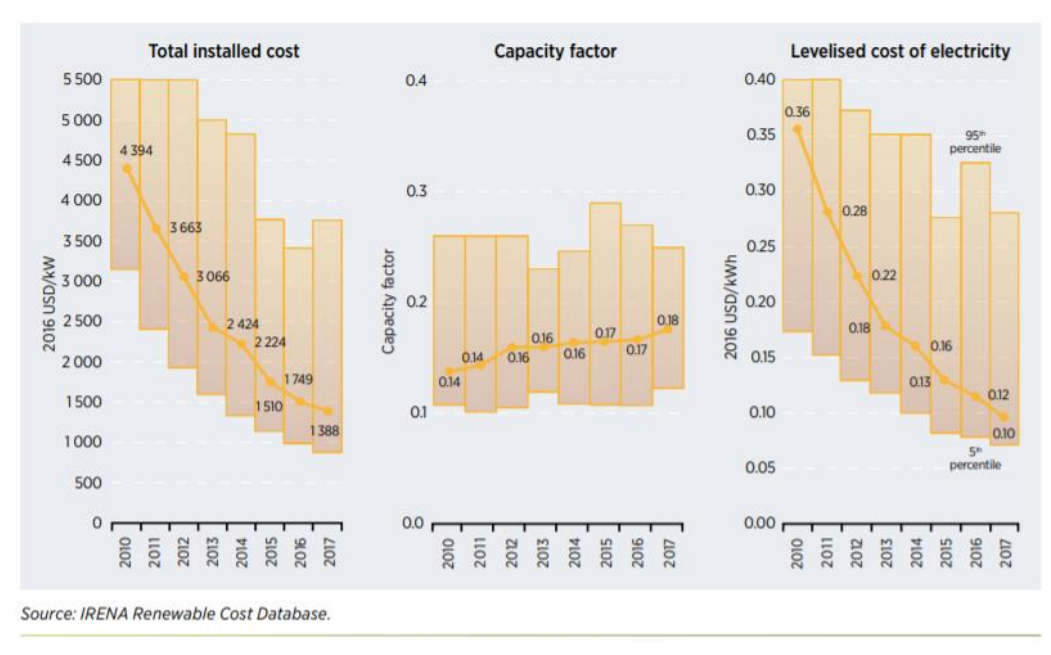

Gráfico 11: Evolución de costes instalación, eficiencia de paneles y costes de electricidad. (IRENA,2016)

En las siguientes figuras podemos observar la drástica reducción en el coste de inversión que se ha producido en la puesta en marcha de las plantas fotovoltaicas.

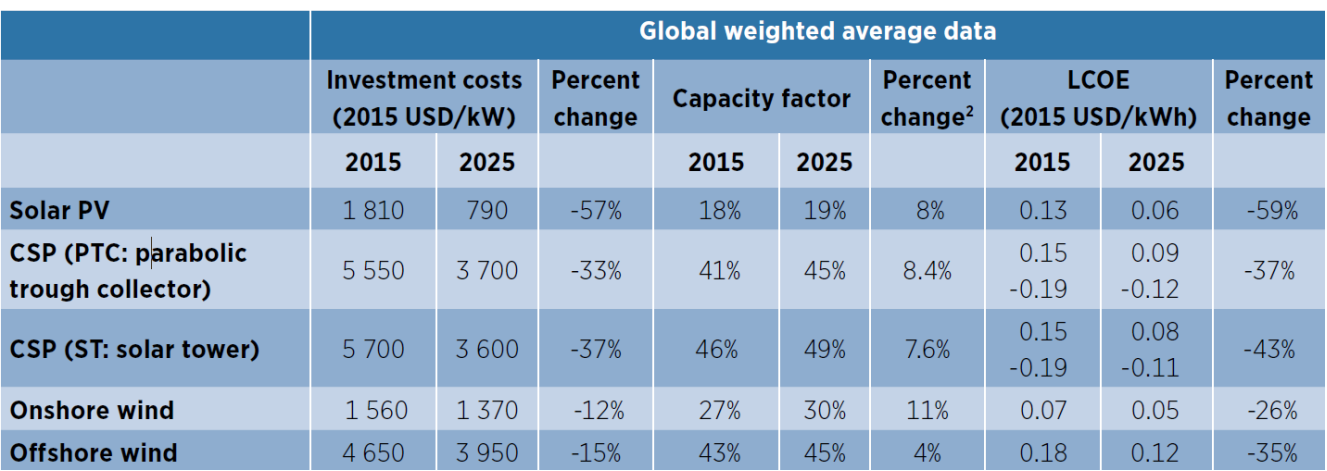

Tabla 11: Reducción de costes, Aumento de rendimiento del módulo y precio de la electricidad. (IRENA,2016)

En las siguientes figuras podemos ver un grafica de barras en el que se representan los costes totales de inversión para una planta fotovoltaica. En el grafico también se puede observar la parte de la inversión que sería destinada a cada partida.

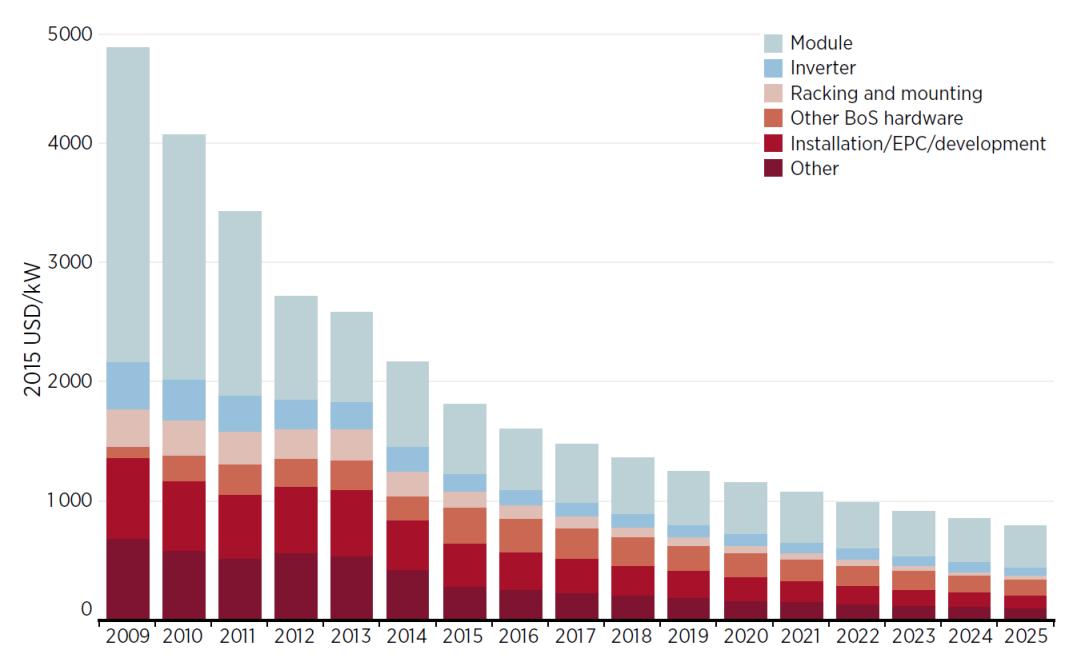

Gráfico 12: Costes total de inversión. (IRENA, 2015)

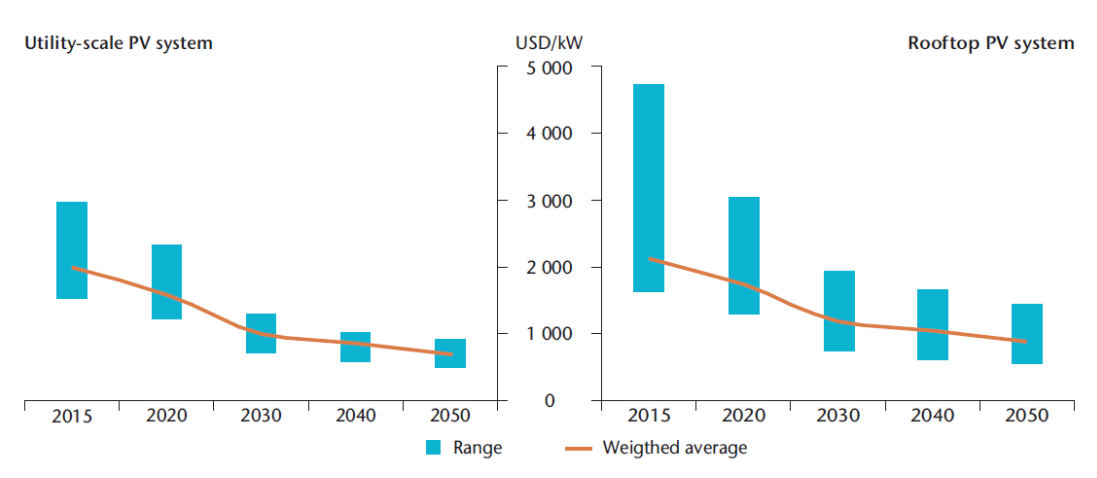

Gráfico 13: Predicción evolución del coste de instalación. (IEA, 2014)

| USD/MWh        | 2013 |     |     | 2020   2025   2030   2035   2040   2045 |     |     |     | 2050 |
|----------------|------|-----|-----|-----------------------------------------|-----|-----|-----|------|
| <b>Minimum</b> | 119  | 96  |     | 56                                      | 48  | 45  | 42  | 40   |
| Average        | 177  | 133 | 96  | 81                                      | 72  | 68  | 59  | 56   |
| <b>Maximum</b> | 318  | 250 | 180 | 139                                     | 119 | 109 | 104 | 97   |

Tabla 12: Predicción evolución del coste de instalación. (IEA, 2014)

En las siguientes figuras podemos apreciar el desglose de costes relacionado con los elementos que no son los módulos fotovoltaicos.

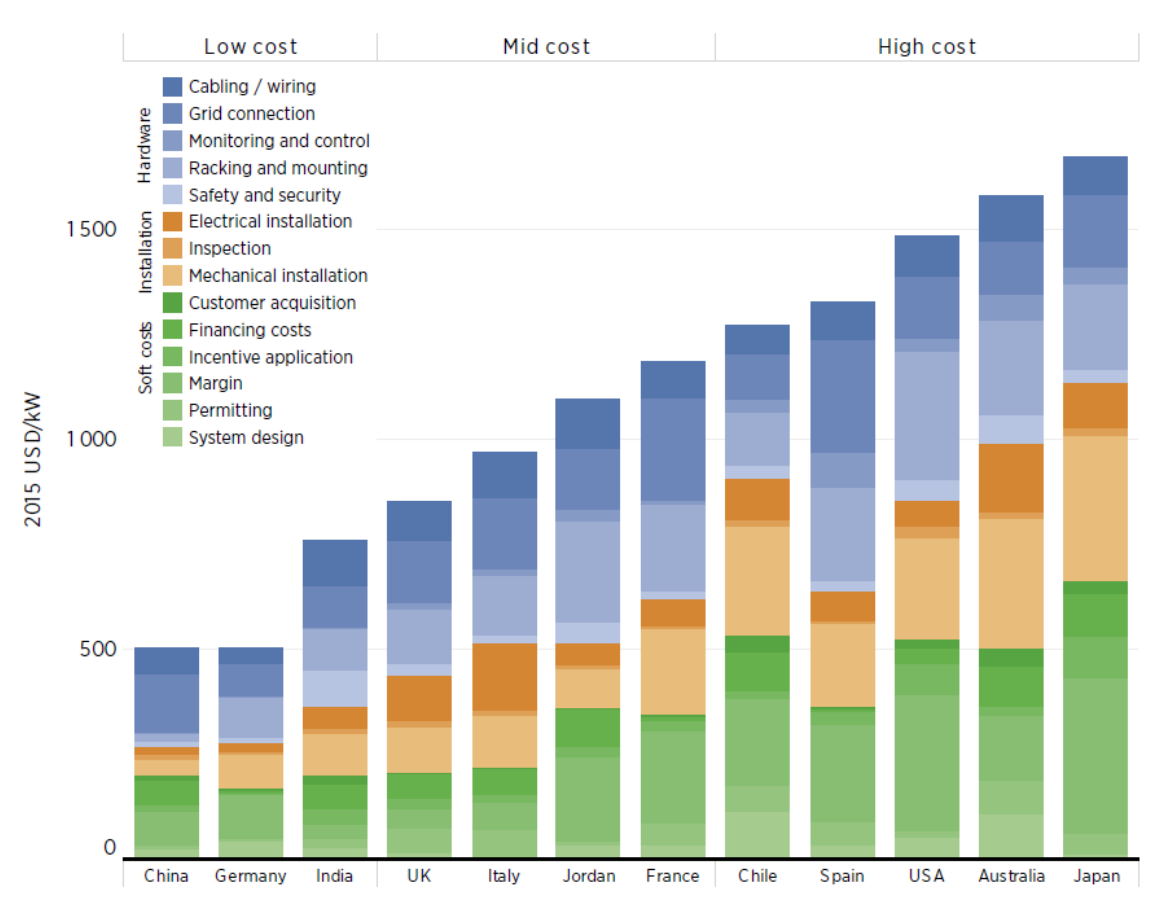

Gráfico 14: Costes (excluyendo módulos) según países. (IRENA,2016)

A continuación, vamos a realizar el desglose y una breve descripción de los componentes más importantes que se incluirían en los apartados que se muestran en el grafico superior.

En una primera clasificación englobaríamos los elementos que estarían directamente relacionados con los módulos fotovoltaicos que serían:

- Cableado: en este apartado se incluyen todos los cables de baja tensión, conectores necesarios y cuadros de mando.
- Montaje: montaje y obra completa que incluye cimientos o material para el montaje del inversor.
- Seguridad: en este apartado estaría el incluido el vallado del perímetro, sistema de seguridad y el sistema de protección contra incendios.
- Conexión a la Red: esta partida se incluirían cables y conectores de media tensión, trasformadores y

subestación.

• Sistema de control: sistema de monitorización, sistema meteorológico y sistema de información.

En una segunda partida estación incluidos los costes de instalación que podemos dividir en las siguientes partes:

- Construcción: en este apartado estarían incluidos aspectos como accesos y carreteras interno, instalación de módulos e inversores.
- Instalación eléctrica: aquí nos encontraríamos con la instalación de media tensión y el sistema de control.
- Inspecciones: en este apartado estarían incluidas la edificación destinada a la supervisión y a la salud y seguridad.

Para finalizar tendríamos un amplio tercer grupo de costes en los que estarían incluidos algunos aspectos como pueden ser:

- Subvenciones: costes relacionados con el cumplimiento de normativa para poder acceder a las subvenciones.
- Permisos: en estos costes estarían los permisos para la construcción y desarrollo de la planta y todo lo relacionan con el impacto medioambiental.
- Diseño: costes de ingeniería estructural, conceptos o preparación de documentos estarían dentro de este apartado.
- Finanzas: costes financieros de derechos o gastos financieros serian algunos conceptos englobados en esta partida.

Teniendo en cuenta estas ratios y los gráficos que se han mostrado con anterioridad, el coste total de nuestra inversión para nuestra planta fotovoltaica si acometiésemos la inversión en los distintos años seria de:

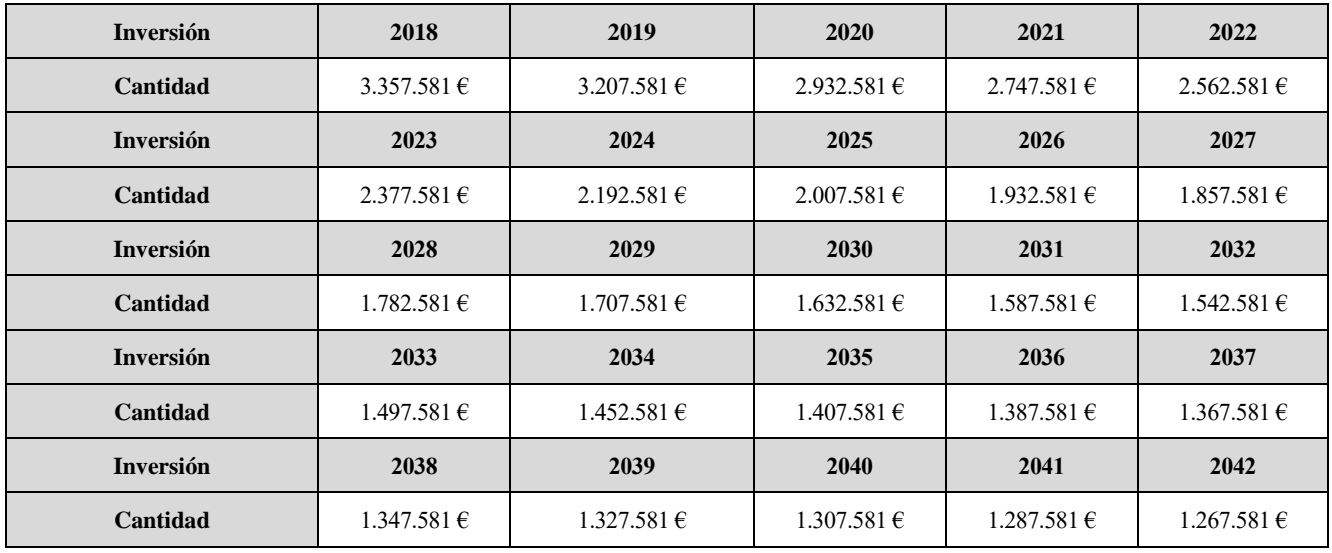

Tabla 13: Inversiones según el año hasta el que se decida diferir la inversión. (Elaboración Propia)

Los costes de inversión han sido calculados en base a las estimaciones del estudio de IEA. En la tabla 12 y en el gráfico de este capítulo podemos observar como para el año 2020 y 2025, la estimación del coste de instalación por KW es de 1.330 y 960 euros respectivamente.

Sin embargo, en los ratios y estimaciones que realizan los distintos estudios de IEA e IRENA no se menciona el coste de adquisición o alquiler del terreno en el que se va a construir la planta fotovoltaica.

Alser un coste considerable debe ser tenido en cuenta ya que también nos permitirá incluirlo en la partida de amortización de nuestra cuenta de resultados lo que nos ayudará a reducir los impuestos a pagar.

Según el informe de la Junta de Andalucía sobre el precio de la tierra en 2016, en la provincia de Sevilla el precio medio de la hectárea fue de 18.667 euros. Para nuestro caso particular, como hemos visto en el apartado del terreno necesario, necesitamos 4 hectáreas, pero con vistas a una posible ampliación futura de la planta se ha adquirido una parcela de 6,5 hectáreas con un coste total de 121.336 euros.

Teniendo en cuenta que nuestra planta tiene 2,5 MW, las subvenciones que se reciben y la adquisición del terreno el coste de la inversión en cada caso sería:

$$
C_{inversion\ 2020} = 1.330 \times 2.5 \times 1.000 - 513.755 + 121.336 = 2.932.581 \in
$$
  
Ecuación 25: Cálculo del coste de inversión año 2020  

$$
C_{inversion\ 2025} = 960 \times 2.5 \times 1.000 - 513.755 + 121.336 = 2.007.581 \in
$$
  
Ecuación 26: Cálculo del coste de inversión año 2020

Los costes del resto de años se han obtenido de manera similar a lo mostrado. Los años que no aparecen en la tabla de IEA se han estimado de manera lineal, para proceder al cálculo de manera similar a lo mostrado para los años 2020 y 2025.

#### **3.1.4.5 Subvención**

Otro aspecto financiero importante que no podemos pasar por alto en este apartado es la subvención que podemos solicitar. En el caso de nuestra planta que cuenta con una potencia de 2.5MW, sería una instalación del tipo IT-00062.

En la tabla siguiente se expone el método de clasificación de las instalaciones según el rango de potencia y tipo de tecnología usada:

|       | Clasificación de las instalaciones tipo según el RD 413/2014 |                |                            |                          |                                                        |                                      |  |  |  |  |  |  |
|-------|--------------------------------------------------------------|----------------|----------------------------|--------------------------|--------------------------------------------------------|--------------------------------------|--|--|--|--|--|--|
| Grupo | Subgrupo                                                     | Combustible    | Rango de<br>potencia       | Subtipo de<br>tecnología | Año de<br>autorización<br>de explotación<br>definitiva | Código<br>Instalación<br><b>Tipo</b> |  |  |  |  |  |  |
| b.1   | b.1.1                                                        | ٠              | $2MW < P \leq$<br>10MW     | <b>FIJ</b>               | ≤2005                                                  | IT-00059                             |  |  |  |  |  |  |
| b.1   | b.1.1                                                        |                | $2MW < P \leq$<br>10MW     | FIJ                      | 2006                                                   | <b>IT-00060</b>                      |  |  |  |  |  |  |
| b.1   | b.1.1                                                        |                | $2MW < P \leq$<br>10MW     | <b>FIJ</b>               | 2007                                                   | <b>IT-00061</b>                      |  |  |  |  |  |  |
| b.1   | b.1.1                                                        | ÷              | $2MW < P \leq$<br>10MW     | <b>FIJ</b>               | 2008                                                   | IT-00062                             |  |  |  |  |  |  |
| b.1   | b.1.1                                                        | ۰              | $2MW < P \leq$<br>10MW     | S <sub>1</sub> E         | $≤2006$                                                | <b>IT-00063</b>                      |  |  |  |  |  |  |
| b.1   | b.1.1                                                        | ÷              | $2MW < P \leq$<br>10MW     | S <sub>1</sub> E         | 2007                                                   | IT-00064                             |  |  |  |  |  |  |
| b.1   | b.1.1                                                        | ÷              | $2MW < P \leq$<br>10MW     | S <sub>1</sub> E         | 2008                                                   | IT-00065                             |  |  |  |  |  |  |
| b.1   | b.1.1                                                        | ۰              | $2MW < P \leq$<br>10MW     | S <sub>2</sub> E         | $≤2006$                                                | IT-00066                             |  |  |  |  |  |  |
| b.1   | b.1.1                                                        | ٠              | $2MW < P \leq$<br>10MW     | S <sub>2</sub> E         | 2007                                                   | IT-00067                             |  |  |  |  |  |  |
| b.1   | b.1.1                                                        | -              | $2MW < P \leq$<br>10MW     | S <sub>2</sub> E         | 2008                                                   | <b>IT-00068</b>                      |  |  |  |  |  |  |
| b.1   | b.1.1                                                        | $\blacksquare$ | $P > 10$ MW                | <b>FIJ</b>               | ≤2007                                                  | <b>IT-00069</b>                      |  |  |  |  |  |  |
| b.1   | b.1.1                                                        | ÷              | $P > 10$ MW                | <b>FIJ</b>               | 2008                                                   | <b>IT-00070</b>                      |  |  |  |  |  |  |
| b.1   | b.1.1                                                        | ٠              | $P > 10$ MW                | S <sub>1</sub> E         | ≤2007                                                  | IT-00071                             |  |  |  |  |  |  |
| b.1   | b.1.1                                                        | ä,             | $P > 10$ MW                | S <sub>1</sub> E         | 2008                                                   | <b>IT-00072</b>                      |  |  |  |  |  |  |
| b.1   | b.1.1                                                        | ٠              | $P > 10$ MW                | S <sub>2</sub> E         | $≤2008$                                                | IT-00073                             |  |  |  |  |  |  |
| b.1   | b.1.1                                                        | ۰              | $100$ kW < P $\leq$<br>2MW | FIJ                      | $≤2002$                                                | IT-00074                             |  |  |  |  |  |  |

Tabla 14: Clasificación de instalaciones. (BOE 2017)

Según podemos consultar en el BOE, esta instalación que engloba instalaciones con un rango de potencia entre 2MW y 10MW. La subvención para esta instalación sería de 513.755 euros.

Para finalizar con el apartado de la subvención expone la tabla extraída del BOE con el importe que le corresponde a cada tipo de instalación. Como podemos observar la subvención es progresiva y no directamente proporcional a la potencia instalada.

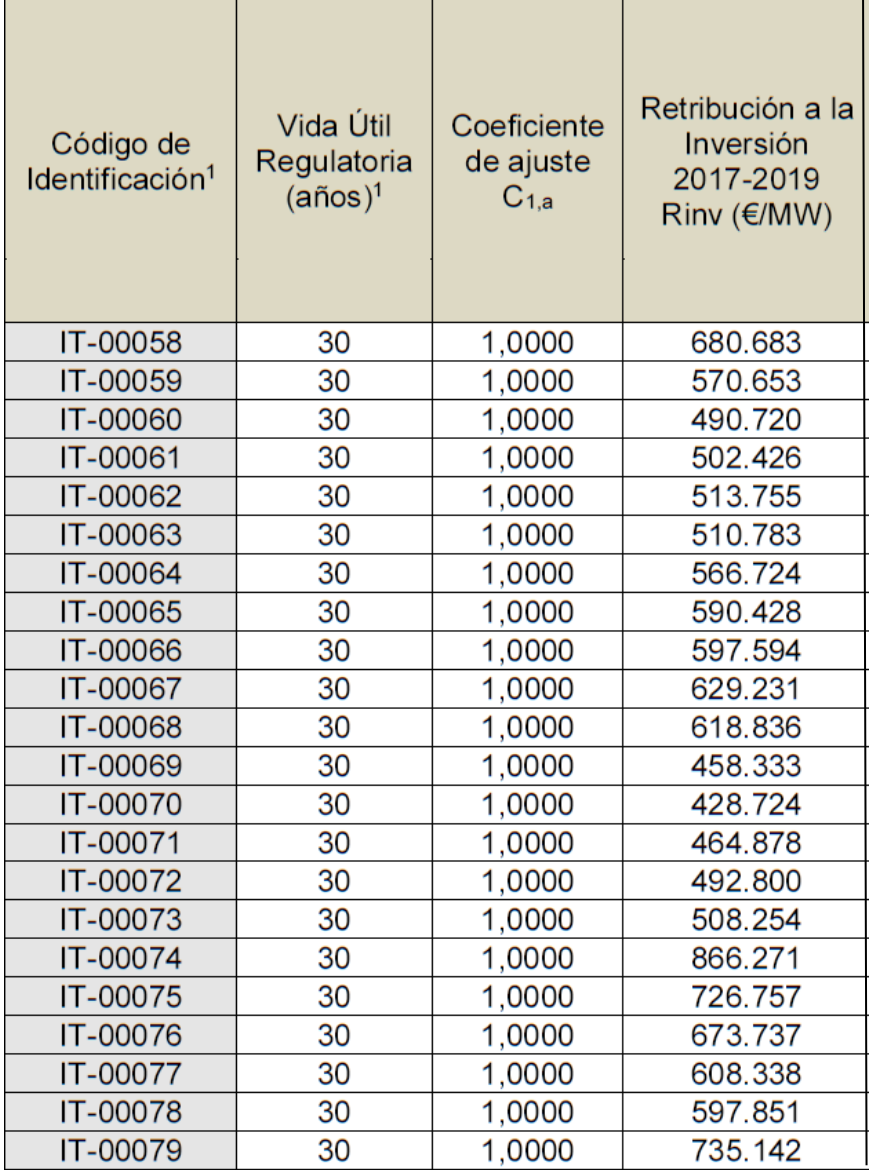

Tabla 15: Subvención para instalaciones. (BOE 2017)

## **3.2 ANÁLISIS CON METODOLOGÍA CLÁSICA**

En este apartado se va a analizar la inversión desde el punto de vista clásico, es decir, mediante el método de los flujos de caja y la actualización de los flujos de caja.

De manera adicional se aplicar la metodología clásica suponiendo que tuviésemos la posibilidad de esperar varios años para llevar a cabo la inversión.

#### **3.2.1 CUENTA DE RESULTADOS**

En este apartado mostramos la cuenta de resultados de los seis primeros años. Con las siguientes características:

• La inflación se ha tomado como un 1,5% anual que es la media en los 12 últimos años según hemos podido consultar en el portal web *inflation.eu.*

| Año              | 2018 | 2017  | 2016     | 2015     | 2014     | 2013  | 2012  | 2011 | 2010 | 2009      | 2008 | 2007  |
|------------------|------|-------|----------|----------|----------|-------|-------|------|------|-----------|------|-------|
| <b>Inflación</b> | 72%  | .,96% | $-0.2\%$ | $-0.5\%$ | $-0.15%$ | 1,42% | 2,44% | 3.2% | .8%  | $-0.28\%$ | 4.1% | 2,78% |

Tabla 16: Inflación en España durante los últimos 12 años. (inflation.eu)

• Los ingresos se han calculado en base a los datos anteriormente descritos. Por ejemplo, en el caso de los ingresos para el año 2020 se obtendrían como:

$$
I_{2020} = Inflaci\'on_{2020} \times Precio_{2020} \times Potencia_{2020} = 1,015 \times 62,318 \times 6000
$$
  
= 379.518  $\in$ 

Ecuación 27: Cálculo de ingresos para el año 2020. (Elaboración Propia)

- En el apartado gastos están incluidos los gastos de mantenimiento y operación, que han sido obtenido en apartados anteriores.
- La amortización se realiza sobre el total de la inversión 3.357.581 euros como se ha comendado en los apartados anteriores. La amortización se hace de manera constante en cada uno de los años de explotación del proyecto siendo la amortización anual 134.303 euros.

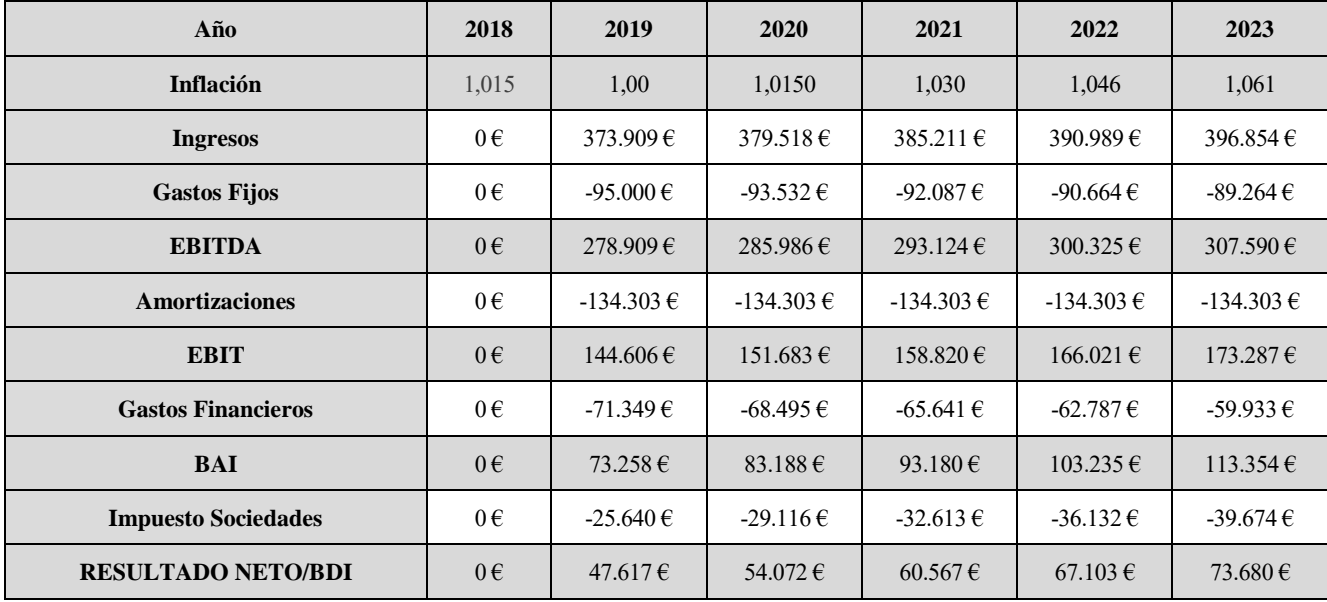

• El impuesto de sociedades se ha tomado como un 35%.

Tabla 17: Cuenta de resultado 2018-2023. (Elaboración Propia)

#### **3.2.2 DEUDA**

En el apartado de la deuda abarcamos la financiación de nuestro proyecto. En España las entidades financieras están financiando entre el 75% y el 90% de la inversión total para proyecto en energías renovables a un interés anual cercano al 3%. Para nuestro caso práctico de la planta fotovoltaica tomaremos un interés anual del 3% y una financiación de la inversión inicial del 85%. Con estos datos de financiación exponemos los gastos financieros para los primeros seis años:

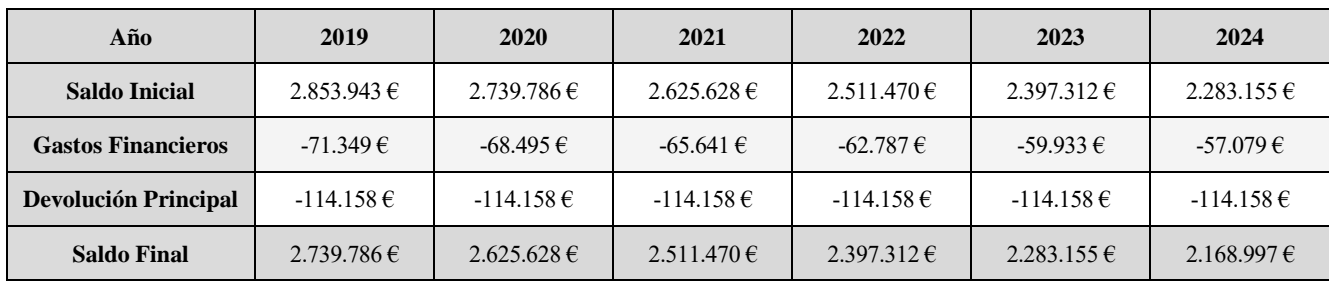

Tabla 18: Deuda, Intereses y devolución del principal en los años 2019 a 2024. (Elaboración Propia)

#### **3.2.3 FLUJOS DE CAJA**

De manera similar que, en los dos apartados anteriores, en este capítulo exponemos los seis primeros años de nuestros flujos de caja.

| Año                                 | 2018             | 2019           | 2020           | 2021           | 2022           | 2023           |
|-------------------------------------|------------------|----------------|----------------|----------------|----------------|----------------|
| <b>EBITDA</b>                       | $0 \in$          | $278.909 \in$  | 285.986€       | $293.124 \in$  | 300.325 €      | $307.590 \in$  |
| <b>Inversiones</b>                  | $-3.357.581 \in$ | $0 \in$        | $0 \in$        | $0 \in$        | $0 \in$        | $0 \in$        |
| C-F Provecto (antes de impuestos)   | $-3.357.581 \in$ | $278.909 \in$  | 285.986€       | $293.124 \in$  | 300.325 €      | $307.590 \in$  |
| <b>Impuesto de Sociedades</b>       | $0 \in$          | $-25.640 \in$  | $-29.116 \in$  | $-32.613 \in$  | $-36.132 \in$  | $-39.674 \in$  |
| C-F Proyecto (después de impuestos) | $-3.357.581 \in$ | $253.269 \in$  | 256.870€       | $260.511 \in$  | $264.192 \in$  | $267.916 \in$  |
| <b>Gastos Financieros</b>           | $0 \in$          | $-71.349 \in$  | -68.495 €      | $-65.641 \in$  | $-62.787 \in$  | $-59.933 \in$  |
| <b>Pago Principal Deuda</b>         | $0 \in$          | $-114.158 \in$ | $-114.158 \in$ | $-114.158 \in$ | $-114.158 \in$ | $-114.158 \in$ |
| C-F accionistas                     | $-3.357.581 \in$ | $67.763 \in$   | 74.218 €       | $80.712 \in$   | 87.248 $\in$   | 93.826 $\in$   |

Tabla 19: Flujos de caja en los años 2018 a 2023. (Elaboración Propia)

#### **3.2.4 VAN**

Tras la aplicación de la metodología clásica tenemos como resultado un VAN de -2.072.156 euros si realizamos la inversión en el año 2018, este resultado teniendo presente las pautas clásicas nos conduciría a desechar inmediatamente la inversión.

En la siguiente tabla exponemos el VAN de los primeros siete años que obtendríamos de aplicar la metodología clásica según el año en que hiciéramos la inversión:

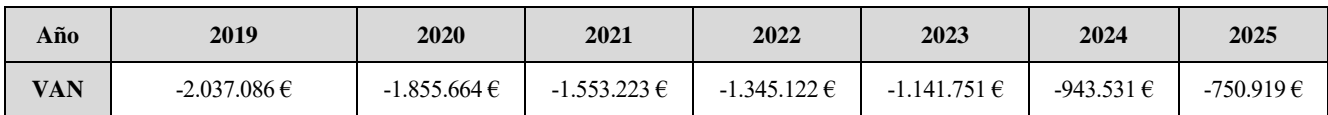

Tabla 20: Valores VAN según año de inversión. (Elaboración Propia)

En el siguiente grafico se muestra la evolución del VAN clásico que se obtendría según el año en el que realizaremos la inversión:

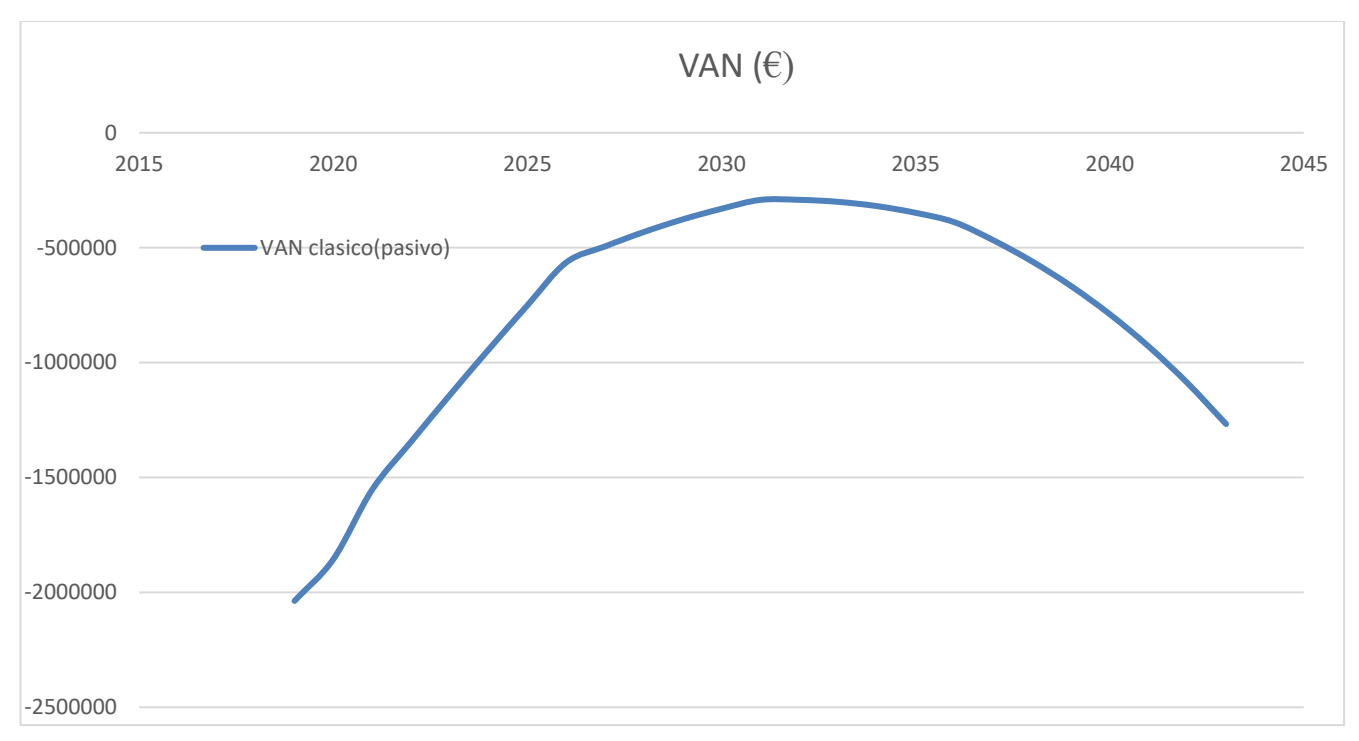

Gráfico 15: Evolución VAN según año de inversión. (Elaboración Propia)

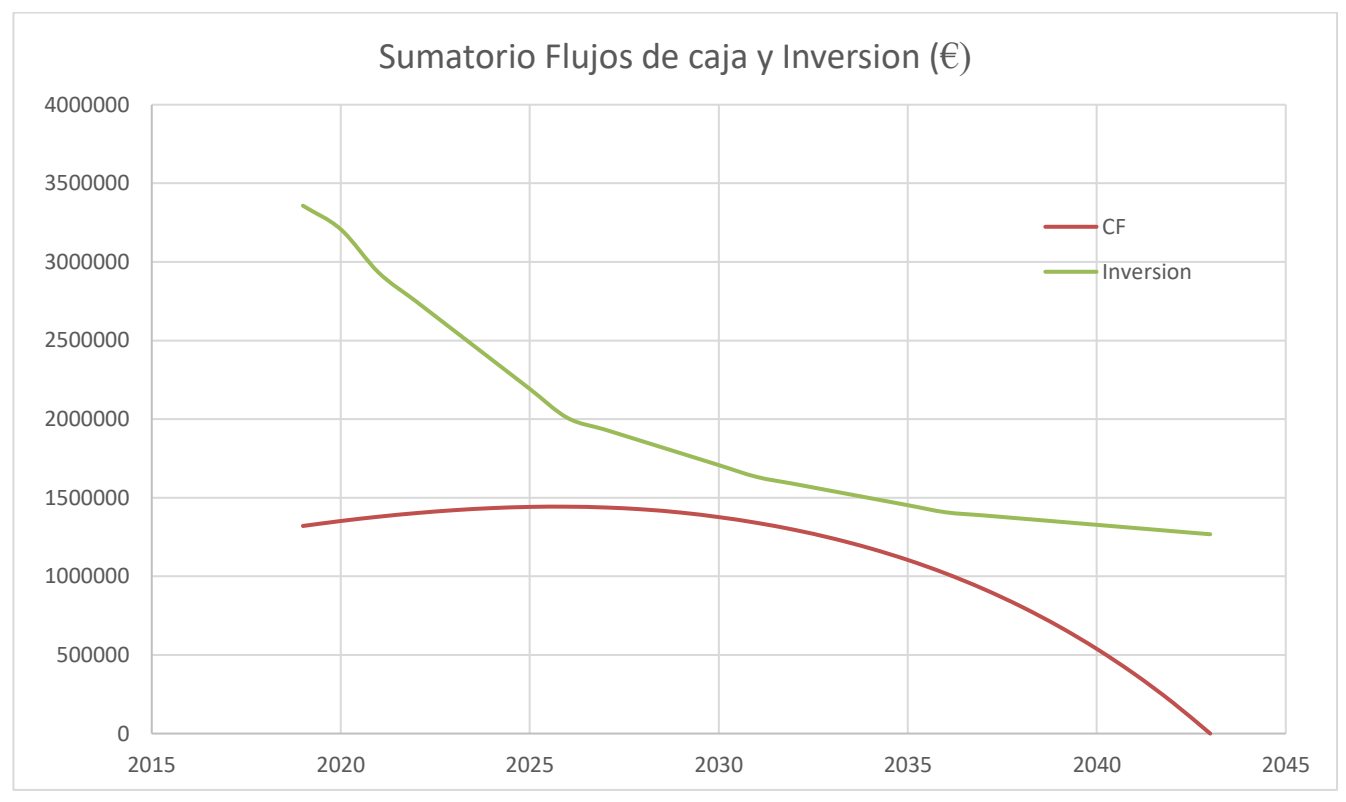

Para finalizar este apartado de análisis clásico mostramos la evolución del sumatorio de los flujos de caja actualizados al año en el que realizamos la inversión y el coste que tendría realizar dicha inversión:

Gráfico 16: Evolución del sumatorio de los Flujos de Caja y la Inversión. (Elaboración Propia)

Analizando los resultados obtenidos mediante la metodología clásica podemos destacar:

• El VAN en ningún momento es positivo, su máximo se alcanza en el año 2032 con un valor de apenas -291.000 euros.

- El coste de la inversión se va reduciendo paulatinamente como se comentó en apartados anteriores.
- El sumatorio de flujos de caja alcanza su máximo en el 2026 con un valor de cercano a 1.500.000 euros.

Teniendo presente los valores obtenidos mediante la metodología clásica y la interpretación del VAN, la inversión seria claramente desechada de manera inmediata. En el capítulo siguiente usando las opciones reales introduciremos el factor volatilidad que no está presente en la metodología clásica.

# **OPCIONES REALES EN LAS ENERGÍAS RENOVABLES**

En este apartado hemos recogido algunos de los estudios más relevantes realizados sobre inversiones en energías renovables usando las Opciones Reales como método de análisis en la inversión que nos han servido como referencia para nuestro estudio. De cada estudio se hace un pequeño resumen sobre la temática y el método usado:

- En el estudio (Zhang et al, 2014) sobre las energías renovables, usando programación dinámica mediante arboles de decisión, tomando como parámetros de incertidumbre los costes de desarrollo del proyecto, el precio del carbón y los cambios en el precio de la tecnología empleada para el completo desarrollo del proyecto. El objetivo de este proyecto era evaluar la existencia de un punto de interés en el valor de las energías renovables para acometer una posible inversión en el sector.
- Dos investigadores que han realizado numerosos estudios sobre las energías renovables usando el método de las opciones reales han sido Boqiang y Wesseh. En el estudio (Boqiang et al,2013) se cuantifican los beneficios de la generación mediante energía solar, usando como variables con incertidumbre el precio de los combustibles fósiles y los posibles cambios técnicos. En el año 2015 evaluaron el beneficio de inversión en energías renovables tomando como valores volátiles los costes de desarrollo, investigación y prueba conjunto con los costes de aprendizaje. En el año 2016 se centraron en el estudio de los costes derivados de la puesta en funcionamiento de una planta de generación eólica. Todos los estudios fueron realizados con el método de programación dinámica.
- En Noruega se realizaron números estudios (Kjaerland, 2007) y (Bockman et al, 2008) en el ámbito de las energías renovables mediante programación dinámica. Estos investigadores concretaron sus estudios en plantas hidrogeno y eólicas. Los parámetros con incertidumbre que tomaron fueron el precio de la electricidad, el objetivo de sus estudios era evaluar las opciones de reducir y poner en funcionamiento una planta de hidrogeno y en el caso eólico su estudio se basaba en el estudio la viabilidad de escalar una planta eólica.
- En (Siddiqui et al, 2008) se realizó un estudio mediante programación dinámica con árboles de decisiones en energías renovables. Los factores tomados con incertidumbre fueron los costes de desarrollo, pruebas y puesta en marcha asociados a las energías renovables. Su estudio tuvo como objetivo analizar el coste/beneficio de la investigación y desarrollo.
- En (Davis et al, 2003) utilizaron el método de las ecuaciones diferenciales aplicado a las energías renovables para evaluar el precio de los combustibles fósiles como incertidumbre con el objetivo de cuantificar los beneficios que podría dar el desarrollo de la generación de electricidad mediante energías renovables en su estudio.

### **4.1 ANÁLISIS CON OPCIONES REALES. OPCIÓN DIFERIR**

En este apartado haremos un análisis de la inversión mediante las opciones reales, en nuestro caso, y debido al método utilizado, analizaremos la opción de diferir, es decir, la opción de retrasar la inversión varios años.

Para comenzar, el código utilizado ha sido *Monte Carlo Method for Stock Options Pricing* que se puede encontrar en la página web de Intel.

Al ser un código bastante extenso y con varias funciones hemos tenido que dedicar bastante tiempo a entender su funcionamiento, el primer paso fue realizar un análisis de dicho código con el objetivo conocer su funcionamiento, posteriormente nos dedicamos a conocer cómo se trataban los datos y encontrar el lugar para introducir nuestros parámetros y por último, y más importante, encontrar el sitio optimo del código para introducir función *printf* que nos ha permitido exportar los datos del programa *Microsoft Visual Studio* para su posterior análisis en la hoja de cálculo *Microsoft Excel*.

El código que hemos usado consiste en la implementación de la simulación de Monte Carlo para el precio de las opciones sobre acciones europeas. Para ello el algoritmo cuenta con tres componentes principales que son:

- Mersenne Twister, nos permite generar números aleatorios para las rutas de precio del método Monte Carlo.
- Transformada de Box-Muller, convierte los números aleatorios creado por el Mersenne Twister en números normalmente distribuidos.
- La implementación de la fórmula exacta de Black-Sholes en el código para el cálculo de las opciones Europeas.

Dentro de este código tenemos las siguientes funciones principales:

- basic.cpp
- cmdoptions.cpp
- cmdparser.cpp
- montecarlo.cpp
- oclobject.cpp
- montecarlo.cl

El código se ha ejecutado en la aplicación de escritorio *Microsoft Visual Studio* sobre *Windows 10*.

En este análisis nos planteamos la oportunidad que tiene el poseedor de la opción de diferir como mantener la opción, es decir, continuar con la oportunidad de realizar la inversión en el futuro o por el contrario quedarse con el activo sobre el que el que posee la opción, es decir, realizar la inversión.

Los parámetros de entrada con los que cuenta nuestro código serían los siguientes:

- X, sería el coste de la inversión.
- T, tiempo, en nuestro caso años, que retrasamos la inversión
- V, valor actualizado del sumatorio de flujos de caja que se recibirían si se retrasa la inversión hasta el periodo T.
- r, tasa libre de riesgo que en nuestro caso es del 8%, como se ha comentado en el apartado correspondiente a los aspectos financieros del proyecto.
- σ, volatilidad del precio de venta. En nuestro caso hemos calculado la volatilidad de la media de los precios mensuales en los 10 primeros meses del año 2018. Esta volatilidad ha resultado ser del 40%. Su cálculo se puede ver en el capítulo sobre el precio de venta.

Si analizamos los efectos que tendría no realizar la inversión hasta el año T, nos encontramos con:

- El valor de los flujos de caja
- El valor de la inversión

Según la tendencia que tomen estos valores, el valor de nuestra opción podrá aumentar o disminuir. Si el valor de los flujos de caja en un determinado periodo es mayor que en periodo anteriores podríamos estar en una situación en la que la realización de la inversión podría estar justificada.

A continuación, mostramos algunos de los datos obtenidos tras la simulación de nuestro análisis de inversión mediante opciones reales, en la modalidad de diferir.

| Año          | 2019               | 2020            | 2021            | 2022            | 2023            |
|--------------|--------------------|-----------------|-----------------|-----------------|-----------------|
| Valor opción | 59.126 €           | 221.987€        | $432.136 \in$   | 619.588 €       | 793.497€        |
| Año          | 2024               | 2025            | 2026            | 2027            | 2028            |
| Valor opción | 950.466 $\epsilon$ | $1.089.922 \in$ | $1.211.922 \in$ | $1.287.244 \in$ | $1.346.931 \in$ |
| Año          | 2029               | 2030            | 2031            | 2032            | 2033            |
| Valor opción | $1.391.148 \in$    | $1.421.757 \in$ | $1.432.906 \in$ | 1.444.280€      | 1.422.490 €     |
| Año          | 2034               | 2035            | 2036            | 2037            | 2038            |
| Valor opción | 1.410.381 €        | $1.372.481 \in$ | $1.308.066 \in$ | 1.234.791€      | $1.142.333 \in$ |
| Año          | 2039               | 2040            | 2041            | 2042            | 2043            |
| Valor opción | $1.035.292 \in$    | $886.932 \in$   | 715.835 €       | 512.266 €       | 265.017€        |

Tabla 21: Valor de la opción según el año de inversión. (Elaboración Propia)

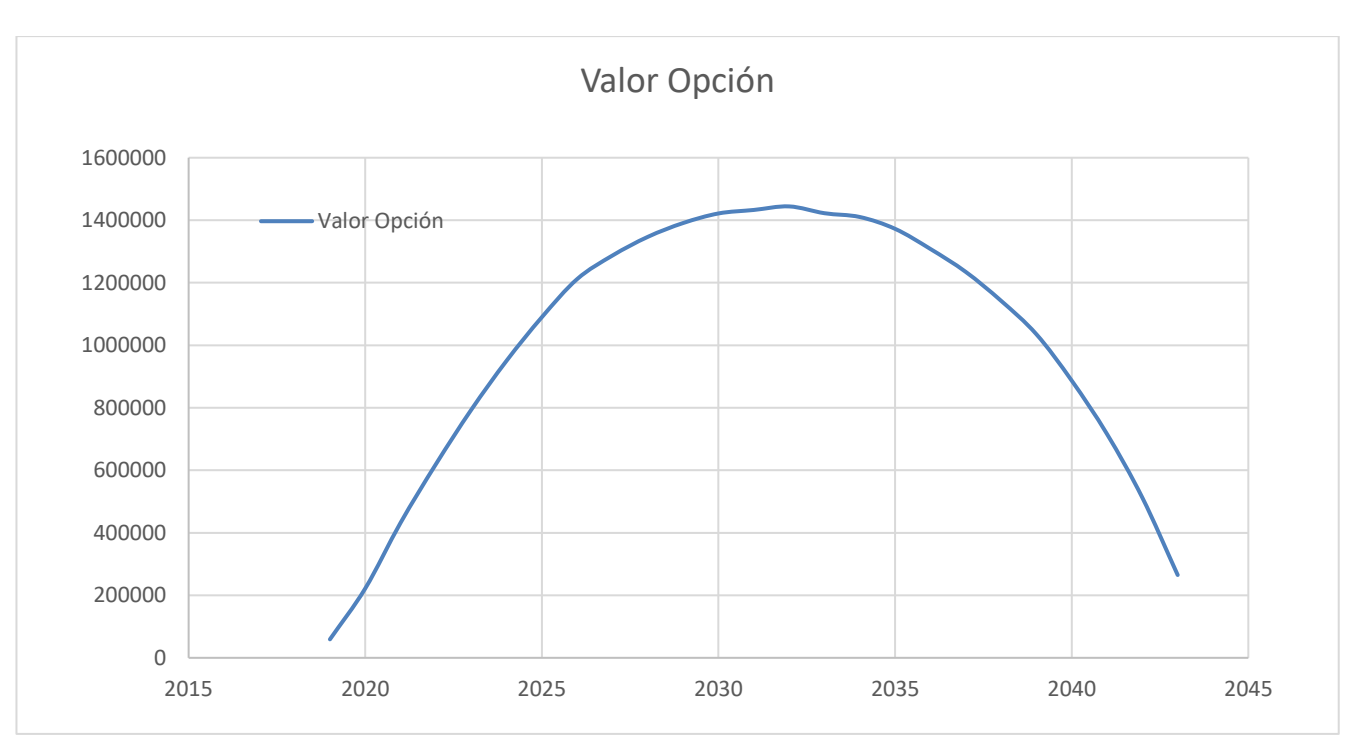

Gráfico 17: Valor de la opción según año de inversión. (Elaboración Propia)

Una vez que ya tenemos todos los datos procedentes de la simulación, ya podemos realizar el análisis de la opción de diferir.

En primer lugar, calcularemos el VAN pasivo para cada año en el que decidamos acometer la inversión, que es el Valor Actual Neto, pero teniendo en cuenta que perderíamos los ingresos de los años en los que decidimos mantener la opción de diferir. Este VAN pasivo sería el siguiente:

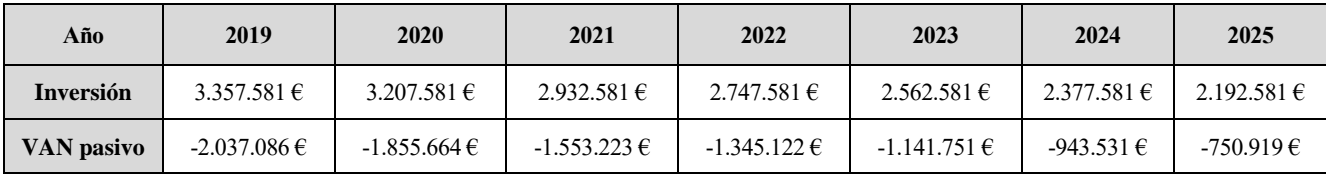

Tabla 22: VAN pasivo. (Elaboración Propia)

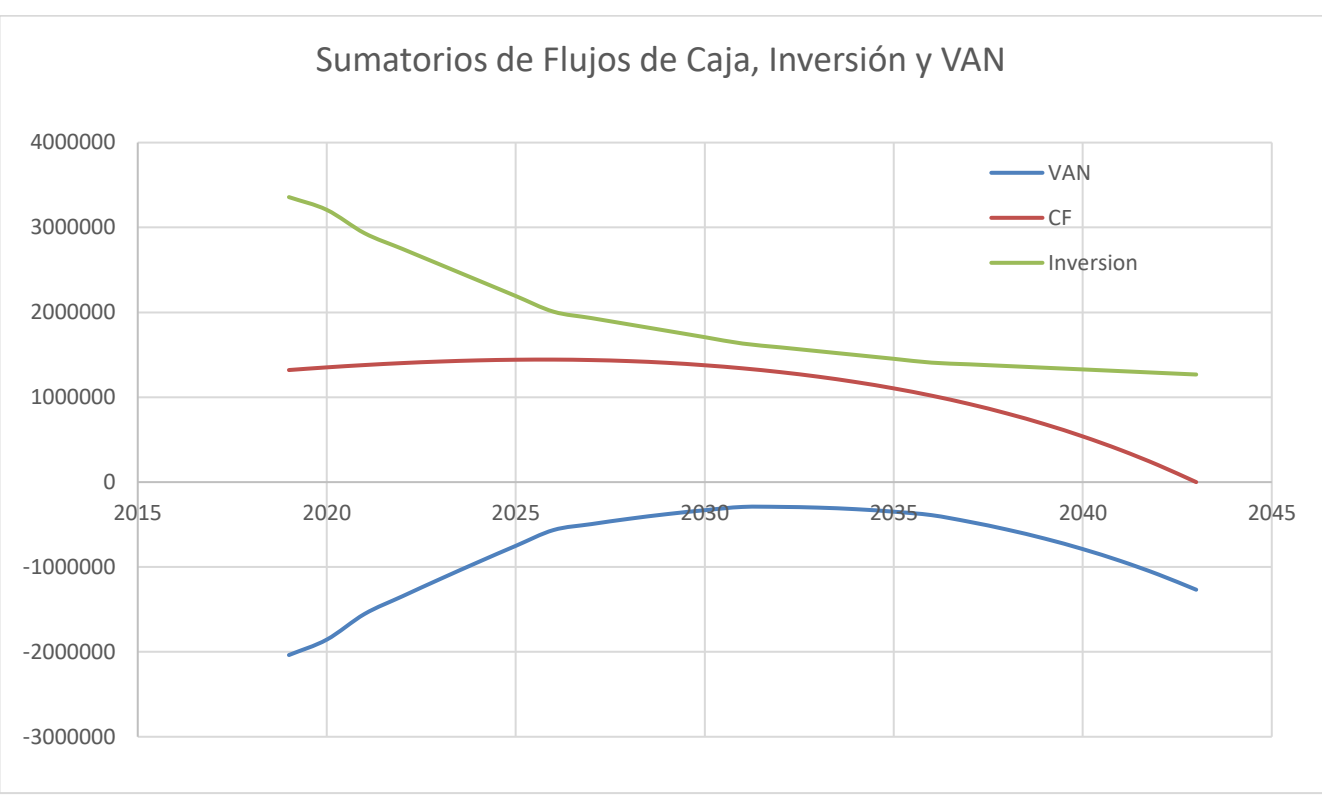

Gráfico 18: VAN pasivo, Flujos de Caja e Inversión. (Elaboración Propia)

Y en segundo lugar calcularemos el VAN activo, que el resultante de la suma del VAN pasivo y el valor de la opción en cada año calculado anteriormente mediante la simulación con el método de *Monte Carlo.* Como podemos ver en el VAN activo tenemos el VAN pasivo en el que no se tiene en cuenta la volatilidad y por otro lado tenemos el valor de la opción que si tiene el factor volatilidad.

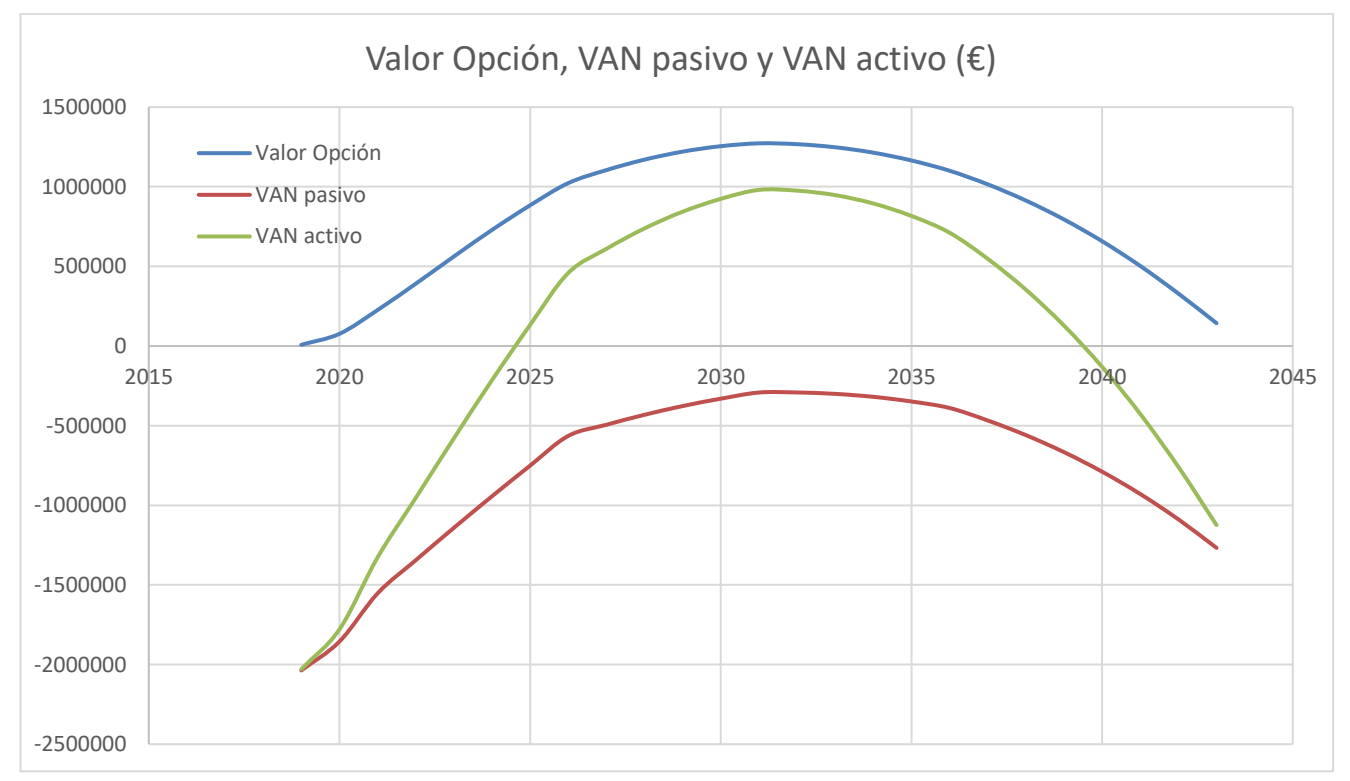

Gráfico 19: Evolución VAN activo. (Elaboración Propia)

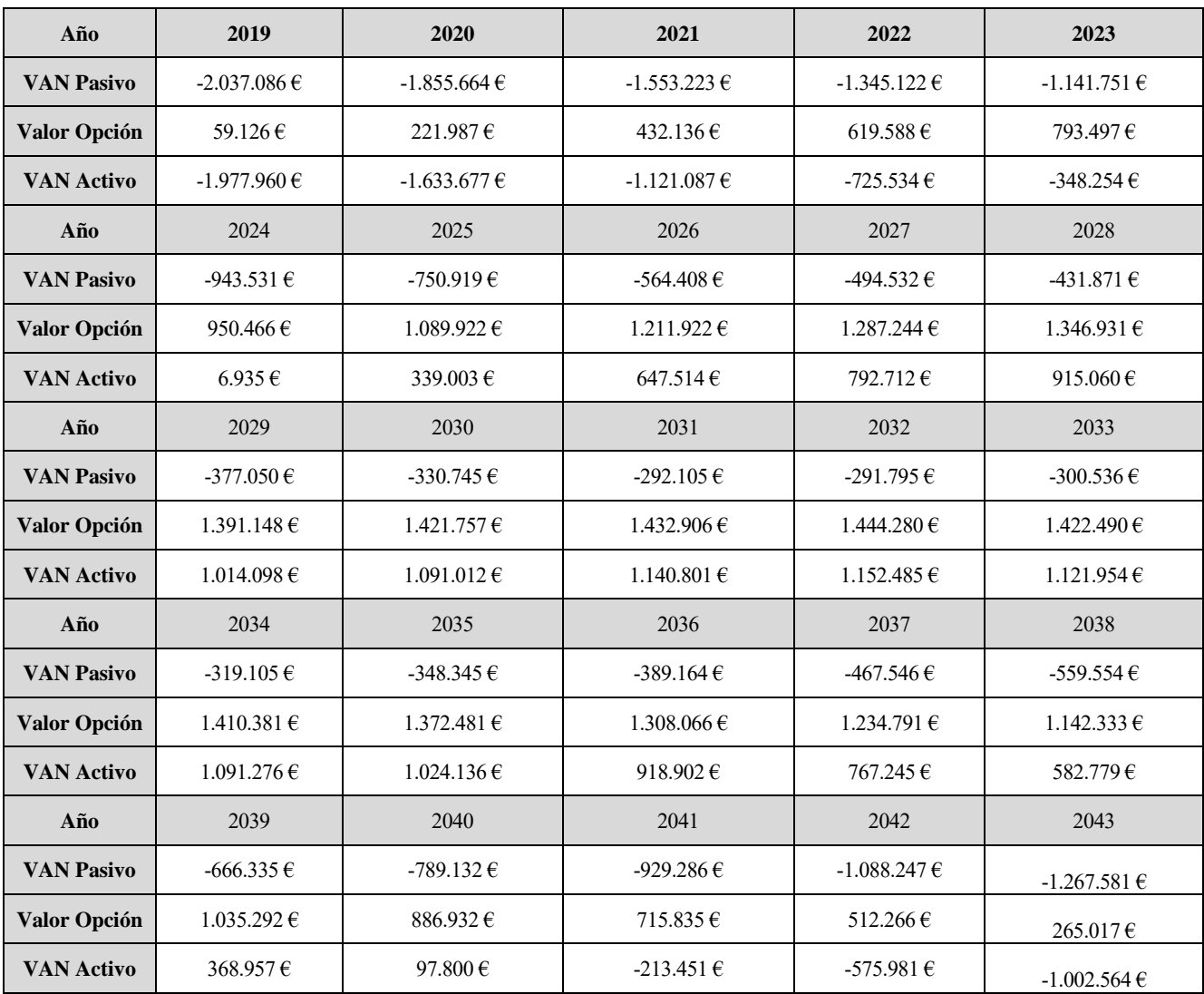

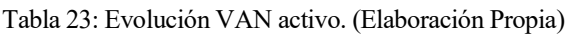

Pasando a analizar los datos obtenidos tenemos que el VAN clásico es negativo siempre, lo que nos llevaría a desechar inmediatamente la inversión en la planta fotovoltaica, como se comenta en el apartado anterior referente al análisis mediante la metodología clásica. Sin embargo, también hemos recurrido al análisis mediante opciones reales. De este análisis mediante las opciones reales observamos que el valor de nuestra opción de diferir aumenta paulatinamente hasta el año 2032, a partir del cual va reduciendo su valor poco a poco. Respecto al VAN activo que como se comentó anteriormente es la suma del VAN pasivo (o clásico) más el valor de la opción, tenemos que hasta el año 2023 es negativo, pero observamos que del año 2024 al año 2040 es positivo, para volver a ser negativo en los últimos años.

Algunos de los resultados relevantes serían:

- El valor de opción de diferir tiene su máximo en el año 2032 con más de 1.400.000 euros. En el año 2030,2031,2033 y 2034 baja su valor levemente respecto al año 2032, por lo que podemos decir que tenemos 5 años con un valor de la opción de diferir máximo y prácticamente idéntico.
- El valor del VAN activo tiene su máximo en el año 2032 con cerca de 1.300.000 de euros. Pero como podemos ver el valor del VAN activo tanto en el año 2031 es muy similar, lo que nos lleva a pensar que estos dos años serían los idóneos para llevar a cabo la inversión.

Con estos resultados, podemos llegar a las siguientes conclusiones:

• Es claramente conveniente mantener la opción de aplazar la inversión y no realizar la inversión los

primeros periodos. Este retraso en acometer la inversión puede ser productivo para obtener información adicional que puede ser de utilidad, como las posibles mejoras en el rendimiento de los paneles.

- La inversión debe ser retrasada como mínimo hasta el año 2023, con esperanzas de obtener un VAN activo en el año 2024 positivo. Pero como podemos ver el valor del VAN activo en el año 2024 es 160.000, aun unas diez veces menor que el máximo que se alcanza en el año 2032.
- Viendo las tendencias del VAN activo durante los años de 2030 a 2034, en el que podemos decir que su valor es muy similar, podemos decir que estos años son los más apropiados para realizar la inversión. Según los datos obtenidos los mejores años serían el 2032 o 2031 en el que coincide prácticamente el valor máximo del VAN clásico y el valor de la opción de diferir, lo que por consecuencia lleva a que en dichos años también obtengamos el valor máximo del VAN activo.
- El resultado obtenido de mantener la opción de diferir la inversión y esperar está claramente en la línea de las inversiones en el sector en España. Como hemos podido ver en el estudio en los últimos años la potencia instalada ha aumentado muy poco y la inversión en el sector se encuentra paralizada, posiblemente a la espera de cómo evolucionan los costes de operación y mantenimiento, sin perder de vista los posibles aumentos en la eficiencia de los módulos fotovoltaicos.

### **4.2 INFLUENCIA DE LA VOLATILIDAD**

Para terminar con el apartado de las opciones reales hemos querido mostrar el efecto que tiene la volatilidad en nuestro estudio y concretamente en el precio de venta. Para ello hemos repetido la simulación con volatilidad de 60%. Los resultados obtenidos han sido:

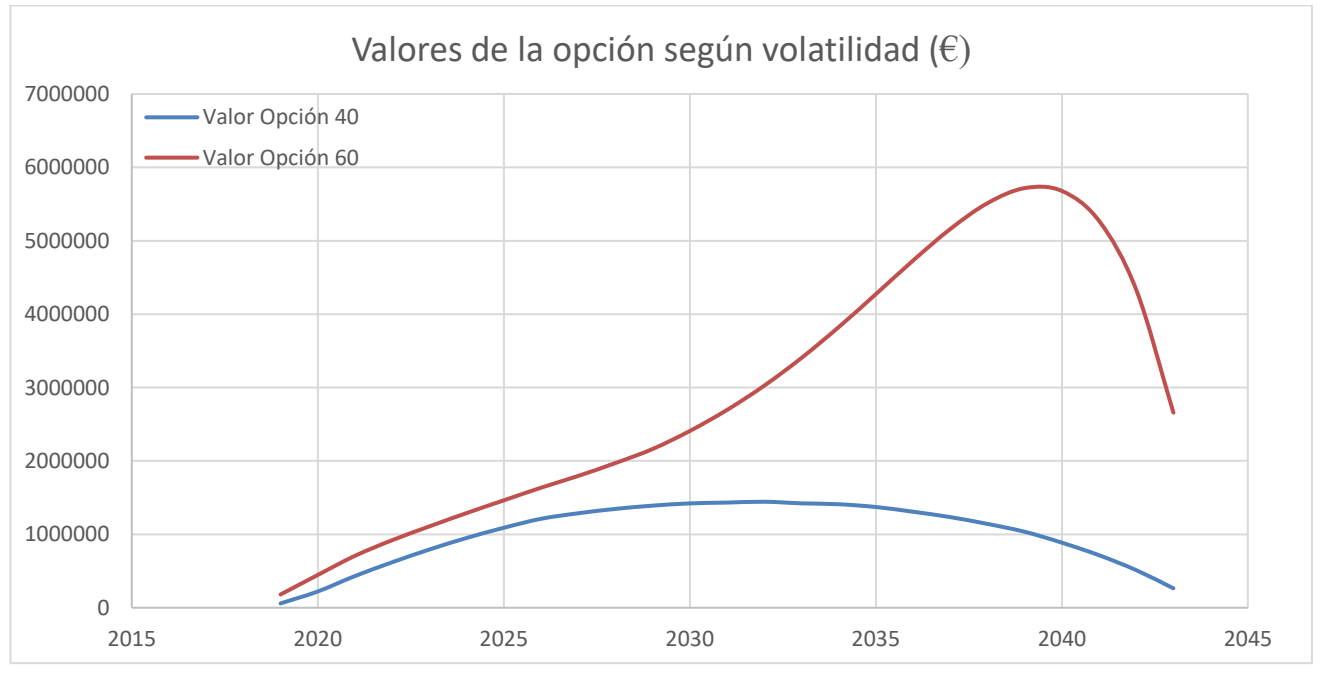

Gráfico 20: Valores de la opción diferir según Volatilidad. (Elaboración Propia)

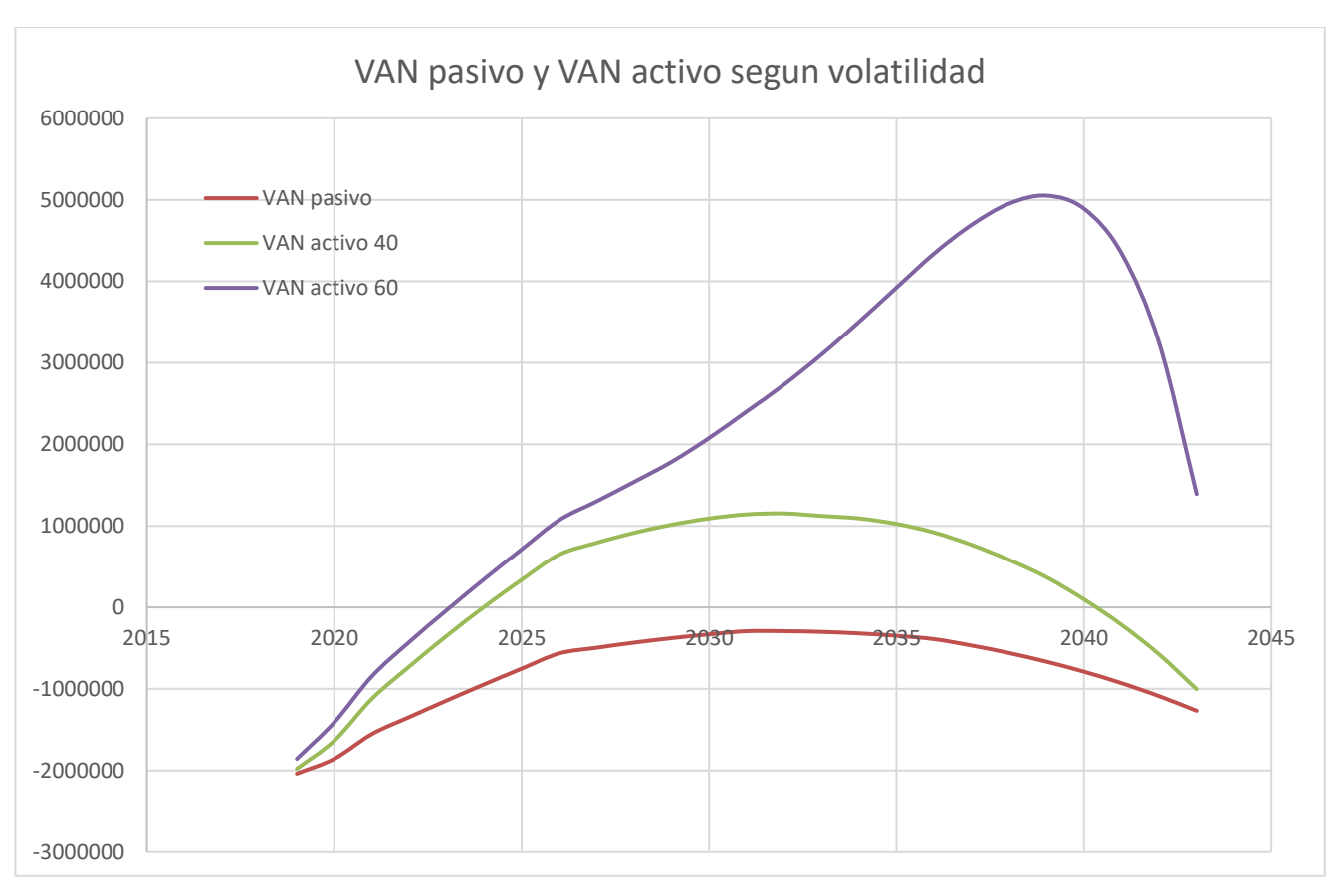

Gráfico 21: Comparación VAN pasivo, VAN activo con diferentes valores de volatilidades. (Elaboración Propia)

Como podemos observar el aumento de la volatilidad del 40% al 60% supone grandes cambios en la valoración de nuestra opción de diferir y por consecuencia en nuestro VAN activo. Como podemos ver cuando la volatilidad pasa a ser del 60% vemos que desde el año 2026 el valor de la opción de aplazar la inversión crece de manera notable hasta alcanzar su máximo en el año 2039 con un valor superior a los cinco millones y medio de euros, dando lugar a un VAN activo de más de cinco millones de euros.

Para nuestro caso en particular observamos que el aumento de la volatilidad nos invita a tomar la decisión de retrasar la inversión ya que como se ha comentado, mientras mayor es la volatilidad más tarde alcanzamos la mayor valoración.

# **CONCLUSIONES**

Con la finalización de este estudio hemos tomado conciencia de los costes de las energías renovables para los siguientes años y comprobando que desde el punto de vista económico son una interesante opción de inversión. La rentabilidad de la inversión como se ha podido ver depende seriamente de las curvas de aprendizaje y de la inversión en I+D en este sector que hará que los costes de implantación de manera masiva de esta tecnología bajen drásticamente en los próximos años haciendo aún más interesante el escenario.

En nuestro proyecto de inversión hemos visto la gran influencia económica que tiene la volatilidad, tanto por los precios cambiantes como en el horizonte temporal tan largo (25 años). La utilización de las opciones reales nos ha permitido tener en presente este factor que puede hacer que la inversión se lleve a cabo o se deseche de manera equivocada, demostrando que las opciones reales son un método mucho más acertado que la metodología clásica para análisis de inversiones en las que existe gran grado de incertidumbre y el proyecto es a largo plazo.

Como hemos podido ver en el ultimo apartado sobre la influencia de la volatilidad en nuestro VAN activo, una subida de la volatilidad de los precios de venta del 40% al 60% harían aumentar el VAN activo hasta los cinco millones de euros, una cantidad cinco veces mayor. La posibilidad de este aumento de la volatilidad en el precio de venta en primera instancia nos lleva a pensar en que las ganancias como hemos visto serán mayores, pero también serán mayores las perdidas. Sin embargo, hay que recordar que estamos antes la opción de diferir lo cual nos brinda la oportunidad de no realizar la inversión si las condiciones no son tan favorables como esperábamos, limitando solo las perdidas al coste de tener que haber pagado la opción. En el caso de las condiciones fuesen favorables, se adquirió un terreno mayor del necesario, con un excedente de 2,5 hectáreas, para realizar una ampliación de nuestra planta fotovoltaica instalando mas de 9.000 paneles adicionales. Esta posibilidad de ampliación debería ser analizada mediante las Opciones Reales, teniendo en cuenta que gran parte de la inversión ya estaría realizada y la mayor parte de la inversión estaría destinada a la compra de los paneles fotovoltaicos ya que se contaría con toda la estructura de la planta original.

No podemos olvidar que dejando de lado el factor de la volatilidad, las opciones reales también son una herramienta que pone a nuestra disposición la posibilidad de tener una flexibilidad muy alta en las posibles inversiones, algo fundamental en proyectos energéticos como el estudiado, que es altamente competitivo y tiene algunos factores de incertidumbre, en los que nos dan un nuevo enfoque en la valoración y en la toma de decisiones futuras.

Respecto a las opciones reales tenemos que comentar que es una nueva manera de analizar las inversiones que cada vez está tomando más relevancia y peso en las decisiones ya que nos conducen a la máxima valoración posible de una inversión, contribuyendo a racionalizar muchas de las decisiones estratégicas que muchas veces se venían tomando de manera intuitiva por parte del personal directivo. Las opciones reales tienen un planteamiento que resumiríamos como una incitación a empresas a invertir y entrar en sectores que presentar altos grados de incertidumbre aumentando la velocidad en la respuesta antes posibles cambios y por tanto aumentando su competitividad en el mercado.

En la aplicación de las opciones reales no todo son ventajas, la aplicación de este método como análisis de una inversión requiere el diseño de un modelo que sea capaz de contener la flexibilidad necesaria en proyectos de inversión, requiere que este modelo sea modulable y adaptable con pequeños cambios a distintos proyectos y futuras decisiones que una compañía pueda afrontar durante un periodo de tiempo.

En nuestro caso uno de los inconvenientes que hemos encontrado en nuestro estudio ha sido la búsqueda de datos fiables y necesarios para implementar nuestro caso práctico. Al ser un proyecto que tiene un tiempo de explotación muy alto, no resulta fácil predecir los ingresos y los costes de mantenimiento de las instalaciones, aunque en estos últimos la tendencia es una drástica reducción bastante clara.

Pero sin duda, el aspecto que mas dificultades nos ha causado ha sido la instalación y puesta en funcionamiento de los programas y complementos necesarios para hacer funcionar el programa en el que hemos ejecutado el código, solo en esta tarea se han empleado casi dos semanas de trabajo, haciendo pruebas debido a la gran cantidad de opciones y posibilidades de las que dispone el programa Visual Studio. Una vez ajustado el entorno se destinaron 4 días a conocer el funcionamiento del código, como trataba los valores y comprobar que los resultados obtenidos eran coherentes.

Uno de los aspectos que más sorpresa nos ha causado ha sido la rapidez del código y del uso del paralelismo para generar miles de escenarios posibles en apenas unos minutos, incluso ejecutándose en un equipo personal portátil de baja potencia y bajo consumo. Construir tal cantidad de escenarios mediante una hoja de cálculo, con la facilidad y flexibilidad que aporta el código usado, incluso la posibilidad de adaptar el código a un modelo particular de problema sería totalmente inabordable tanto en tiempo como en capacidad de cálculo. Sin embargo, no podemos olvidar que incluso con las ventajas de la programación en paralelo, cada simulación se demoraba unos 20 minutos, teniendo presente que se han realizado 25 simulaciones, una por cada año que se podría diferir, y para dos valores de volatilidad, tenemos un tiempo total de casi 21 horas dedicadas a simulaciones en las que debido a la solicitud de recursos del entorno no se podía realizar ninguna otra actividad con el ordenador.

Para terminar, concluir que las opciones reales nos han aportado otro punto muy distinto y útil sobre como analizar una inversión ya que nos aporta algunas ventajas bastante interesantes, lo cual no quiere decir que siempre tengamos que utilizarlas para analizar una inversión. Si la incertidumbre es baja y/o las decisiones a tomar son muy sencillas, ya sea porque la inversión tiene un valor muy alto o porque la inversión sea claramente muy desfavorable, y el horizonte temporal sea muy corto, las opciones reales no nos darían grandes ventajas de decisión respecto a la metodología clásica de análisis de inversiones.

# **BIBLIOGRAFÍA**

**[1] Mascareñas, Juan. Junio 2007.** *Opciones reales en la valoración de proyectos de inversión. Madrid: Universidad Complutense de Madrid.*

**[2] Guadix, José, Rodríguez, María y Muñuzuri, Jesús. 2014.** *Organización y Gestión de Empresas. Análisis de Balances, Control Económico, Inversiones y Financiación. S.l. Sevilla*

**[3] Web Nvidia. Agosto 2018.** *Que es cuda. <https://www.nvidia.es/object/cuda-parallel-computing-es.html>*

**[4] Couturier, R. 2014.** *Designing scientific applications on GPUs. Editorial: Boca Raton, FL. ISBN: 9781466571624*

**[5] Red Eléctrica de España, Septiembre 2018.** *Las energías renovables en el sistema eléctrico español Informe 2017. https://www.ree.es/es/estadisticas-del-sistema-electrico-espanol/informe-de-energiasrenovables/informe-2017*

**[6] Solargis. Imaps, Septiembre 2018.** *<https://solargis.info/imaps/#loc=34.660322,0.595458&c=39.656456,-4.207764&z=6>*

**[7] Instituto Geográfico Nacional**. *Clima [https://www.ign.es/espmap/mapas\\_clima\\_bach/Mapa\\_clima\\_11.htm](https://www.ign.es/espmap/mapas_clima_bach/Mapa_clima_11.htm)*

**[8] IRENA**,**2018** *Renewable Power Generation Costs in 2017. https://www.irena.org/- /media/Files/IRENA/Agency/Publication/2018/Jan/IRENA\_2017\_Power\_Costs\_2018.pdf*

**[9] International Energy Agency,2014,** *Technology Roadmap Solar Photovoltaic Energy. https://www.iea.org/publications/freepublications/publication/TechnologyRoadmapSolarPhotovoltaicEner gy\_2014edition.pdf*

**[10] Comisión Nacional de los Mercados y la Competencia. Noviembre, 2018** *Mercado Eléctrico <https://www.cnmc.es/ambitos-de-actuacion/energia/mercado-electrico>*

**[11] Trigeorgis, L, 2000**, *Real Options. Managerial Flexibility and Strategy in Resource Allocation. Fifth printing, MIT*

**[12] Boletín Oficial del Estado 2017**. *Disposición 1793 Numero 45. https://www.boe.es/boe/dias/2017/02/22/pdfs/BOE-A-2017-1793.pdf*

**[13] Intel Developer Zone. Agosto 2018**. *Sitio Web [https://software.intel.com/en-us/intel-opencl](https://software.intel.com/en-us/intel-opencl-support/code-samples)[support/code-samples](https://software.intel.com/en-us/intel-opencl-support/code-samples)*

#### **[14] Microsoft Descargas Visual Studio 2018.** *Sitio Web*

*https://visualstudio.microsoft.com/es/downloads/*

**[15] Asignatura Programación Paralela**. *Introducción a los Sistemas Paralelos y a la Programación Paralela. Depto. De Lenguajes y Sistemas Informáticos. Universidad de Granada.*

**[16] IRENA Junio 2016.** *The power to change: solar and wind cost reduction potential to 2025. https://www.irena.org/DocumentDownloads/Publications/IRENA\_Power\_to\_Change\_2016.pdf*

**[17] The Boston Consulting Group 2011**. *Evolución tecnológica y prospectiva de costes de las energías renovables. Estudio Técnico PER 2011-2020*

**[18] Boqiang Lin, Presley K. Wesseh, Jr 2013**. *Valuing Chinese feed-in tariffs program for solar power generation: A real options análisis*

**[19] Mingming Zhang, DequnZhou, PengZhou 2014**. *A real option model for renewable energy policy evaluation with application to solar PV power generation in China*

**[20] M.M. Zhang, P. Zhou, D.Q. Zhou 2016**. *A real options model for renewable energy investment with application to solar photovoltaic power generation in China*

**[21] Chanwoong Jeon, Juneseuk Shin 2014**. *Long-term renewable energy technology valuation using system dynamics and Monte Carlo simulation: Photovoltaic technology case*

**[22] Chanwoong Jeon, Jeongjin Lee, Juneseuk Shin 2015**. *Optimal subsidy estimation method using system dynamics and the real option model: Photovoltaic technology case*

**[23] E.A. Martínez Ceseña, J. Mutale, F.Rivas-Dávalos 2013.** *Real options theory applied to electricity generation projects: A review*

**[24] Wesseh Jr., P.K., Lin, B.Q., 2015.** *Renewable energy technologies as beacon of cleaner production: a real options valuation analysis for Liberia.*

**[25] Wesseh Jr., P.K., Lin, B.Q., 2016.** *A real options valuation of Chinese wind energy technologies for power generation: do benefits from the feed-in tariffs outweigh costs?*

**[26] Kjaerland, F., 2007**. *A real option analysis of investments in hydropower the case of Norway.*

**[27] Bockman, T., Fleten, S., Juliussen, E., Langhammer, H., Revdal, I., 2008.** *Investment timing and optimal capacity choice for small hydropower projects.*

**[28] Siddiqui, A., Marnay, C., Wiser, R.H., 2007**. *Real options valuation of US federal renewable energy research, development, demonstration, and deployment*

**[29] Davis, G., Owens, B., 2003.** *Optimizing the level of renewable electric R&D expenditures*

*using real options análisis*

**[30] SMA Solar Technology AG**. *Información Técnica. Coeficiente de Rendimiento. Factor de calidad de la instalación fotovoltaica*

**[31] Khronos OpenCL Working Group.** *The OpenCL Specification,Version: 1.2, Document Revision: 19. <https://www.khronos.org/registry/OpenCL/specs/opencl-1.2.pdf>*

**[32] Web Khronos, Noviembre 2018.** *OpenCL Overview, <https://www.khronos.org/opencl/>*

**[33] Trigeorgis L, Noviembre 2018.** *Welcome to ROG: Managing under uncertainty.Real options group ./http://rogroup.com/S.*

**[34] Real Options Group, Noviembre 2018**. *Real options anual international conference./http://www.realoptions.org/S*

**[35] Black F, Scholes MS, 1973***.The Pricing of Options and Corporate Liabilities*

**[36] El País. Mayo 2016**. *El empleo en el sector de las renovables crece un 5% en el mundo [https://elpais.com/economia/2016/05/25/actualidad/1464194475\\_020022.html](https://elpais.com/economia/2016/05/25/actualidad/1464194475_020022.html)*

**[37] Wikipedia, Noviembre 2018***. Energía renovable en España. [https://es.wikipedia.org/wiki/Energ%C3%ADa\\_renovable\\_en\\_Espa%C3%B1a](https://es.wikipedia.org/wiki/Energ%C3%ADa_renovable_en_Espa%C3%B1a)*

**[38] Wikipedia, Noviembre 2018.** *Energía en España. [https://es.wikipedia.org/wiki/Energ%C3%ADa\\_en\\_Espa%C3%B1a](https://es.wikipedia.org/wiki/Energ%C3%ADa_en_Espa%C3%B1a)*

**[39] JinkoSolar***. Photovoltaic Module. https://www.jinkosolar.com/ftp/1500V%20TUV%20Spanish%20Manual%20(2017%20Apr)-Final.pdf*

**[40] Sanchez,2006.** *Análisis espacio temporal de la insolación en la Península Ibérica. Universidad de Barcelona. [http://copernic.udg.edu/gfa/nuclier/resultados/Resumen\\_DEA\\_Sanchez\\_Lorenzo.pdf](http://copernic.udg.edu/gfa/nuclier/resultados/Resumen_DEA_Sanchez_Lorenzo.pdf)*

**[41] Inflación media de España. Noviembre 2018.** *[https://es.inflation.eu/tasas-de](https://es.inflation.eu/tasas-de-inflacion/espana/inflacion-historica/ipc-inflacion-espana.aspx)[inflacion/espana/inflacion-historica/ipc-inflacion-espana.aspx](https://es.inflation.eu/tasas-de-inflacion/espana/inflacion-historica/ipc-inflacion-espana.aspx)*

**[42] IDEA, 2009.** *Pliego de Condiciones Técnicas de Instalaciones de Baja Temperatura. http://www.idae.es/uploads/documentos/documentos\_5654\_ST\_Pliego\_de\_Condiciones\_Tecnicas\_Baja\_T emperatura\_09\_082ee24a.pdf*

**[43] Junta de Andalucía.** *Resultados de la encuesta de precios de la tierra en Andalucía. https://www.juntadeandalucia.es/export/drupaljda/Encuesta\_Precios\_Tierra\_Andaluc%C3%ADa\_2016\_v 2.pdf*

**[44] Fotografía**. *Planta solar en distribución hileras. https://laderasur.com/estapasando/ya-se-inaugurola-mayor-planta-solar-de-la-region-metropolitana/*

# **ANEXOS**
## **7.1 TABLA COMPLETA DE DEUDA**

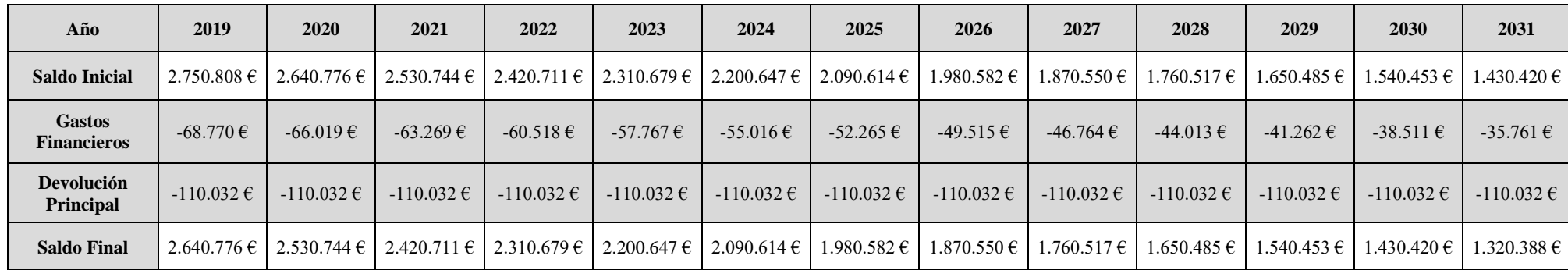

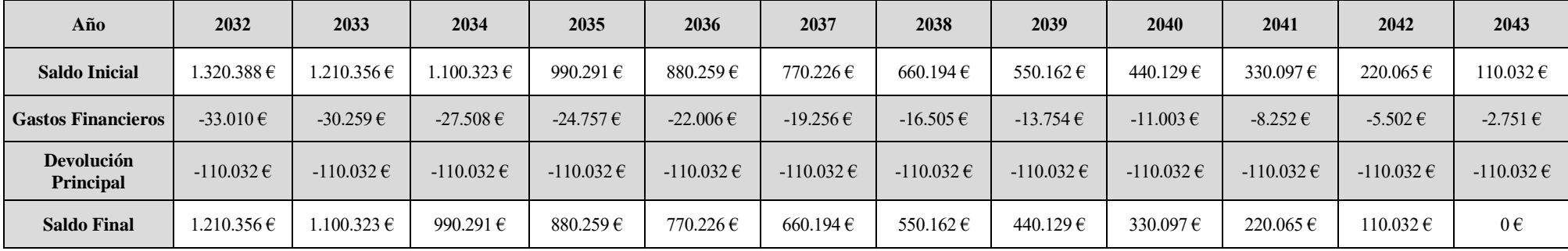

## **7.2 PÉRDIDAS Y GANANCIAS COMPLETA**

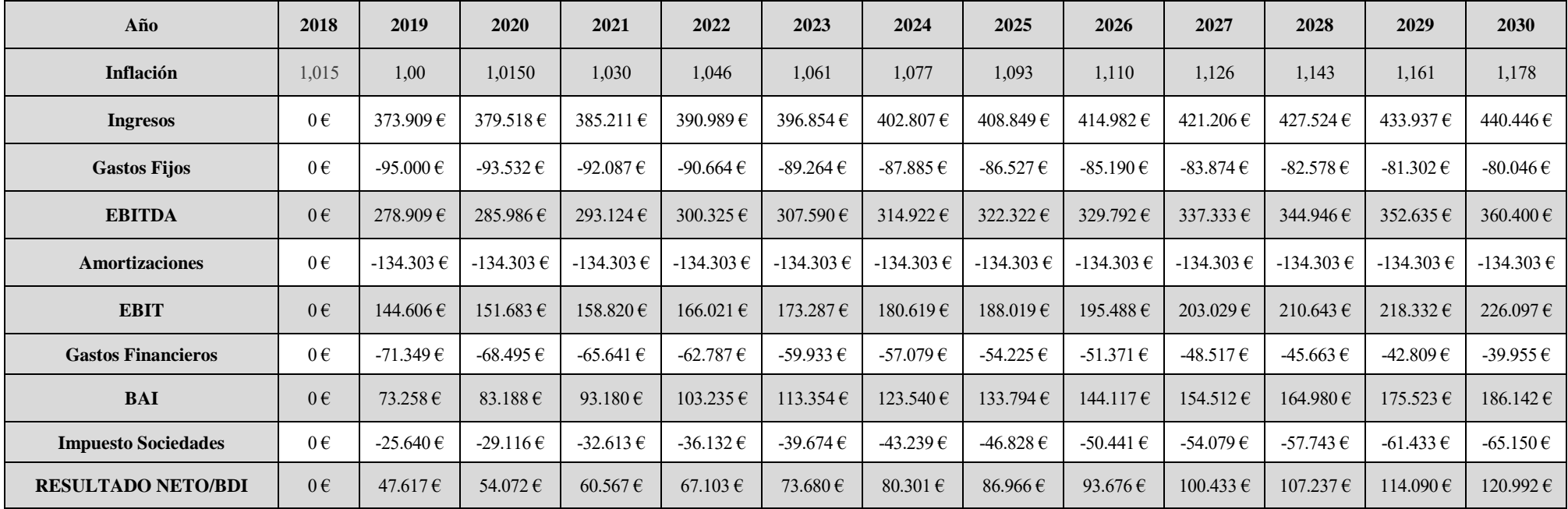

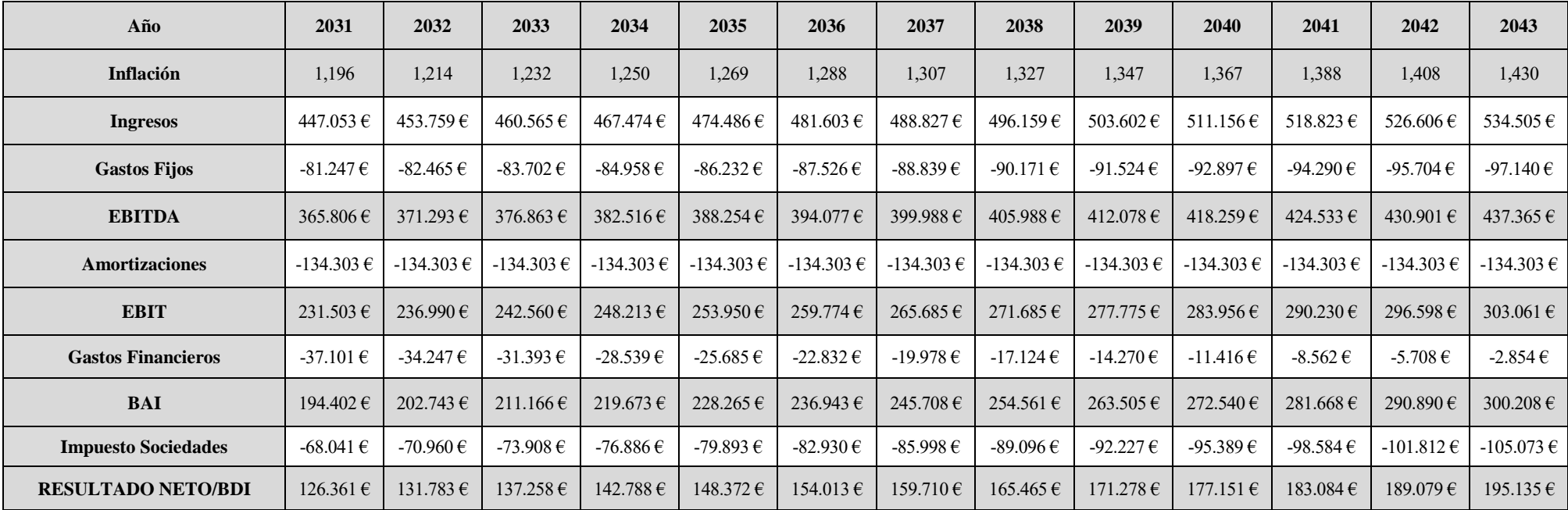

## **7.3 FLUJOS DE CAJA COMPLETO**

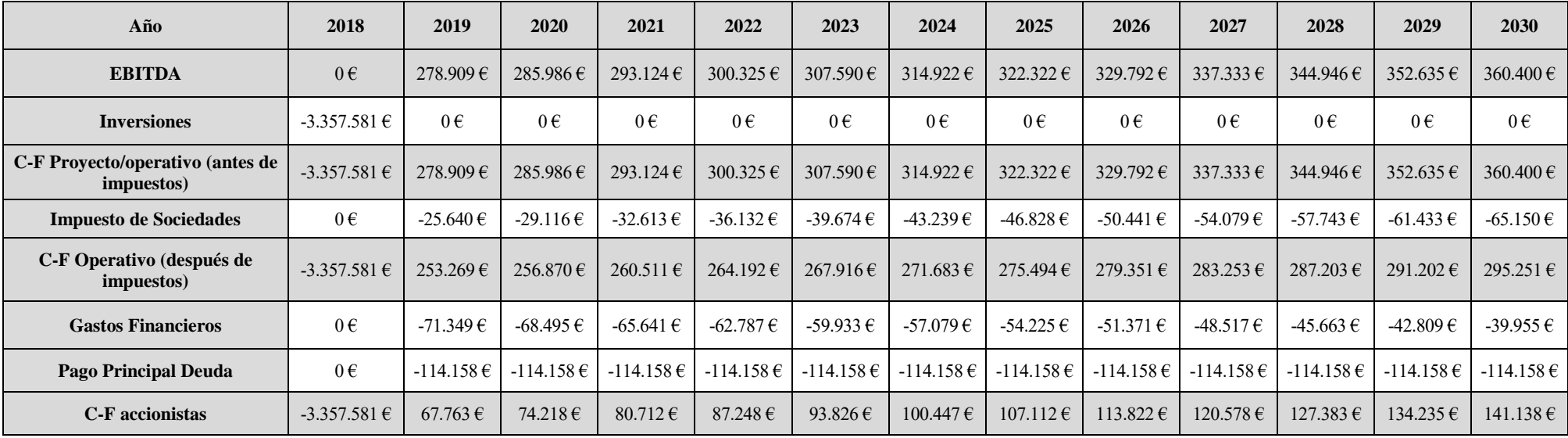

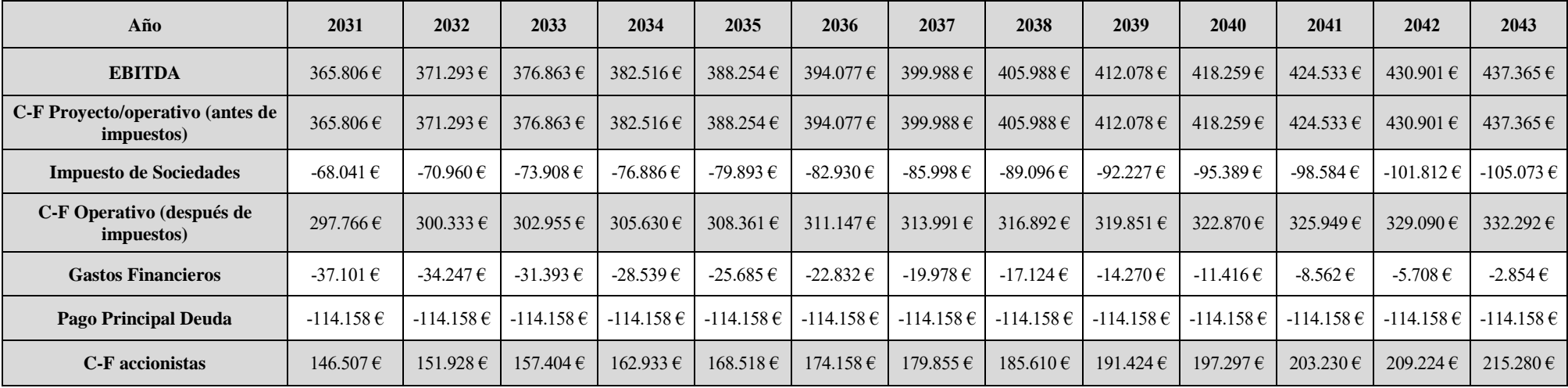

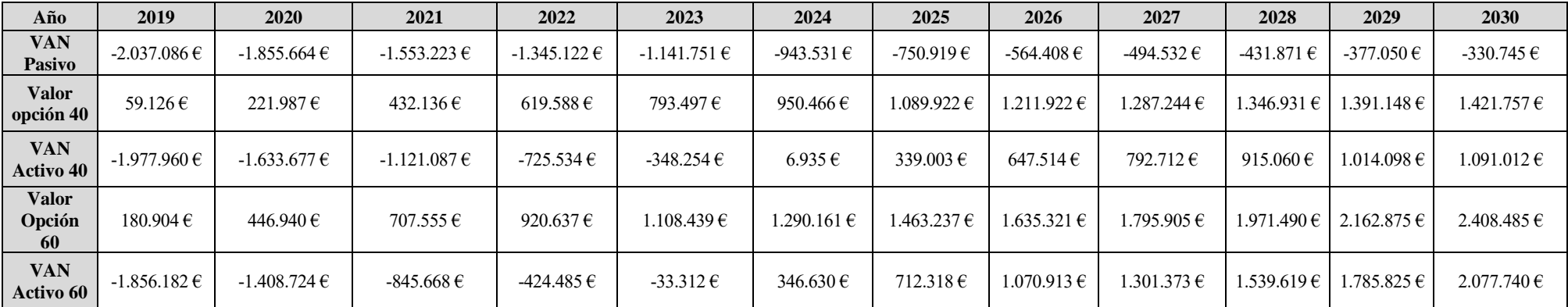

## **7.4 VALOR OPCIÓN PARA VOLATILIDAD 40 Y 60**

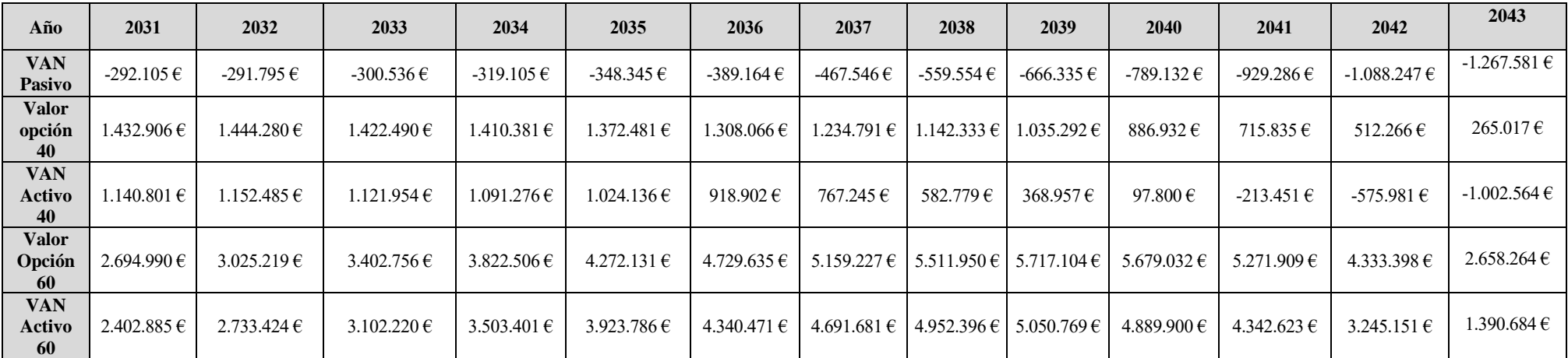